Studienrichtung Vermessungswesen Technische Universität Wien

# **GEOWISSENSCHAFTLICHE** MITTEILUNGEN

Heft 43

# **Erfassung von nicht signalisierten 3D-Strukturen mit Videotheodoliten**

von

**Miodrag Roic** 

Veröffentlichung des Instituts für Landesvermessung und Ingenieurgeodäsie Abteilung Ingenieurgeodäsie

Geowiss. Mitt.

43, 1996 Wien, im April 1996

Studienrichtung Vermessungswesen Technische Universität Wien

# GE 0 WISSENSCHAFTLICHE MITTEIL UN GEN

Heft 43

# **Erfassung von nicht signalisierten 3D-Strukturen mit Videotheodoliten**

von

**Miodrag Roic** 

Veröffentlichung des Instituts für Landesvermessung und Ingenieurgeodäsie Abteilung Ingenieurgeodäsie

Geowiss. Mitt.

43, 1996 Wien, im April 1996

# Herausgeber und Verleger: o. Univ. Prof. Dr.-Ing. Heribert Kahmen Vorstand des Instituts für Landesvermessung und Ingenieurgeodäsie der Technischen Universität Wien A-1040 Wien, Gußhausstraße 27-29

Diese Arbeit wurde an der Technisch-Naturwissenschaftlichen Fakultät der Technischen Universität Wien zum Zwecke der Erlangung des akademischen Grades eines Doktors der technischen Wissenschaften eingereicht.

Die Kosten für den Druck wurden aus der ordentlichen Dotation und aus eigenen Einnahmen des Instituts für Landesvermessung und Ingenieurgeodäsie der Technischen Universität Wien getragen.

> Referent: o. Univ. Prof. Dr.-Ing. Heribert Kahmen Koreferent: o. Univ. Prof. Dipl.-Ing. Dr. Ewald Brückl Tag der mündlichen Prüfung: 21. März 1994

> > Druck: O. Buschek A- 3830 Waidhofen a.d. Thaya

> > > Auflage: 500 Stück

### **KURZFASSUNG**

Die Integration von CCD-Sensoren in einen Theodolit ermöglicht die Realisierung eines sehr flexiblen, weitgehend automatisierbaren, hochgenauen optischen 3D-Meßverfahrens. Eine hohe Flexibilität ergibt sich, da durch die Kopplung von Kamera und Theodolit die Orientierung der Kamera stets erhalten bleibt und so der Objektraum beliebig vergrößert werden kann. Ein hoher Automatisierungsgrad entsteht, da sowohl die Ausrichtung der optischen Achse als auch die Scharfeinstellung der auszumessenden Objekte automatisch computergesteuert ausgeführt werden kann. Die hohe Genauigkeit wird möglich, da Details selbst weit entfernter Objekte auf der gesamten Oberfläche des CCD-Arrays abgebildet werden können.

Für signalisierte Objekte gibt es schon Lösungsvorschläge, Ziel dieser Arbeit ist es, nicht signalisierte Objekte mit Hilfe von Methoden der digitalen Bildverarbeitung so aufzubereiten, daß sowohl interaktive als auch automatische 3D-Objekterfassung möglich wird.

Die in dieser Arbeit vorgestellten Ansätze können im Bereich der Industrievermessung Anwendung finden. Da das Meßsystem leicht transportierbar ist, muß das Meßobjekt nicht zum Meßort gebracht werden. Durch die externe Steuerung und die Möglichkeit, nicht signalisierte Strukturen zu erfassen, eignet sich das System besonders bei der Aufnahme schwer oder nicht zugänglicher Objekte und zum Einsatz an gefährlichen Stellen.

### **ABSTRACT**

The integration of CCD-sensors into theodolites renders possible the realisation of very flexible, extensively automatic, high accuracy optical 3D techniques. The camera is rigidly mounted on the telescope of a theodolite so that it can rotate together with the telescope about the theodolite's axes. The mounting keeps the orientation of the camera stable so that the object space can be enlarged. This yields high flexibility. Computer aided controll of pointing and focusing allows extensive automation. High accuracy is possible because even the details of far objects can be imaged on the whole surface of the CCD-array.

In the past the solutions for signalized targets have already been developed. The aim of this work is to prepare images of unsignalized targets, by using image processing methods, to make interactive and automatic spatial surface measurement possible.

The techniques developed here can be applied to industrial measurement. There is no need to bring the object at the measurement place, because the system can be easily transported. The external control of the developed system makes scanning of objects at dangerous places possible. Since the unsignalized target can be targeted, scanning of inaccessible objects is also possible.

Diese Arbeit wurde vom *Fonds zur Förderung der wissenschaftlichen Forschung* im Rahmen des Projektes *"Stereovideometry and Spatial Object Recognition"* unterstützt.

*Mein besonderer Dank gilt Herrn o. Univ.Prof.Dr. -Ing. H. Kahmen für eine Vielzahl von* Anregungen und die Betreuung dieser Arbeit. Herrn o. Univ. Prof. Dr. - Ing. K. Kraus danke ich für die Übernahme des Koreferates. Herrn Doz.Dr. T. Wunderlich sowie meinen Kolle*gen gilt mein besonderer Dank für viele anregende Diskussionen und die kritische Durchsicht des Manuskripts.Danken möchte ich auch Dipl.-Ing.* S. *Mastelic-Ivic und Hern* Z. *Ziborski, die bei der Durchführung der praktischen Arbeiten und bei der Entwicklung eines Computerprogrammes tatkräftig geholfen haben.* 

# **INHALTSVERZEICHNIS**

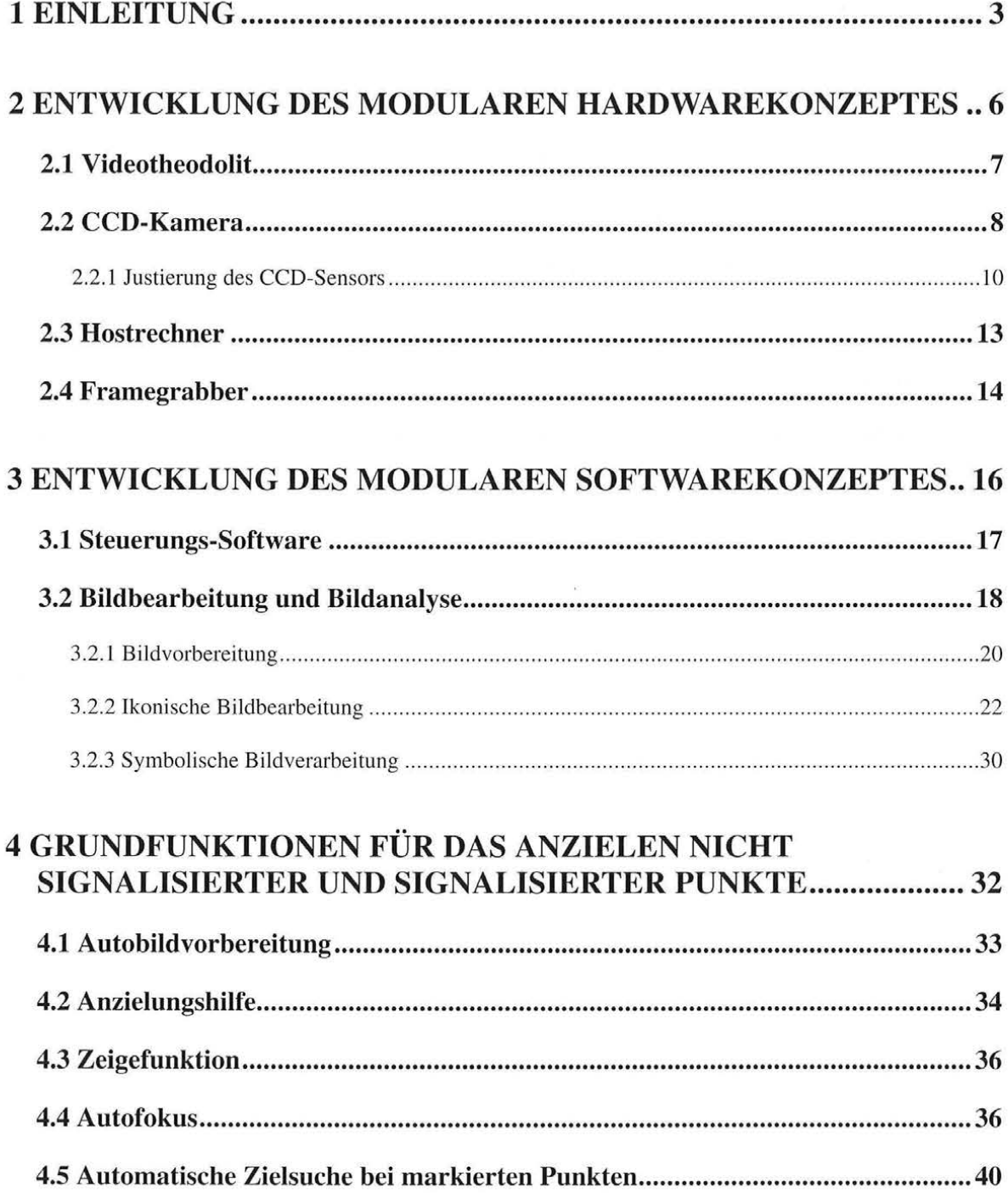

 $\mathbf{1}$ 

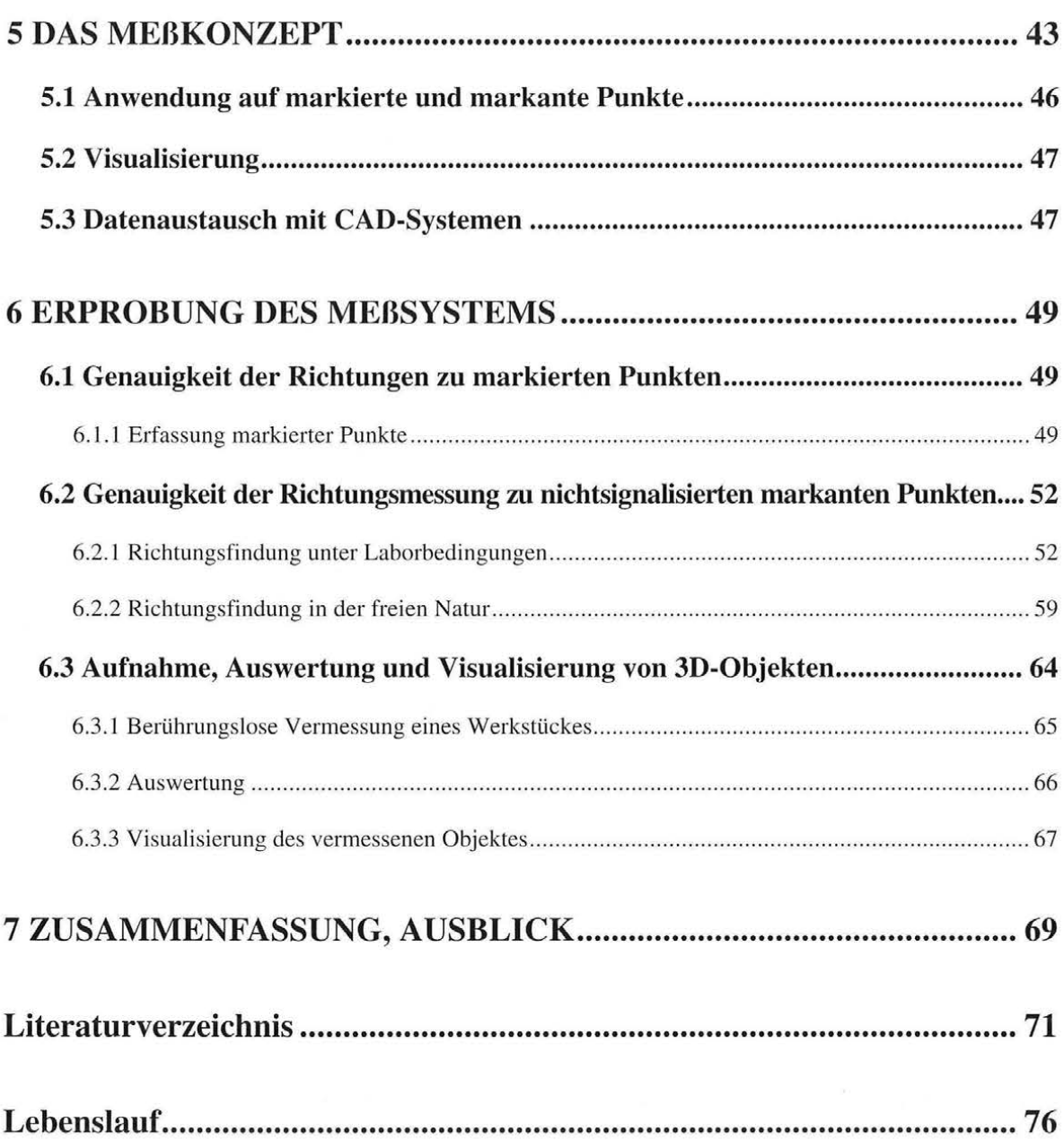

2

# **1 EINLEITUNG**

Die automatische, berührungslose 3D-Vermessung verschiedenster Objekte ist eine in der Ingenieurgeodäsie wichtige Aufgabe geworden. Automatisierung, Qualität und Qualitätssicherung sind in der modernen Industrie vordringliche Aspekte. In der Luftfahrt-, Auto- und Zulieferungsindustrie sowie bei der Bauwerksproduktion und -überwachung werden möglichst berührungsfreie Meß- und Beurteilungsverfahren verlangt. Für diese Aufgabenstellungen können optische Meßsy steme aus dem Bereich der geodätischen Meßtechnik eingesetzt werden.

Die optischen Meßsysteme bieten den Vorteil der berührungslosen und somit weitgehend rückwirkungsfreien Meßwerterfassung. Die berührungslosen Verfahren ermöglichen aber auch die Lösung von Meßaufgaben an praktisch beliebig großen Objekten vor Ort. Gegenwärtig und auch in naher Zukunft werden viele 3D-Meßprobleme mittels Triangulation gelöst, da dies eine hochgenaue, robuste, leicht realisierbare und flexible Technik ist *(Engelhardt, 1992).* Zeitraubende Meß- und Auswerteprozesse konnten durch die Entwicklung entsprechender Rechner, digitaler und motorgesteuerter Theodolite und optoelektronischer Sensoren beschleunigt werden.

Die optischen Verfahren für die Industriemeßtechnik können in folgende Gruppen eingeteilt werden *(Ahlers, 1987):* 

- Theodolitverfahren
- Laserverfahren
- Stereophotogrammetrische Verfahren

Kein 3D-Meßprizip ist allen anderen in jeder Hinsicht überlegen. Daher wird wohl jedes Meßproblem die Entwicklung eines darauf optimierten 3D-Sensors mit geeignetem Meßprinzip erforderlich machen.

Auf der Basis *stereophotogrammetrischer Ve1fahren* wurden zahlreiche Systeme entwickelt *(Luhnian, 1990; Novak u.a. 1990; Weiqian u.a. 1990; Beyer, 1992; Loser u. Luhmann,*  1992) und alle finden Einsatz im Nahbereich (Aufnahmeentfernung  $<$  5 m). Die Photogrammetrie-Echtzeit-Sy steme bestehen aus mehreren Sensoren (hauptsächlich CCD-Kameras), die in einem stationären Rahmen fest installiert sind, wobei die Flexibilität begrenzt ist. Die eingesetzten Sensoren haben eine beschränkte Auflösung, sodaß die mit diesen Systemen erreichbare Genauigkeit unter sehr guten Bedingungen bei etwa 1 :50 000 lateral und 1:25 000 in Tiefenrichtung liegt (Maas, 1992).

Zur automatischen Detektion homologer Bildpunkte dienen in der digitalen Photogrammetrie Korrelationsverfahren *(Grün u. Baltsavias, 1986; Baltsavias, 1991;* Förstner, 1991), die zu guten Ergebnissen führen.

Die 3D-Laserinterferometer ermöglichen dynamische Messungen mit hohen Meßraten und werden überwiegend für die Vermessung dreidimensionaler Bewegungsabläufe und die Digitalisierung großer Freiformflächen eingesetzt *(Luhmann, 1992).* 

Die gegenüber analogen Theodoliten wesentlich vereinfachte Handhabung der digitalen Theodolite und die mögliche On-Line Verbindung zu Datenverarbeitungsanlagen ermöglichten die Entwicklung erster "Theodolitverfahren" (Johnson, 1980; Bill u. Staiger, *1985) ,* wobei die Anzielung manuell erfolgte. Diese Systeme spielen noch immer eine wichtige Rolle in der Industriemeßtechnik *(Harmuth, 1989).* 

Die jüngsten Entwicklungen der Theodolitmeßverfahren führen zu Meß- und Auswertesystemen, die mehr oder weniger autonom auf der Basis von bilderzeugenden *CCD-Sensoren* arbeiten können und deren Genauigkeitsleistung bei ca. 1: 100 000 liegt. Die Auswertezeit, Genauigkeit und das zur Auswertung erforderliche Instrumentarium sprechen zugunsten der Theodolitsysteme, mit denen die gesamte Arbeit - wenn auch langsamer - vor Ort getan werden kann. Verfahren der automatischen "terrestrischen" Systeme werden eher die Funktion hochgenauer, punktueller Kontrollen übernehmen. Ihnen wird auch mehr und mehr die Aufgabe zuwachsen, für die photogrammetrischen Verfahren ein "absolutes" Referenzsystem bereitzustellen *(Schlemmer, 1989).* 

Für die 3D-Objektvermessung werden heute vielfach *Meßroboter* eingesetzt. Hochgenaue Zielerfassung ist möglich, wenn Sensoren für die automatische Zielerkennung mit Regelkreisen gekoppelt werden.

Die ersten Meßroboter wurden um 1980 an der Universität Hannover für die Überwachung ausgedehnter Tagebauböschungen entwickelt *(Kahmen, 1983; Kahmen, 1984a; Kahmen,*  1984b; Kahmen u. Suhre, 1984; Schwäble, 1983). Es entstanden von Rechnern gesteuerte und von Schrittmotoren angetriebene Tacheometer, die über eine automatische Zielsuche verfügten. Die Zielsuche basierte auf Maximumabstimmung der Energie des reflektierten Trägersignals des Distanzmessers . Die äußere Genauigkeit des Systems betrug bei Distanzen von 3 bis 4 km ca. ±6 mm was einen erfolgreichen Einsatz in der Tagebauproduktion ermöglichte.

Seit es *digitale Bildverarbeitungssysteme in Verbindung mit einem rechnergestützten elektronischen Theodolit* gibt, wurden zahlreiche weitere Meßsysteme entwickelt. Beispiele dafür sind die Systeme der Fa. Leica (Kern) "SPACE"- System for Positioning and Automated Coordinate Evaluation (Gottwald, 1987) und der Fa. Leica (Wild) "ATMS"-Automatisches Theodolitmeßsystem *(Katowski, 1989)*, "PPMS"-Präzisionspolar-Meßsystem *(Katowski, 1992)* sowie andere Systeme, die an den Universitäten entwickelt wurden *(Huang, 1992; Köhler, 1993).* Diese Systeme sind aber nur in der Lage, markant signalisierte Punkte mit hoher Genauigkeit zu erfassen.

Ziel dieser Arbeit ist es, ein optisches 3D-Meßsystem zu entwickeln, das mit hoher Flexibilität, hohem Automationsgrad und hoher Genauigkeit auch nicht signalisierte Objekte weitgehend automatisch aufnehmen kann.

Hohe Flexibilität soll dadurch erreicht werden, daß die Kamera mit einem Theodolit gekoppelt wird. Der Objektraum kann dann beliebig ausgedehnt werden, da bei einer Rotation der Kamera die Orientierung stets mit hoher Genauigkeit erhalten bleibt. Zur Flexibilität soll außerdem beitragen, daß nicht nur signalisierte, sondern auch nicht signali sierte Objektpunkte Erfaßt werden können. Dadurch wird auch das Messen in nicht zugänglichen Räumen möglich.

Ein hoher Automatisierungsgrad läßt sich erreichen, wenn die Achsen des Theodolits und das Fokussiersystem durch Computersteuerung motorgetrieben werden.

Hohe Genauigkeit soll erreicht werden, indem mit dem Fernrohr auch Details weiter entfernter Objekte auf der gesamten Sensorfläche der CCD-Kamera abgebildet werden.

Zu Beginn der Arbeit war ein Hard- und Softwarekonzept zu entwickeln (Kapitel 2 und 3). Das Hardwarekonzept stützt sich auf den Videotheodolit TM3000V der Fa. Leica und ein Bildverarbeitungssystem der Fa. Eltec. Erst die Erarbeitung dieses Konzeptes lieferte die Basis für den eigentlichen Aufbau des 3D-Meßsystems.

Dieses Hard- und Softwarekonzept war noch durch weitere, selbstzuentwickelnde Module zu ergänzen, die alle Grundfunktionen wie: Bildvorbereitung, Anzielung, Zeigefunktion, Autofokus und Zielsuche enthalten (Kapitel 4).

In Kapitel 5 entsteht dann das eigentliche Meßkonzept.

Einige praktische Erprobungen in Kapitel 6 weisen schließlich nach, daß sich aus der Kombination eines Videotheodolits mit einem geeigneten Bildverarbeitungssystem hochgenaue Meßsysteme auch für nicht signalisierte Punkte aufbauen lassen.

### **2 ENTWICKLUNG DES MODULAREN HARDWAREKONZEPTES**

Das System besteht aus zwei motorgetriebenen Videotheodoliten, die mit je einer CCD-Kamera ausgerüstet sind. Die CCD-Kamera ist in den Theodolit integriert, wodurch sich eine hohe Flexibilität ergibt. Der Objektraum kann jetzt nämlich beliebig ausgedehnt werden, da bei Rotationen der Kamera ihre Orientierung stets erhalten bleibt. Der Theodolit und die CCD-Kamera werden über einen Hostrechner gesteuert und kontrolliert.

Die Hauptkomponenten des Meßsystems sind: die Software, der motorisierte Videotheodolit und der Hostrechner (Abbildung 2.1).

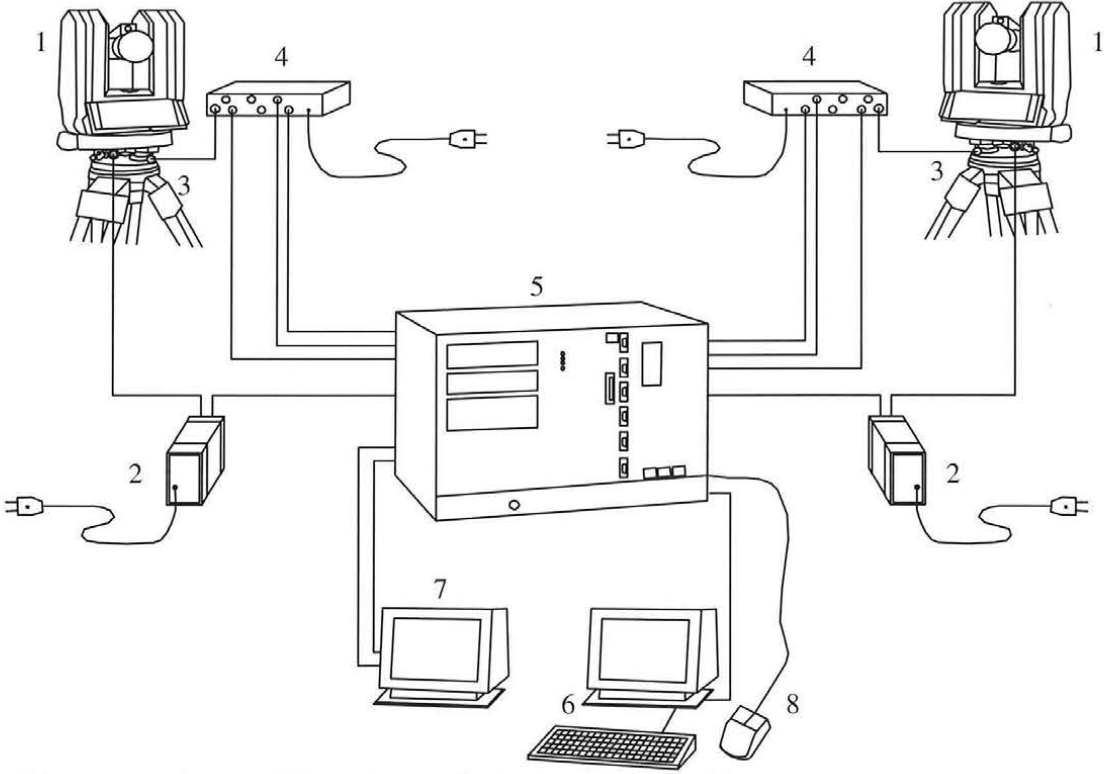

- 1. Motorgetriebener Videotheodolit (Leica TM3000V)
- 2. Theodolitstromversorgung, Datenübertragung
- 3. CCD-Stromversorgung, Videosignalübertragung
- 4. Spannungsversorgungsteil für die CCD-Kamera
- 5. Hostrechner
- 6. Terminal
- 7. Videomonitor
- 8. Maus

Abbildung 2.1 Die Hauptkomponenten des Meßsystems

Mit diesem Hardwarekonzept ist eine ausreichende Grundlage gegeben, ein flexibles, optisches 3D-Meßsystem zu entwickeln, das die Erfassung signalisierter und nicht signalisierter Objekte mit hoher Genauigkeit zuläßt.

### **2.1 Videotheodolit**

Der motorisierte Videotheodolit TM3000V ist eine Weiterentwicklung des Präzisionstheodolits T3000. Besondere Elemente des motorisierten Videotheodolits sind, neben den Motoren für die Achsen und die Fokussierlinse, die CCD-Kamera sowie der in den Theodolit integrierte Commandprozessor (Abbildung 2.2).

Die Abbildung des Sehfeldes des Fernrohres auf dem CCD-Array enthält das Bild des angezielten Objektes sowie eines, als Ersatz der Strichplatte in das Fernrohr eingebauten Referenzrahmens. Dieser Rahmen definiert mit dem Mittelpunkt des Objektivsystems die Ziellinie des Fernrohres und wird gleichzeitig zur Justierung von Fernrohr und Kameraachse genutzt.

Mit der CCD-Kamera kann zunächst über eine Weitwinkeloptik ein 9°xl2° großes Übersichtsbild des Objektraumes abgebildet werden (Abbildung 2.3). Über einen Optikkoppler kann diese Weitwinkeloptik gegen die Optik eines Präzisionsfernrohres ausgetauscht werden. Anstelle des Weitwinkelsehfeldes steht dann allerdings ein engbegrentztes Meßsehfeld zur Verfügung.

Die Umschaltung zwischen Meß- und Weitwinkelsehfeld wird durch die Software gesteuert. Die Umschaltung auf das Meßsehfeld ermöglicht hohe Genauigkeitssteigerungen, da jetzt Details auch weit entfernter Objekte auf der gesamten Sensorfläche abgebildet werden.

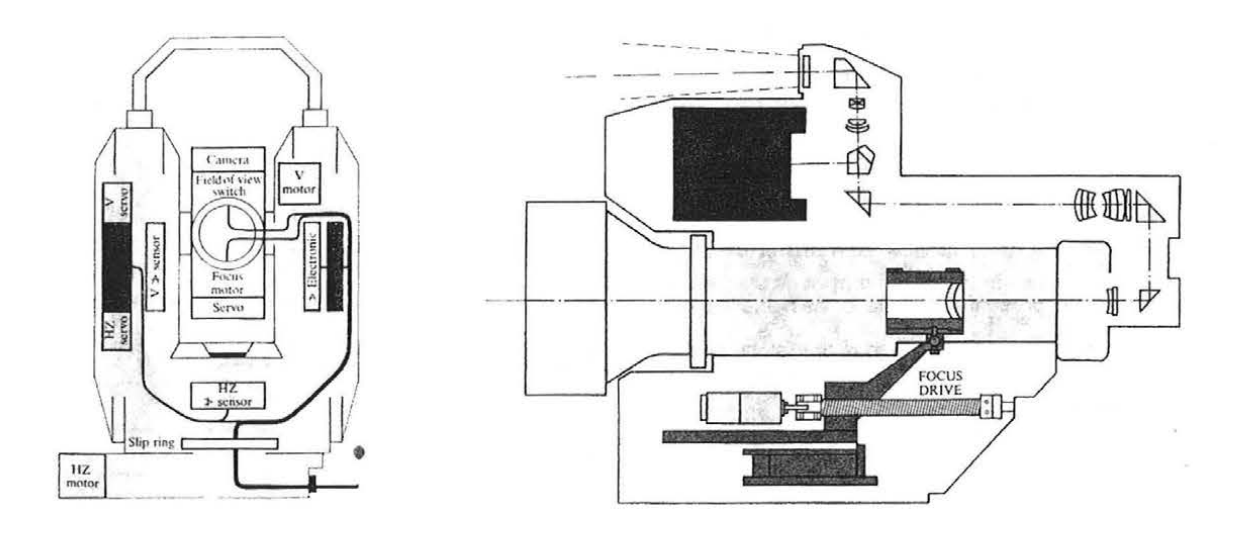

Abbildung 2.2 Schematische Darstellung Abbildung 2.3 Fernrohr mit Kamera und des TM3000V (Katowski, 1992) **Fokusantrieb** 

Die beiden Achsen des Theodolits sind über Servomotoren angetrieben, wobei, durch eine entsprechend gewählte Untersetzung der Getriebe, Positioniergenauigkeiten von etwa 0.1 mgon (0.3") erreichbar sind. Die Fokussierung ist ebenfalls motorgesteuert. Die Position der Fokussierlinse wird elektronisch an einem codierten Lineargeber abgelesen (Abbildung 2.4) .

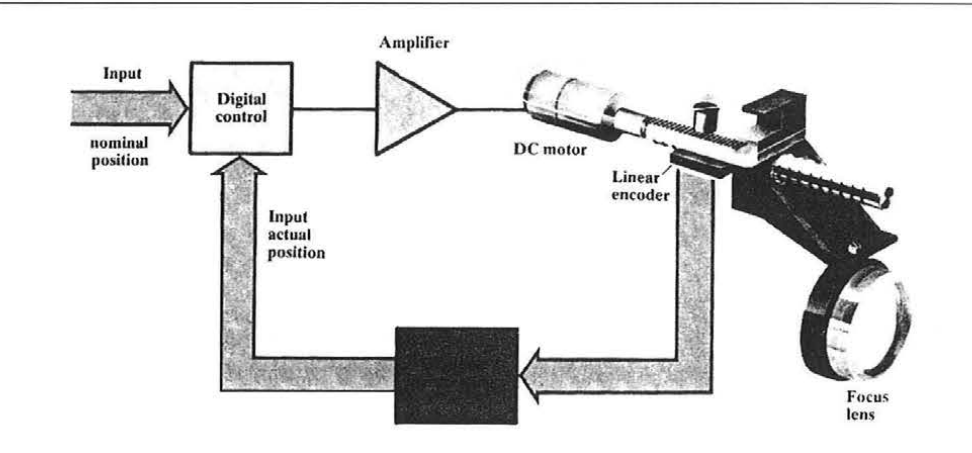

Abbildung 2.4 Fokussierlinse mit Lineargeber *(Katowski, 1992 )* 

### 2.2 **CCD-Kamera**

Die geometrische Regelmäßigkeit und die ausgezeichneten radiometrischen Eigenschaften von CCD-Kameras führen dazu, daß dieser Sensor für Meßaufgaben genutzt werden kann. Die bisherigen Untersuchungen zeigen, daß die Regelmäßigkeit der Abstände der Sensorelemente im Bereich von Hundertstel des Abstandes der Elemente liegt. Die Abweichungen der Sensorelement-empfindlichkeit betragen etwa ein Prozent.

Die Bilddaten der CCD-Kamera können entweder mit einem analogen, auf einer Videonorm basierenden Signal zu einem Framegrabber übertragen und dort digitalisiert werden oder bereits in der Kamera digitalisiert und mit digitaler Datenübertragung übermittelt werden (Abbildung 2.5).

Bei den digitalen Kameras sind die Fehlereinflüsse der Datenübertragung geringer; die geometrische Qualität des gewonnenen Bildes wird daher wesentlich erhöht.

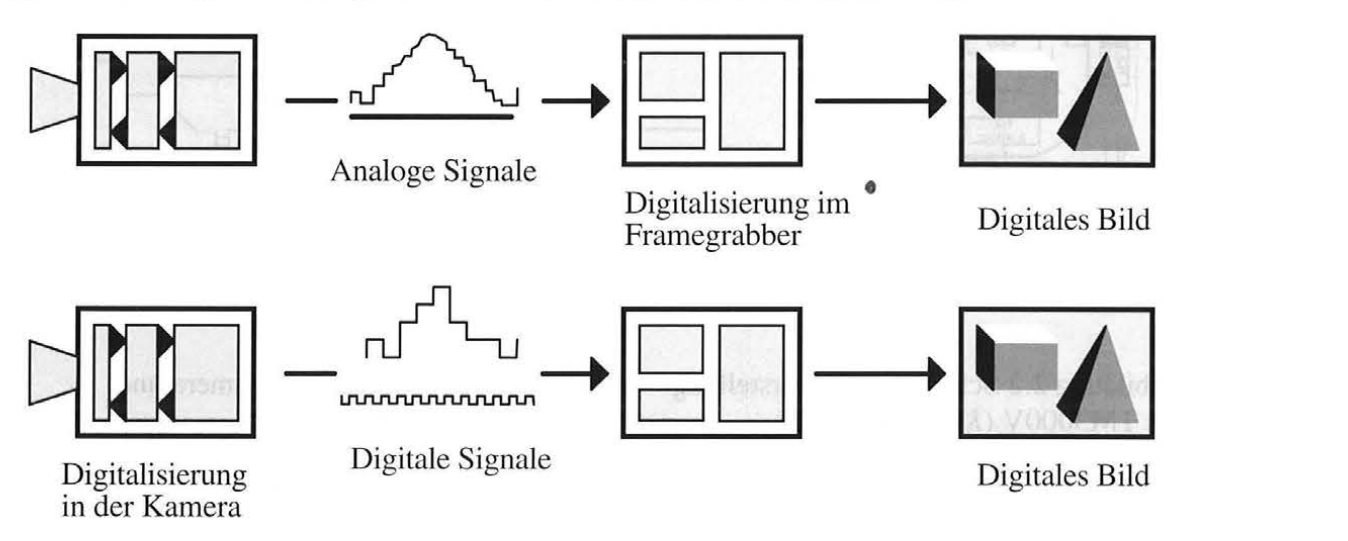

Abbildung 2.5 Analoge und digitale Datenübertragung bei der Bildaufnahme

Bei der Verwendung des Standard Videosignals entstehen allerdings größere Probleme, da die entsprechenden Normen in den fünfziger Jahren entwickelt wurden und nicht auf die Anforderungen für hochgenaue Messungen abgestimmt sind. Daraus folgende Fehlerquellen (wie z.B. Jitter) verlangen eine Justierung, die mit Hilfe eines eingebauten Referenzrahmens erfolgt.

Eine ausführliche Analyse radiometrischer und geometrischer Eigenschaften handelsüblicher und weitverbreiteter CCD-Kameras und eine Beschreibung der Probleme der Datenübertragung findet man u.a. in *(Beyer, 1991; Beyer, 1992)*.

In Tabelle 2-1 sind die wichtigsten technischen Daten der in dieser Arbeit verwendeten CCD-Kamera zusammengefaßt.

> Abtastelement: 500 (H) x 582 (V) Abtastbereich: 8.8 (H) x 6.6 (V) mm Abtastsystem: 2:1 Zwischenzeilenabtastung Abtastung: 625 Zeilen, *SO* Teilbilder, 25 Bilder horizontal: 15.625 KHz vertikal: 50 Hz **Auflösung**  horizontal: über 380 Zeilen in der Mitte Min. Beleuchtungsstärke: *S* Lux bei Blendenverhältnis 1 : 1.4 **Brennweite**  Weitwinkel: 8 mm Standard: 16 mm **Bildwinkel**  Weitwinkel (H,V): 58°06', 44°44' Standard (H,V): 30°24', 23°

Tabelle 2- 1 Technische Daten der CCD-Kamera

Die panfokale Fernrohroptik und die zur Erhöhung der Auflösung eingesetzte 10-fache Nachvergrößerung projizieren nur einen sehr kleinen Bildausschnitt auf das CCD-Array. Bei einer Objektentfernung von 10 m ist das vom CCD-Array erfaßte Bildfenster im Meßsehfeld 11.5 cm<sup>2</sup> und im Weitwinkelsehfeld 13 m<sup>2</sup>. Die Abbildung 2.6 a. und b. zeigen ein Beispiel des Bildfensters bei einer Objektentfernung von 130 m.

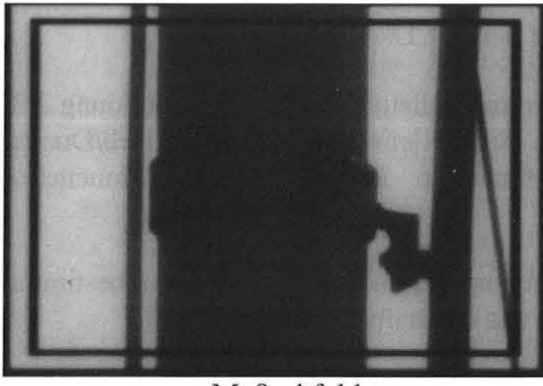

Abbildung 2.6 Sehfelder der CCD-Kamera

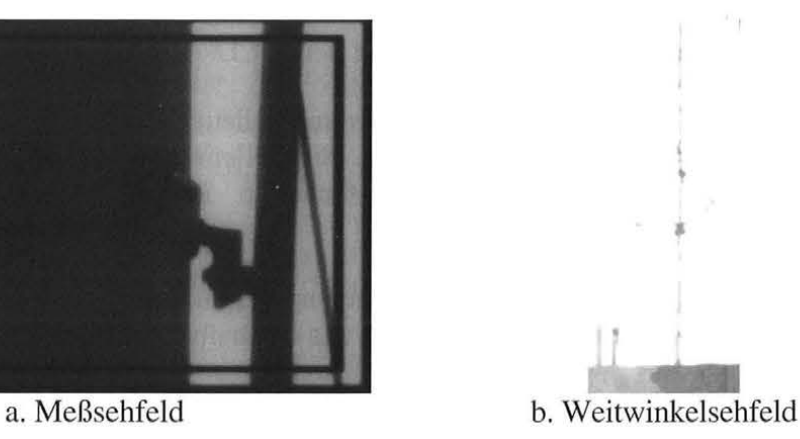

#### **2.2.1 Justierung des CCD-Sensors**

Das Fernrohr enthält keine Strichplatte, um das Sehfeld von Störungen freizuhalten. Das "Strichkreuz" wird indirekt mit einem Referenzrahmen in der Fokusebene und mit Verfahren der digitalen Bildverarbeitung gewonnen. Der Referenzrahmen wird mit dem Objektbild gleichzeitig über einen Optikkoppler (Abbildung 2.7) auf dem CCD-Array abgebildet. Seine vier Eckpunkte sind in Bezug auf die optische Achse des Fernrohres labormäßig von der Fa. Leica justiert worden. Sein Bild auf dem CCD-Array kann über zwei Drehkeile am Optikkoppler in vertikaler und horizontaler Richtung verschoben werden.

Die Bestimmung der Bildkoordinaten des Referenzrahmens erfolgt in zwei Schritten. Der erste Schritt beinhaltet sein Aufsuchen auf dem CCD-Array, der zweite die exakte Vermessung der vier Eckpunkte.

Mit einer Ansteckbeleuchtung, die seitlich am Okular aufgesteckt wird, wird der Referenzrahmen für die Abbildung auf dem CCD-Array beleuchtet.

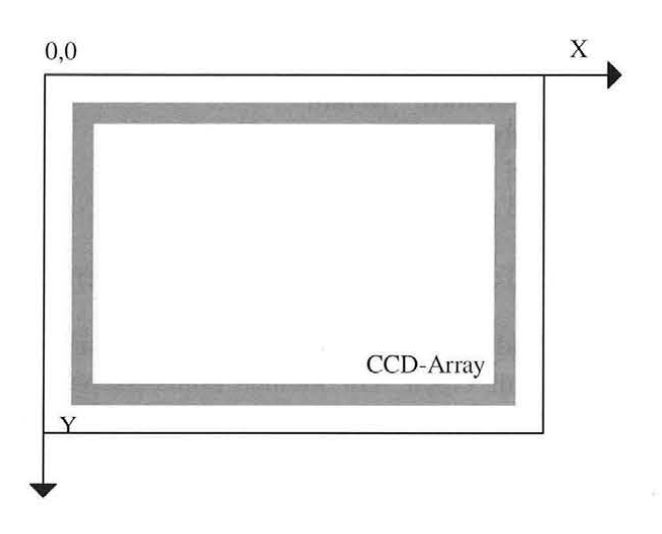

Abbildung 2.7 Abbildung des Referenzrahmens auf dem CCD-Array

Der Referenzrahmen bildet sich als dunkler Rahmen mit hellem Hintergrund (Abbildung 2.7) auf dem CCD-Array ab. Um einen geeigneten Schwellenwert für diesen Hell/Dunkel Übergang zu bekommen, wird ein mittlerer Grauwert innerhalb jeder Rahmenecke bestimmt.

In den vier Eckpunkten wird nun jeweils die Rahmenbreite horizontal und vertikal bestimmt. Die genäherten Eckpunktkoordinaten ergeben sich aus den halben Rahmenbreiten.

Aus den Näherungskoordinaten der Eckpunkte werden die vier Distanzen der einzelnen Rahmenäste gerechnet.

An 16 mal 4 dicht beieinander liegenden Profilen, gleichverteilt über den gesamten Ast, wird die Rahmenbreite detektiert. Pro Zeile werden die vier Grauwerte gemittelt und somit entsteht für die Positionen 1 bis 16 jeweils ein Grauwertprofil, bestehend aus 24 Werten.

Vorerst wird aus jeweils zwei Grauwerten, deren Positionen sich um drei Einheiten unterscheiden, die kleinste Steigung (ab) bzw. die größte Steigung (auf) gesucht. Für die beiden gefundenen Steigungen berechnet eine Funktion 3. Grades die Wendepunkte pro Grauwertprofil (Abbildung 2.8) . Schlußendlich werden die beiden Positionen gemittelt.

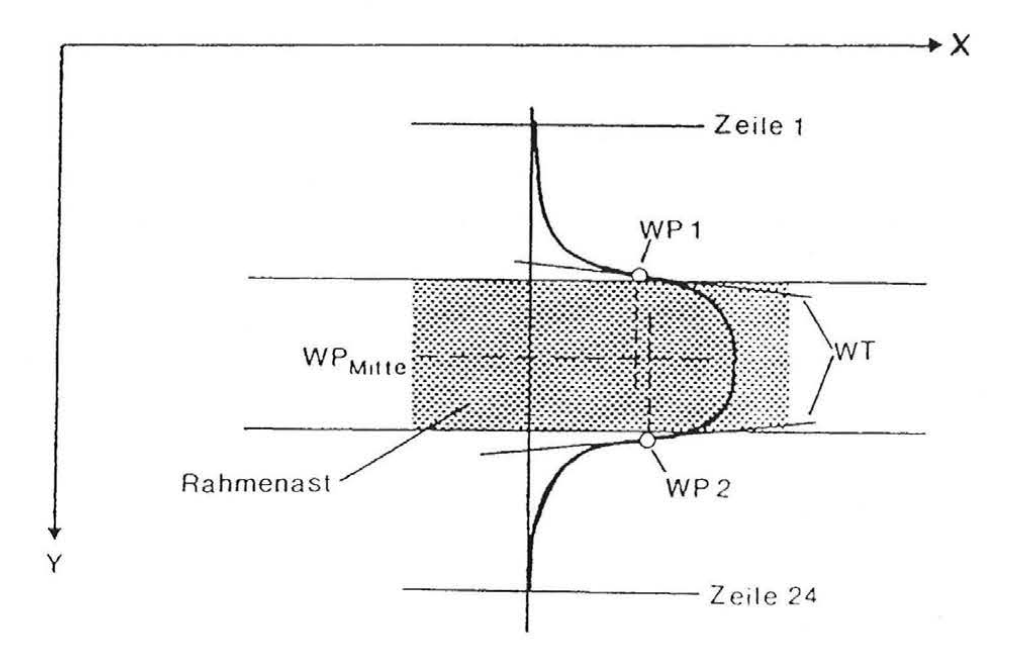

Abbildung 2.8 Bestimmung der Wendepunkte (WP ... Wendepunkte, WT ... Wendetangenten)

Die vier Rahmenäste werden somit jeweils durch 16 Punkte dargestellt. Nach der Methode der kleinsten Fehlerquadrate werden die vier Ausgleichsgeraden berechnet. Durch den Schnitt entsprechender Geradenäste werden die genauen Koordinaten der vier Eckpunkte bestimmt.

Aus den Bildkoordinaten der vier Eckpunkte und den aus hochgenauen Messungen abgeleiteten vier Rahmenkoordinaten lassen sich sechs Transformationsparameter für die Transformation zwischen den beiden Ebenen durch einen Ausgleich nach vermittelnden Beobachtungen berechnen.

Die mathematische Verknüpfung des Ist- und Sollzustandes des Bildkoordinatensystems kann mit Hilfe einer ebenen konformen Abbildung beschrieben werden. Diese Abbildung kann durch folgende mathematische Beziehung ausgedrückt werden:

$$
\mathbf{x}_s = \mathbf{R} \mathbf{x}_b \tag{2.1}
$$

*xs· ··* Koordinaten in der Strichplattenebene

- $x_h$ ... Bildkoordinaten der Eckpunkte
- **R**... Transformations matrix.

Die Transformationsmatrix R beschreibt alle Rotationen und Maßstabsveränderungen und ermöglicht es, beliebig erfaßte Zielpunkte auf dem CCD-Array in das Strichplattensystem zu transformieren. Auch mögliche Drifterscheinungen und ungünstige Auswirkungen der hohen Nachvergrößerung werden berücksichtigt.

Die transformierten rechtwinkeligen Bildkoordinaten im Strichplattensystem müssen in entsprechende Richtungsdifferenzen *(dHz, dV)* transformiert werden, welche die Abweichungen der Ziellinie von der Fernrohrachse darstellen (Abbildung 2.9).

Bei der Verwendung eines panfokalen Fernrohres zeigt sich aber, daß sein Projektionszentrum nicht mit dem analaktischen Punkt des Theodolitachsensystems zusammenfällt sondern in den quasianalaktischen Punkt fällt. Der Abbildungmaßstab ist eine quadratische Funktion der Entfernung zum Objekt und die durch die Reichenbachfäden entstehenden Ziellinien sind Hyperbeläste.

Der mathematische Zusammenhang zwischen den "Ablagewinkeln" *dHz* und *dV* einerseits und den linearen Bildablagen  $x_s$  und der Fokussierdistanz andererseits kann durch eine hyperbolische Funktion modelliert werden.

$$
\begin{bmatrix} \tan dHz \\ \tan dV \end{bmatrix} = \begin{bmatrix} A_1 D^2 + A_2 D + A_3 \end{bmatrix}^{-1} \cdot \mathbf{x}_s
$$
 (2.2)

*dHz, dV.*.. horizontaler und vertikaler Ablagewinkel

*D...* Fokussierdistanz

 $A_1, A_2, A_3...$ Ablageparameter

 $x_s$ ... rektifizierte Bildkoordinaten

Die Fokussierdistanz ist eine Positionsangabe der inneren Fokussierlinse auf einem linearen Glasmaßstab, welcher in 20 000 Inkremente unterteilt ist, deren Abstand 2,5 µm beträgt. Die "Ablageparameter" *Al· A*2 und *A*3 werden direkt aus den optischen Fernrohrberechnungen für verschiedene Wellenlängen abgeleitet *(Huep, 1988).* 

Liegt der abgebildete Punkt in der gerechneten optischen Achse ( $x_s=x_a$ ), so sind auch die Ablagegrößen sinnvollerweise gleich Null und die für eine eingestellte Zielpunktrichtung ausgelesenen Richtungswerte entsprechen den tatsächlichen Richtungen Hz und V (Abbildung 2.9). Liegt der Punkt exzentrisch ( $\mathbf{x}_s \neq \mathbf{x}_d$ ), so können die Größen  $dHz$  und  $dV$ nach obiger Formel berechnet werden.

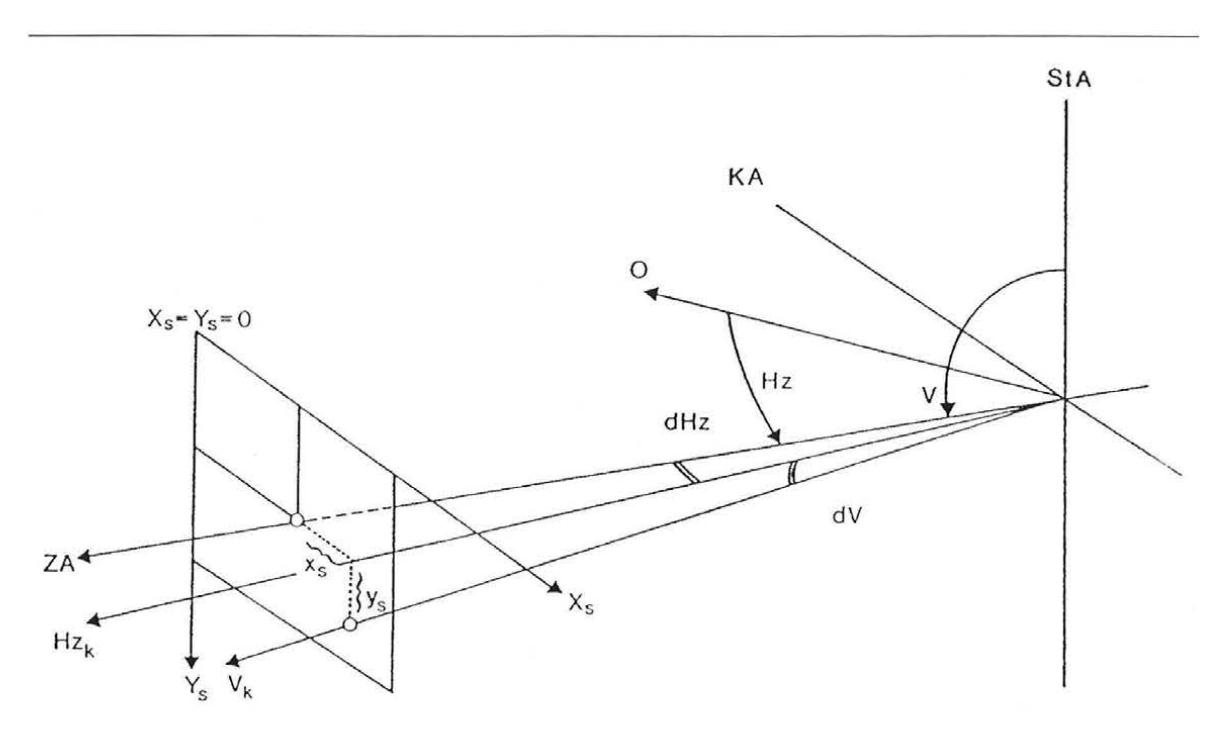

StA ...Stehachse, KA ... Kippachse, ZA ... Zielachse (=optische Achse),

O ... Orientierung,

Hz, V ... Teilkreisrichtungen,

dHz, dV ...Ablagewinkel,

 $Hz<sub>k</sub>, V<sub>k</sub>$ ...korrigierte (tatsächliche) Richtungen.

#### Abbildung 2.9 Zusammenhang zwischen Ablagewinkeln und Theodolitrichtungen *(Fabiankowitsch, 1990)*

Die endgültigen Richtungen für einen exzentrisch liegenden Zielpunkt sind:

 $Hz$ <sub>k</sub>= $Hz$ +/-dHz

 $V_k = V + (-dV)$ 

#### 2.3 **Hostrechner**

Bildverarbeitung erfordert in der Regel hochkomplexe Algorithmen, die erhebliche CPU-Leistungen benötigen. Bei einer Echtzeit-Bildverarbeitung ist wesentlich, daß die Herzstücke der Hardware in möglichst kurzer Zeit große Mengen an Daten verarbeiten können. Bei der Verarbeitung von Videobildern in Echtzeit fallen große Mengen an Bildinformation in kurzer Zeit an, die sofort und schnell weiterverarbeitet werden müssen. Nicht nur das Einlesen von den Kameras sondern auch die weitere Bearbeitung der Bildinformation muß sehr schnell vor sich gehen, bedenkt man, daß ein Bild (je nach Kamera) etwa 512x512 Pixel haben kann. Da zumindest mit zwei Videotheodoliten gearbeitet werden soll, fallen innerhalb kürzester Zeit 2 x 262144 Pixel an, die in Echtzeit verarbeitet werden sollen. Darüber hinaus ist eme stabile Videotheodolitsteuerung zu gewährleisten.

Für die Realisierung der in dieser Arbeit entwickelten Meßverfahren wurde ein Rechner der Firma "ELTEC" eingesetzt. Der Hostrechner basiert auf einem TE84 System. Er verfügt über eine 32Bit CPU Karte EUROCOM-6 , eine 320 Mb Winchester Festplatte und ein *3Y2* Zoll Floppy-Disk-Laufwerk. Die eingesetzte EUROCOM-6 Karte besitzt folgende Leistungsmerkmale:

- CPU Motorola 68030
- Floating Point Coprocessor Motorola 68882
- VMEbus-Schnittstelle
- 16 Mb RAM
- 4 Serielle Schnittstellen und ein Drucker anschluß
- lokale SCSI Host-Schnittstelle
- akkugepufferte Echtzeituhr
- VMEbus System Controller
- 8 freie Steckplätze.

Der Mikroprozzesor 68030 auf der EUROCOM-6 ist mit 50 MHz getaktet und gehört zur Zeit zu den schnellsten erhältlichen Prozessoren. Er bietet gute Voraussetzungen für schnelle Bildverarbeitung. Die VMEbus Schnittstelle ist als 32-Bit-Slave-Schnittstelle realisiert. Alle Ressourcen sind vom Bus aus zu erreichen, so daß eine problemlose, schrittweise Software-Entwicklung möglich ist.

Eine !PIN-Karte mit zusätzlichen sechs seriellen Schnittstellen ist in einen freien Steckplatz eingebaut, sodaß es zur Zeit möglich ist, bis zu zehn externe Geräte (Maus, Videotheodolit, Terminal ...) anzuschließen.

Weitere Bestandteile des Systems sind: ein WYSE-Terminal, ein 14" MultiSync-Monitor für die Darstellung der aufgenommenen Bilder und ein graphisches Eingabemedium (Maus).

Die Schnittstelle zur CCD-Kamera des Videotheodolits ist ein Image-Processing-Port-Framegrabber (IPP).

### **2.4 Framegrabber**

Da die eingebaute CCD-Kamera analoge Signale liefert, ist im Hostrechner noch eine A/D-Wandlung notwendig. Diese Aufgabe übernimmt eine !PP-Karte, auf der Anschlüsse für vier Kameras vorhanden sind (Abbildung 2.10).

Das Videosignal (CCIR oder EIA) wird im Framegrabber mit 8 Bit digitalisiert und in Echtzeit in den Bildspeicher geschrieben. Nach der Wandlung kann noch in einer Input-Look-up-Tabelle eine beliebige Veränderung der Grauwerte bis hin zur Binatisierung erfolgen. Der Bildspeicher hat zwei frame buffer mit lkxlk Pixel. Das Videoformat ist grundsätzlich programmierbar, sodaß verschiedene Formate von Bildern abgespeichert und bearbeitet werden können.

Die Bildaufnahme und Bilddarstellung erfolgen interlaced oder non-interlaced in Echtzeit, wobei Offset und Verstärkung des Video-Eingangs programmierbar sind. Die Sampling Rate beträgt 14,3 MHz, was eine Digitalisierung quadratischer Pixel ermöglicht. Die geometrische Ausmessung von Objekten ist ohne separate x/y Skalierung möglich .

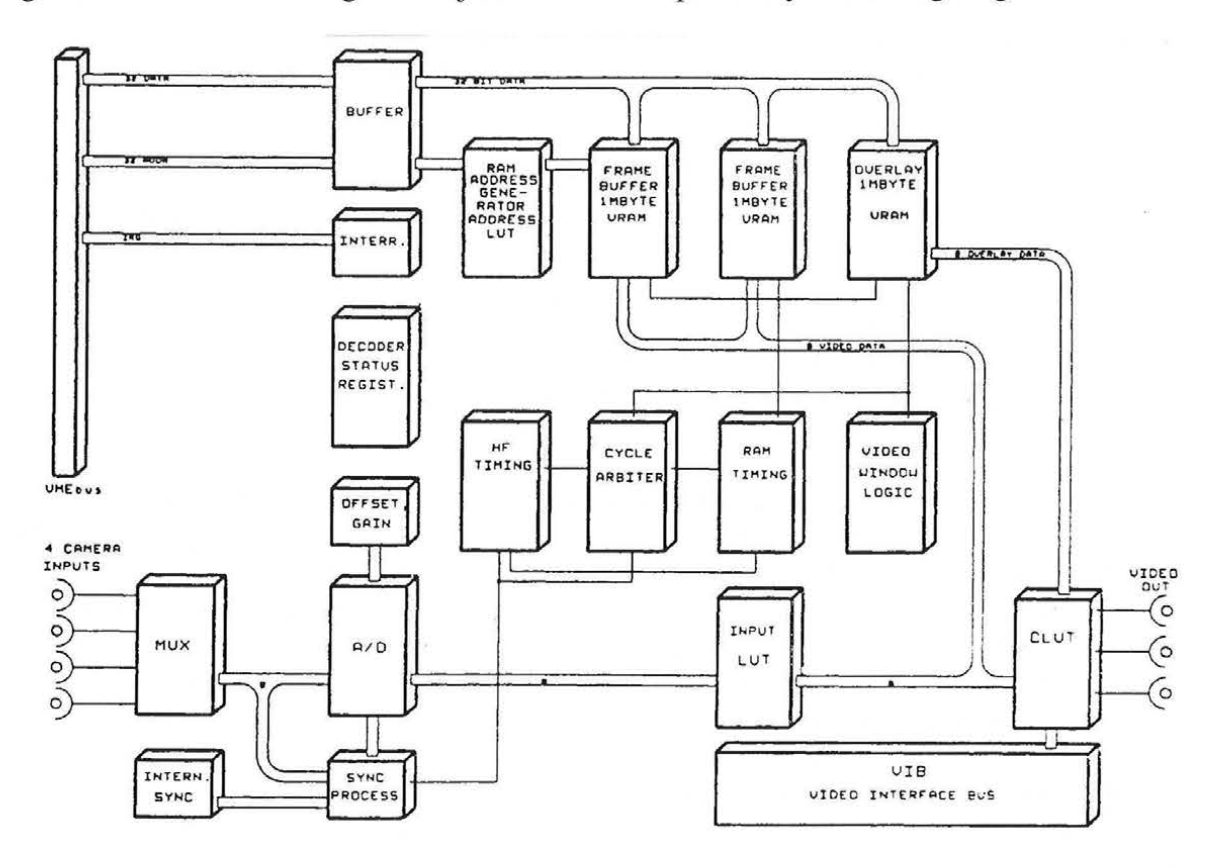

Abbildung 2. 10 Blockdiagramm des IPP

Neben dem 32-Bit VME Bus unterstützt die Karte den Video Interface Bus (VIBus) zur bidirektionalen Übertragung von digitalen Videodaten in Echtzeit ohne VMEbus Belastung.

Ein 4-Bit Overlay erlaubt die Darstellung von Menüs in 15 Farben zur Benutzerführung unabhängig vom sonstigen Bildinhalt. Die !PP-Karte kann verschiedene Graphikmonitore ansteuern, wobei die Darstellung von der Bilderfassung zeitlich entkoppelt ist. Ein erfaßtes Vollbild kann mit 60 Hz flimmerfrei dargestellt werden und zwar sowohl als Live- wie auch als Standbild.

Eine Color-Look-up-Tabelle im Video-Au sgang erlaubt Falschfarbendarstellung.

## **3 ENTWICKLUNG DES MODULAREN SOFTWAREKONZEPTES**

Neben dem Hardwarekonzept mußte zunächst aus bereits vorhandenen Softwaremodulen ein Softwarekonzept entwickelt werden, um eine grundlegende Basis für den weiteren Aufbau des 3D-Meßsystems zu schaffen.

Auf dem Hostrechner ist Professional OS9-68000 als Betriebssystem implementiert. OS9 ist ein Echtzeit Multitasking Betriebssystem, das sich durch eine leistungsfähige Entwicklungsumgebung und einen modularen Aufbau auszeichnet sowie eine stabile Prozeßsteuerung auch in industrieller Umgebung gewährleistet. Ein C-Compiler, Macro-Assembler, Linker, eine Floating-Point-Library für den Coprozessor und ein Debugger sind in OS9 enthalten. Darüber hinaus ermöglicht OS9 dynamische Speicherverwaltung und verfügt über Multi-User Fähigkeit. Unter OS9 erstellte Applikationen können ohne jede Einschränkung auch ROM-resident betrieben werden.

Das Softwarekonzept des gesamten Meßsystems trägt den Namen GEOIPP, was *GEOdesy Interactive Processing Port* bedeutet. Einen Überblick über den modularen Aufbau gibt Abbildung 3.1. Dieses Paket versteht sich zum Teil als Basis-Software zur Ansteuerung der Framegrabber. Der Zugriff auf alle Hardware-Eigenschaften steht auf C-Ebene in Form von Bibliotheksroutinen zur Verfügung. Bildaufnahme und Bilddarstellung erfolgen in Echtzeit. Darüber hinaus sind im GEOIPP-Programm alle Funktionen implementiert, die zur Videotheodolitsteuerung notwendig sind. Der modulare Aufbau des Programmes erlaubt die Entwicklung automatischer Meßabläufe die sich z.B . auf Zielerkennung, Kantenextraktion, Kantenverfolgung stützen. Insbesondere soll durch digitale Bildverarbeitung der von der CCD-Kamera aufgenommenen Bilder ermöglicht werden, auch nicht künstlich signalisierte Objekte im 3-D Raum zu erfassen.

Für nachfolgende Verfahrensentwicklungen sind alle Funktionen von GEOIPP im Rahmen interaktiver Menüs zugänglich. Die Menüs werden in einem Overlay-Speicher dargestellt, sodaß der sonstige Bildinhalt nicht beeinflußt wird.

Um verschiedene Aufgabenstellungen Schritt für Schritt bewältigen zu können, wurde in einzelnen Modulen programmiert. Dadurch sind bessere Übersichtlichkeit und Verständlichkeit gegeben, und die Entwicklung und Anderung einzelner Module ist einfacher. Als Programmiersprache wurde "C" benutzt, eine Sprache, die sich immer mehr als Standard durchsetzt. Dies hat gute Gründe, da in dieser Sprache einerseits auf Hochsprachenebene gearbeitet wird, anderseits aber auch sehr maschinennah programmiert werden kann.

Ein Tastendruck auf die linke Maustaste aktiviert das Main menu, wobei ein Set von Bildverarbeitung, Graphik, Lookup-Tabellen Einstellung, Hardware-Setup und Test-Funktionen zur Verfügung steht (Abbildung 3.1). Die Videotheodolitsteuerung ist ebenfalls in die Baumstruktur des Menüs eingebaut.

Die Bildverarbeitungs-Software besteht aus einer Bibliothek von Basisroutinen, wie verschiedenen Filtern und Unterprogrammen zum Darstellen von Grafik und Text. Linearer nichtlinearer Filter, Skalierung und Binärisierung werden unterstützt. Grauwertprofile und Histogramme lassen sich über beliebige Bereiche erzeugen. Außerdem steht ein Set von Kontur-Operationen zur Verfügung.

Die mittlere Maustaste aktiviert ein Picture 1/0 Menu , das kontinuierliche Aufnahme oder Snapshot zugänglich macht. Darüber hinaus ist auch die Bildein- und ausgabe in Verbindung mit einem von zehn Puffern oder einer Datei über dieses Menü möglich .

Mit der rechte Maustaste wird ein Region of interest Menü aufgerufen, womit eine Operation auf ein ganzes Bild oder auf einen Teil des Bildes angewendet werden kann.

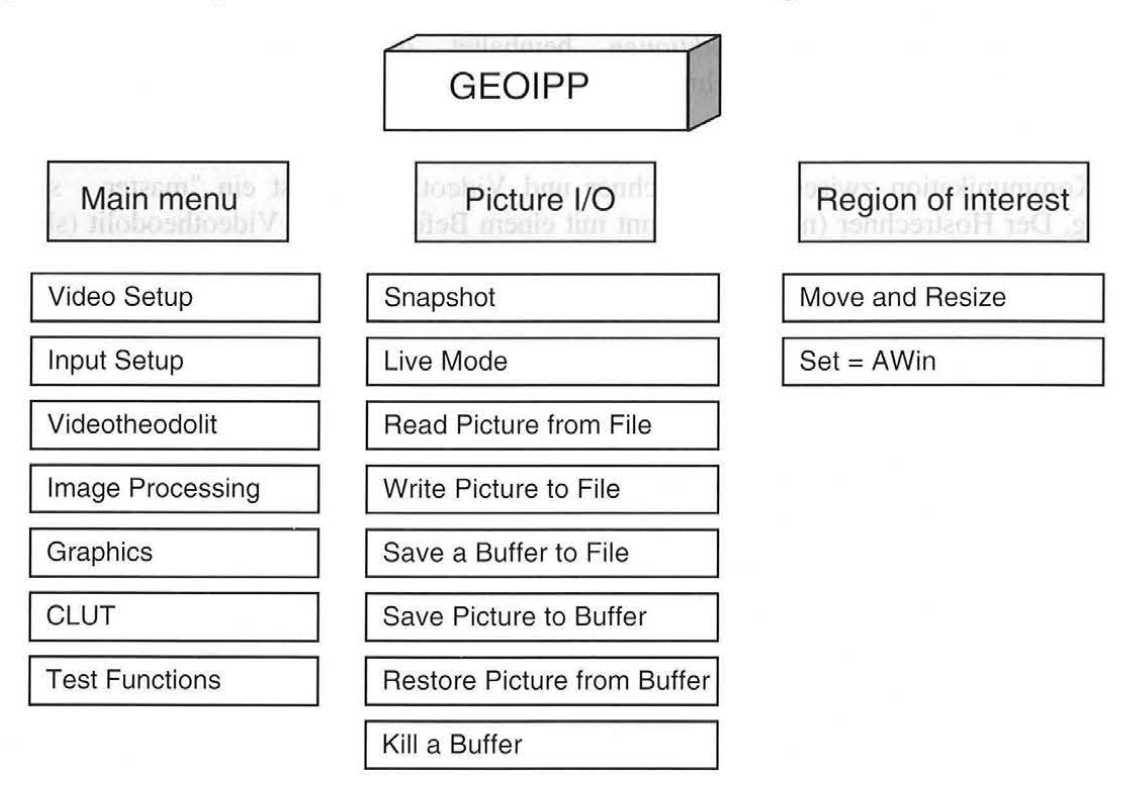

Abbildung 3.1 Menüstruktur GEOIPP

Die Abbildung 3.1 zeigt nur die übergeordneten Module, die selbst wiederum mehrere Untermodule enthalten, welche in den folgenden Kapiteln beschrieben werden.

### **3.1 Steuerungs-Software**

Eines der wichtigsten Module ist die Videotheodolitsteuerung.

Die Funktionen, die der Videotheodolitsteuerung dienen, gliedern sich in folgende Funktionsgruppen:

- Ein- /Ausgabefunktionen (TM3 0 0 0 . C)
- Kalibrierung (ABLAGE . C)
- Steuerfunktionen (TMIO. C).

In der Funktionsgruppe *Ein- /Ausgabefunktionen* sind alle jene Funktionen enthalten, die zur Generierung der Befehlsstrings für die Ansteuerung des Videotheodolits und zur Meßwertablesung (Hz, V, Fokus) dienen .

Sämtliche Funktionen die zur Kalibrierung der optischen Achsen und für Transformationen notwendig sind , wurden in der Funktionsgruppe *Kalibrierung* zusammengefaßt.

Die Funktionsgruppe *Steuerfunktionen* beinhaltet die Funktionen, welche zur Kommunikation zwischen Hostrechner und Videotheodolit dienen . Diese Gruppe wird als Videotheodolit-Treiber bezeichnet.

Die Kommunikation zwischen Hostrechner und Videotheodolit ist ein "master - slave" Dialog. Der Hostrechner (master) beginnt mit einem Befehl an den Videotheodolit (slave), letzterer quittiert mit einer Antwort an den Hostrechner (master).

Sämtliche Funktionen sind über die Menüoption Videotheodolit erreichbar, wie die Abbildung 3.2 zeigt.

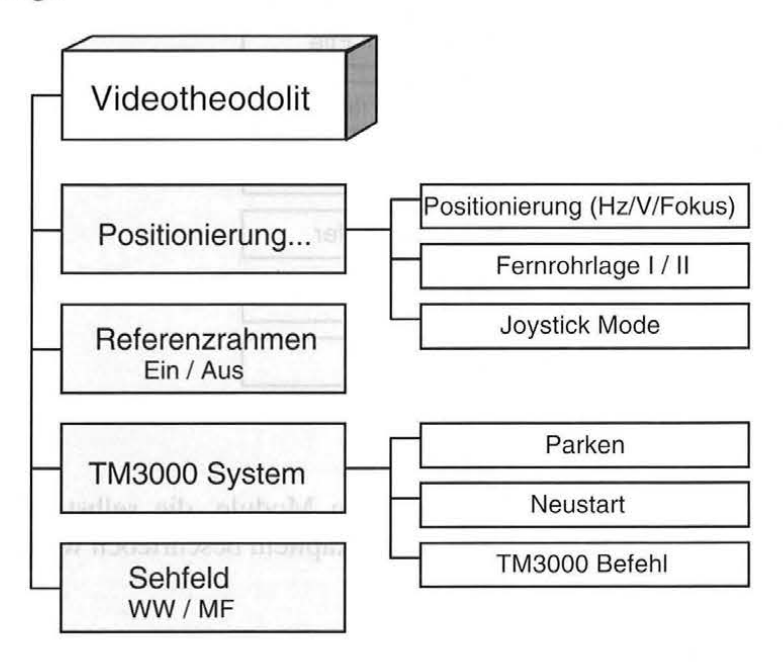

Abbildung 3.2 Untermenü Videotheodolit

Die zur Steuerung und Überwachung der Videotheodolite notwendigen Untermodule stehen in einer Software-Bibliothek zur Verfügung.

### **3.2 Bildbearbeitung und Bildanalyse**

Als Aufgabe der Bildanalyse gilt, mit Hilfe von Rechnern aus Bildern Informationen über die abgebildeten Objekte zu erhalten. Die anfängliche Euphorie, sehende Maschinen herstellen zu können, wurde bald gedämpft, als man erkannte, daß beim Menschen das Gehirn, nicht das Auge, den Hauptanteil an der Analyse der optischen Reize trägt. Die Einsicht, daß das Auge als optischer Sensor wohl notwendig , aber keineswegs hinreichend ist für die Fähigkeit, erkennen zu können, machte den Bereich "Computer Vision" zum Teilgebiet der künstlichen Intelligenz.

Bei der Bildbearbeitung werden die Bilder als ikonische Daten behandelt. Es geht hierbei allgemein um die rechnerbasierte Bearbeitung , Auswertung, Klassifizierung und Interpretation von bildhafter Information. Diese Bildbearbeitung ist für eine interaktive Bildbewertung bereits ausreichend, falls die analytischen Prozesse vom Menschen ausgeführt werden.

Die Bildanalyse ist eine weitere Teildisziplin der digitalen Bildverarbeitung, welche die zunehmende Ablösung des Menschen bei der Ausführung analytischer Prozesse durch rechnerbasierte Systeme zum Gegenstand hat.

Einer breiteren Anwendung von Bildanalysetechniken steht häufig das Fehlen zuverlässiger Interpretationsverfahren entgegen, wie z.B. das zur automatischen Erkennung natürlicher, nicht signalisierter Meßpunkte. Der wesentliche Grund liegt wohl in den im Vergleich zum menschlichen Operateur von der Effizienz und der Genauigkeit her nicht konkurrenzfähigen Verfahren für die Lösung des Stereo- bzw. Bildzuordnungsproblems. Deswegen ist es notwendig die Arbeitsabläufe so zu organisieren, daß das System möglichst gut genutzt wird. Abbildung 3.3 zeigt die prinzipielle Struktur einer Meßbildverarbeitungsanlage.

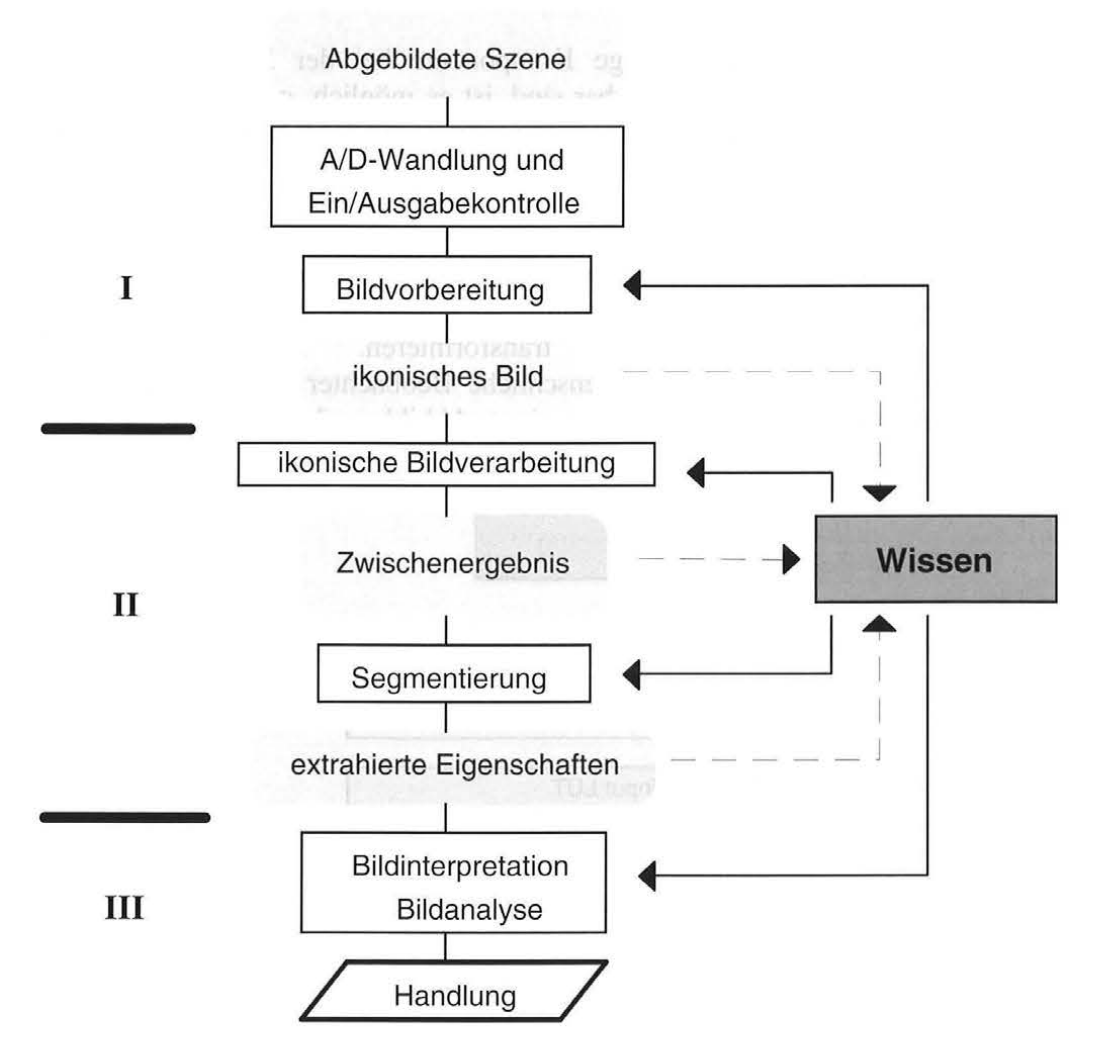

Abbildung 3.3 Prinzipielle Struktur einer Meßbildverarbeitungsanlage.

Das Modell kann in drei Hauptteile gegliedert werden. Im ersten Teil erfolgt die Bildvorbereitung; als Ergebnis erhält man ein ikonisches Bild. Während sich dann der zweite Teil mit ikonischen Bildern beschäftigt um extrahierte Eigenschaften zu erhalten, werden im dritten Teil auf der Ebene der symbolischer Bildverarbeitung, abstrakte Daten untersucht. Das Ziel ist, zu bestimmten Aktionen zu kommen.

### **3.2.1 Bildvorbereitung**

Ziel der Bildvorbereitung ist, den Kontrast zwischen relevanter Information und Hintergrund zu maximieren. Der Wertebereich des digitalisierten Bildes hängt von folgenden Einflußgrößen ab:

- Beleuchtung der Szene
- Blendenöffnung der Kamera
- Verstärkung des Videosignals in der Kamera (automatische Verstärkungsregelung)
- Verstärkung des Videosignals vor dem A/D-Wandler
- Transformationen des digitalen Bildsignals (Lookup-Tabellen).

Die Beleuchtung ist eine sehr wichtige Komponente bei der Bildaufnahme. Bei den Aufgaben, die in einem Raum durchführbar sind, ist es möglich, geeignete Lichtquellen zu benutzen (Halogenlampen, Fluoreszenzlampen) . Die Halogenlampen haben der Nachteil, daß der Meßraum erhitzt wird, wodurch der Meßprozeß gestört werden könnte. Im Freien kann durch die angepaßte Blendenöffnung ein Informationsgewinn erreicht werden.

Die drei letztgenannten Einflußgrößen können nur den Wertebereich der Bildfunktion nach Erfassen der Szene durch den Bildaufnehmer linear oder nichtlinear auf den vollen Wertebereich der Graubildfunktion tran sformieren. Dies erbringt keinen Informationszuwachs, wenn auch der menschliche Beobachter nach der Transformation einen besseren optischen Gesamteindruck gewinnt. Abbildung 3.4 zeigt Funktionen die zur Bildvorbereitung dienen.

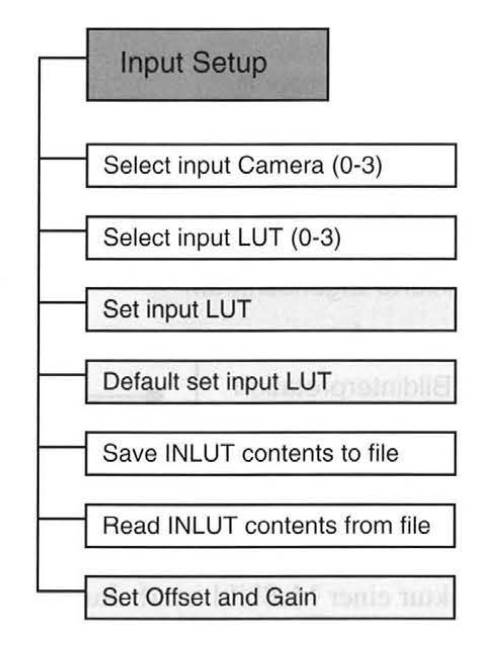

Abbildung 3.4 Untermenüe Input setup

Es ist daher erforderlich, durch Regelung der Blendenöffnung und Verwendung einer geeigneten Beleuchtung der Szene, eine möglichst große Dynamik des Ausgangssignals des Bildaufnehmers zu erzeugen und mit der Verstärkung des elektrischen Signals nur eine Transformation zur Ausnutzung des gesamten Eingangswertebereiches des A/D-Wandlers durchzuführen.

Eine Kontraststeigerung durch eine Verstärkungsänderung führt zu keinem geänderten Informationsgehalt aber bringt eine bessere Anpassung an den auswertenden Sensor, im Falle des Beobachters das Auge. Diese Vorgehensweise erlaubt eine flexiblere Anpassung an die jeweilige Beleuchtungssituation.

Das Videosignal ist von 0 bis 700mV definiert, wobei Schwarz durch 0 und Weiß durch 700 mV repräsentiert ist. Abbildung 3.5 zeigt die Ausnutzung des gesamten mV repräsentiert ist. Abbildung 3.5 zeigt die Ausnutzung des gesamten Eingangswertebereiches des AJD-Wandlers durch Verstärkung und Offset-Anpassung eines unterbelichteten Bildes.

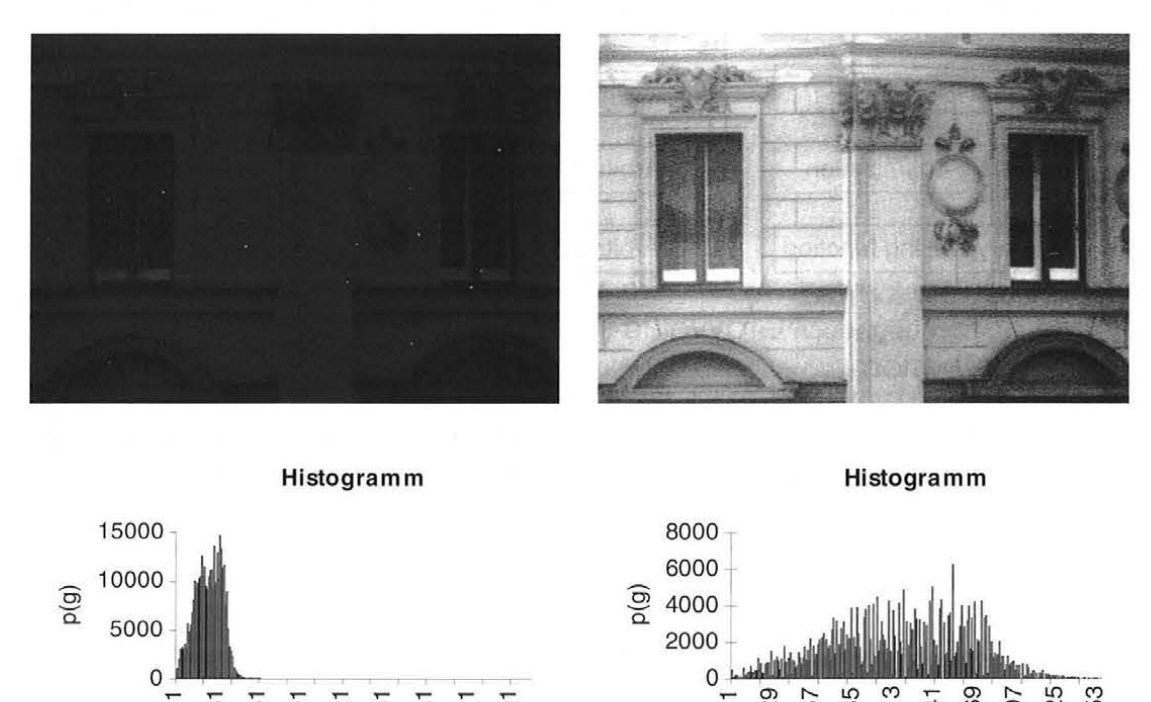

Abbildung 3.5 Beispiel für die Kontraststeigerung durch eine Verstärkungsänderung. Oben: links: Verstärkung=255 ; Offset=O, rechts: Verstärkung=50; Offset=O Unten: Histogramme

 $151$  $\frac{18}{18}$ 

21.<br>241

 $g \qquad \qquad g$ 

 $\overline{57}$  B5

253 225

69 26

Ändern sich die Umgebungsbedingungen gegenüber einer zeitlich früher durchgeführten Messung, so müssen die Parameter für die Bildverbesserung entsprechend abgeändert werden.

#### **3.2.2 Ikonische Bildbearbeitung**

(1) Bildbearbeitung mit Hochpaß-, Tiefpaß- und Medianfiltern und Binärisierung

Auf der Ebene der ikonischen Bildbearbeitung werden Bilddaten in unmittelbarer, bildhafter Repräsentation verarbeitet *(Zamperoni, 1992).* Abbildung 3.6 zeigt die Menüstruktur des GEOIPP Teiles, der die ikonische Bildbearbeitung unterstützt.

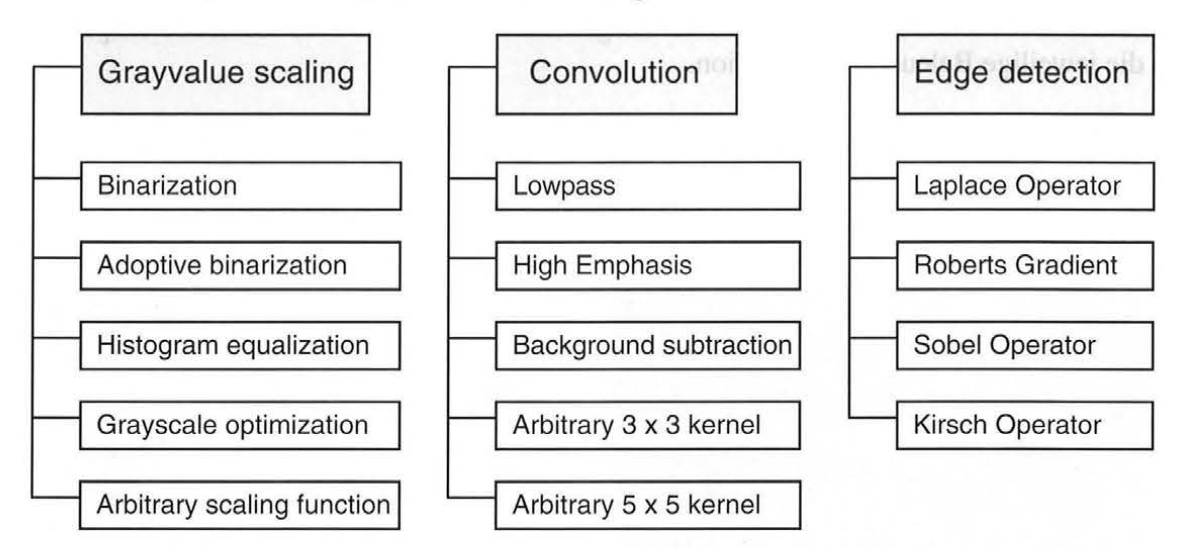

Abbildung 3.6 Menüoptionen Grayvalue scaling, Convolution und Edge detection

Eine Klasse typischer Algorithmen der ikonischen Bildbearbeitung basiert auf der Faltung *(Pratt, 1978).* Der sogenannte Filterkern wandert bildpunktweise von links nach rechts und von oben nach unten über das Quellbild. Nach Ende der Operation existiert dann ein Zielbild, das je nach Wahl der Koeffizienten spezifisch gefiltert ist. So lassen sich zum Beispiel Tiefpässe, Hochpässe und so weiter realisieren.

Bei einer Abschwächung der tiefen Ortsfrequenzen mit dem Hochpaßfilter werden Detailinformationen hervorgehoben. Mit dem Tiefpaßfilter werden die hohen Ortsfrequenzen abgeschwächt, wobei Detailinformationen verloren gehen (Abbildung 3.7).

Die benötigte Anzahl der Operationen pro Quellbild ist abhängig von der Größe des Filterkerns. Eine Faltung mit einem 7 mal 7 Kern erfordert 49 Multiplikationen und Additionen pro Bildpunkt des Zielbildes.

Das Ergebnis einer solcher Operation ist wiederum ein ikonisches Bild, aber jetzt em solches, aus dem die gewünschten Erkenntnisse leichter zu gewinnen sind .

Unter den kantenerhaltenden Filtern ist das Median-Filter das bekannteste. Es ist in sbesondere bei nicht-normalverteiltem Rau schen äußerst wirksam. Das Median-Filter ist gut geeignet zur Elimination isolierter fehlerhafter Bildpunkte. Die Abbildung 3.7 zeigt diesen Sachverhalt am Beispiel eines mit dem Videotheodolit aufgenommenen Bildes. Das Median Filter schneidet aber Ecken ab und eliminiert schmale Linien.

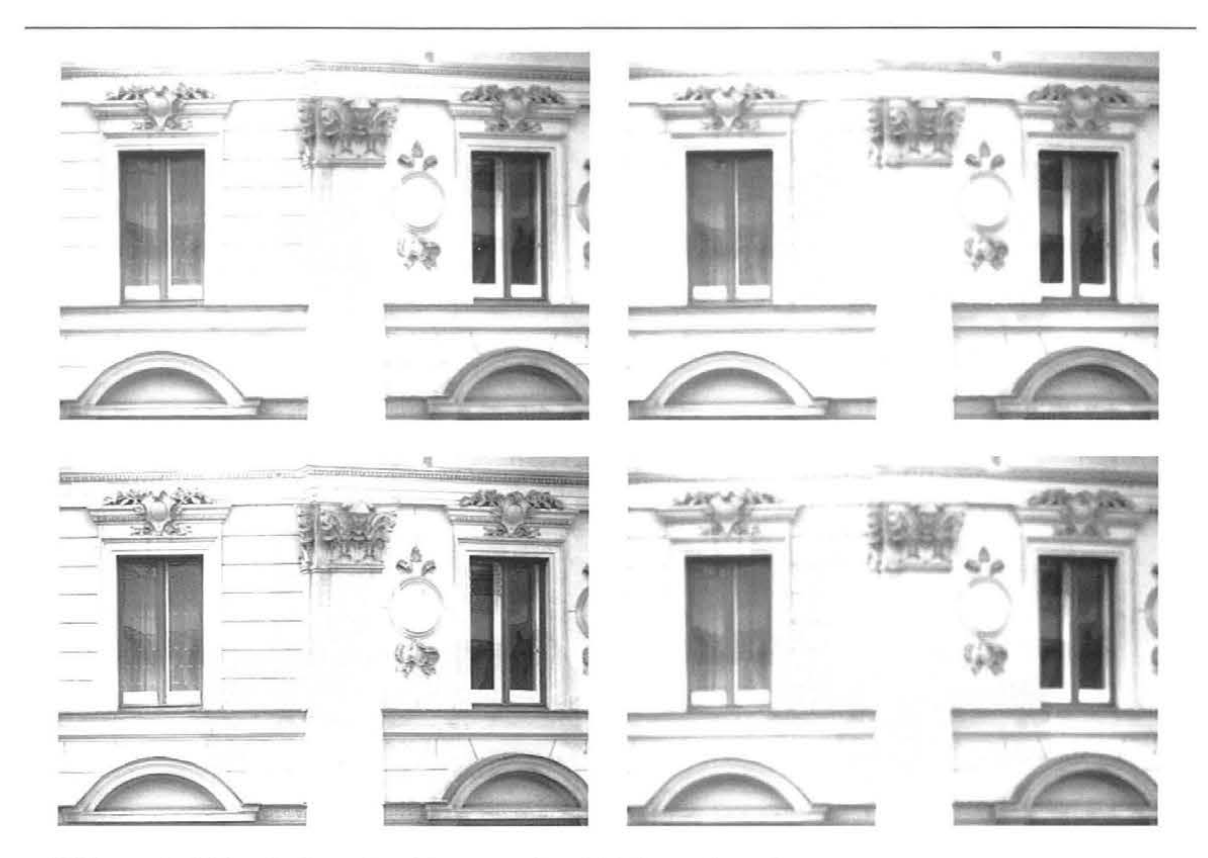

Abbildung 3.7 Ergebnisse der Glättung des Abbildes einer Szene. Oben: links Originalbild, rechts Median-Filter Unten: links Hochpass-Filter, rechts Tiefpass-Filter

Psychologische Untersuchungen haben gezeigt, daß das menschliche Auge besser auf Diskontinuität als auf Kontinuität reagiert. Das ist auch plausibel, da uns ja gerade Bereiche, die Helligkeitsübergänge aufweisen, bei der Betrachtung eines Bildes in der Regel mehr Informationen geben, als weitgehend homogen graue oder einfärbige Bereiche. Für die Verarbeitung digitalisierter Bilder heißt das, daß der Versuch, die Segmentierung kantenund linienorientiert anzugehen, durchaus erfolgversprechend sein kann *(Haberäcker, 1985).* 

Die am einfachsten zu realisierenden Verfahren zur Konturerkennung sind Punktoperatoren. Da sie jeden Bildpunkt isoliert von seiner Umgebung betrachten, erfolgt die Realisierung meist als Schwellwertvergleich bzw. durch eine Lookup-Tabelle. Die einfachste Form der Punktoperatoren ist die Binärisierung des Grauwertbildes mit einer festen Schwelle.

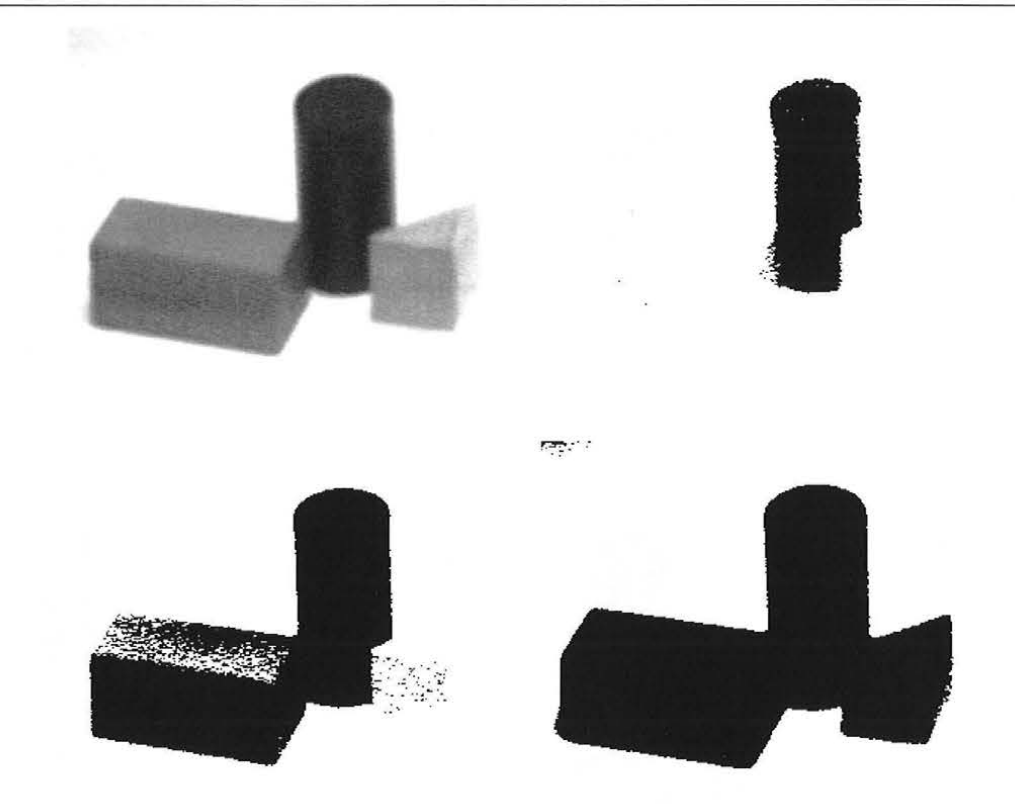

Abbildung 3.8 Ergebnisse der Binärisierung eines Bildes mit untersc hiedlichen Schwellen Oben: links Originalbild, rechts Schwelle=80 Unten: links Schwelle=l25, rechts Schwelle=200

Wenn sich die Objekte einer Szene und der Hintergrund nicht im gleichen Grauwertbereich überlagern, liefert die Punktoperation eine binärwertige Funktion "Objekt/kein Objekt" und damit zumindest die Außenkontur von Objekten. Wenn die Szene mehrere Objekte enthält, die unterschiedliche Grauwertbereiche aufweisen, werden sie in Abhängigkeit vom gewählten Schwellwert wie ein Objekt erkannt (Abbildung 3.8).

Die Information "Objekt/kein Objekt" ist nicht ausreichend für die 3D Erfassung der realen Welt. Außer Außenkonturen ist es notwendig, auch Detailinformationen zu vermessen, un ein vollständiges Model des Objektes zu gewinnen. Eine Extraktion schwächerer Kanten ist allerdings nicht mit Verfahren zur Binarisierung des Bildes zu realisieren, da die Grauwertinformation schwächerer Kanten oft den gleichen Wertbereich einnimt wie einzelne Bildstörungen durch Rauschen oder Texturen von Oberflächen.

Um mehrere Objekte einer Szene zu extrahieren, ist es unumgänglich lokale Umgebungen der Bildpunkte des Grauwertbildes mit in die Bewertung einzubeziehen. Geeignete Verfahren basieren auf zweidimensionaler Faltung. Eine Klasse von Operatoren benutzt dabei den diskreten Grauwertgradienten als Maß für die Stärke einer Kante.

Eine Grauwertkante wird mit Hilfe des Gradienten charakterisiert. In homogenen oder nahezu homogenen Bildbereichen ist der Betrag des Gradienten gleich Null oder sehr klein, während er im Bereich einer Kante einen großen Betrag aufweist (Abbildung 3.9).

#### (2) Konturerzeugung

Während sich die automatische Erfassung markierter Punkte in dem vorausgehenden Kapitel auf Flächenmethoden bezieht, werden hier bei der Erfassung natürlicher Objekte die Informationen aus den abgeleiteten Begrenzungslinien gewonnen.

Die erste Ableitung hat an einer Kante ein Maximum, die zweite einen Nulldurchgang. Beide Kriterien können zur Kantenbestimmung herangezogen werden. Abbildung 3.9 zeigt, daß Ableitungsoperatoren für die Kantendetektion geeignet sind.

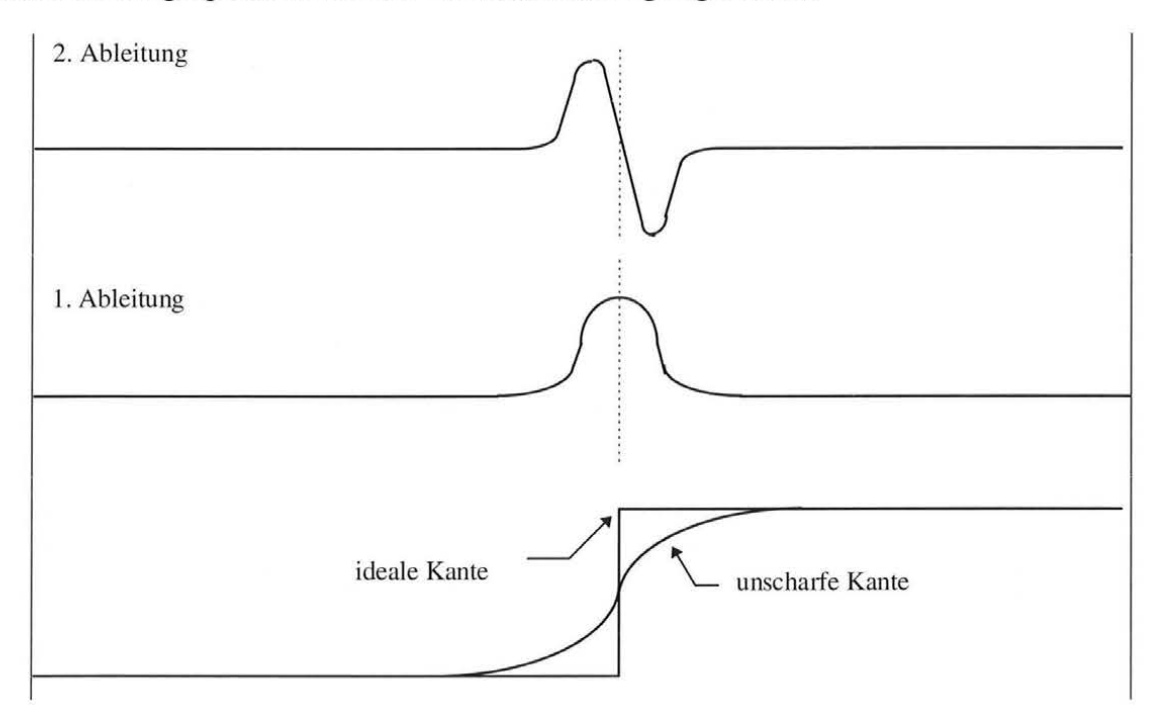

Abbildung 3.9 Eindimensionale Grauwertkante und ihre erste und zweite Ableitung.

Das Ziel eines Kantenoperators ist, ein sogenanntes "Kantenbild" zu erzeugen, d.h. ein Bild, in dem der Grauwert eines Bildpunktes proportional zur Steilheit und zur Sprunghöhe einer eventuell durch den Bildunkt verlaufenden Kante ist. Der einfachste Kantenoperator ist ein Gradientenfilter. Die Ableitung  $f'_{\beta}$  einer Grauwertfunktion  $f(x, y)$  in Richtung  $\beta$  ist:

$$
f'_{\beta} = f'_{x} \cos \beta + f'_{y} \sin \beta \tag{3.1}
$$

und der Gradient ist die Ableitung  $f'_{\alpha}$  in Richtung der größten Variation:

$$
\alpha = \arctan \frac{f'_{y}}{f'_{x}}
$$
 (3.2)

Der Gradientenbetrag G ist durch

$$
G = \sqrt{(f'_x)^2 + (f'_y)^2}
$$
\n(3.3)

gegeben.

Ein linearer Operator *H* für ein kontinuierliches zweidimensionales Bildsignal (Grauwertfunktion) kann wie in Abbildung 3.10 dargestellt werden.

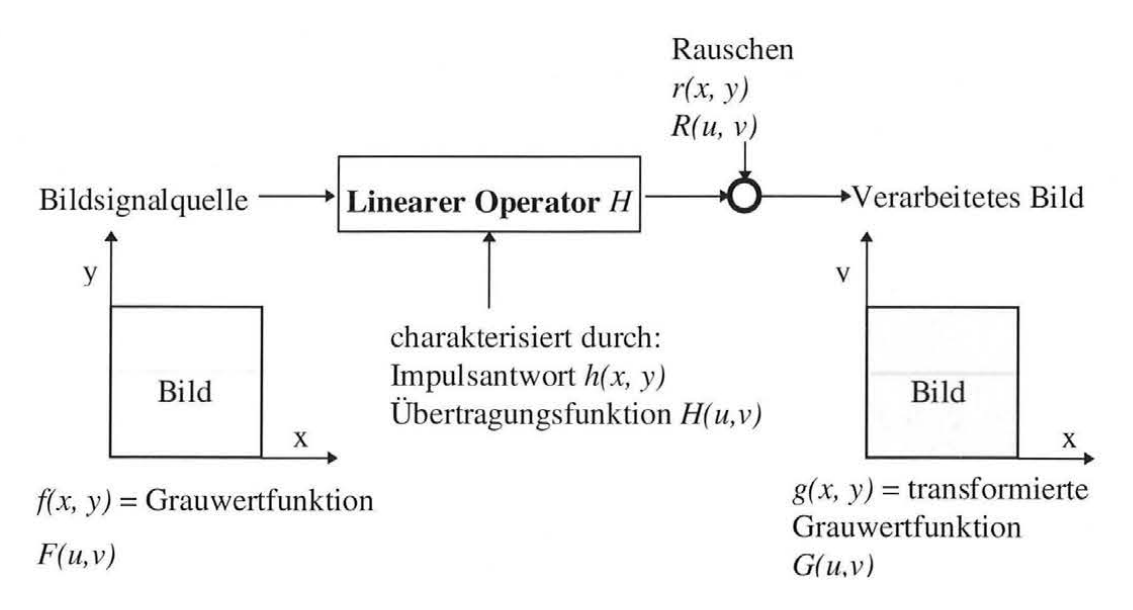

Abbildung 3.10 Darstellung eines linearen Operators *H* für eine kontinuierliche Grauwertfunktion  $f(x, y)$  als lineares System.

Die Funktionen *f,* g und *h* der Ortskoordinaten *x,* y stehen durch die zweidimensionale Fourier Transformation in funktionalem Zusammenhang mit den entsprechenden Spektralfunktionen F, G und H der Ortsfrequenzen *u* (horizontal) und *v* (vertikal). Dieser funktionale Zusammenhang wird symbolisch durch:

$$
f(x, y) \circ ---\bullet F(u, v)
$$
  
 
$$
g(x, y) \circ ---\bullet G(u, v)
$$
  
 
$$
h(x, y) \circ ---\bullet H(u, v)
$$
 (3.4)

dargestellt *(Zamperoni, 1989).* 

Die Beziehungen zwischen der Grauwertfunktion *f(x,y)* an der Signalquelle und der Grauwertfunktion  $g(x, y)$  nach der Anwendung des linearen Operators können sowohl im **Ortsbereich** 

$$
g(x, y) = f(x, y) * h(x, y) + r(x, y)
$$
\n(3.5)

als auch im Spektralbereich

$$
G(u, v) = F(u, v) \cdot H(u, v) + R(u, v) \tag{3.6}
$$

ausgedrückt werden, wobei das Zeichen  $*$  die Faltung der Grauwertfunktionen  $f$  und  $h$ darstellt:

$$
f(x, y) * h(x, y) = \int_{-\infty}^{+\infty + \infty} \int_{-\infty}^{+\infty} f(X, Y) \cdot h(x - X, y - Y) dX dY
$$
 (3.7)

und  $r(x, y)$  eventuell vorhandenes additives Rauschen bedeutet.

*H* ist ein verzerrendes System oder ein Übertragungskanal, und seine Übertragungsfunktion  $H(u, v)$  wird benutzt, um die Veränderungen des Signalspektrums zwischen Eingang und Ausgang von *H* zu berechnen. Hierbei tritt in Gl. (3.6) *H(u,v)* als ortsfrequenzabhängiger Multiplikator des Eingangssignals  $F(u, v)$  auf. Eine solche Betrachtungsweise ist intuitiv anschaulicher als eine Systemcharakterisierung im Ortsbereich, die auf der Basis der Faltung (Gl. 3.5) erfolgt.

In der Bildverarbeitung hat man jedoch meistens mit diskreten Systemen zu tun. Hier bietet die Faltung im Ortsbereich eine anschaulichere Betrachtungsweise der Funktion eines linearen Operators als im Ortsfrequenzbereich. Dieser Operator besteht dann aus einer gewichteten Summe der Grauwerte in einem Operatorfenster um den aktuellen Bildpunkt, wobei die Gewichte diskrete Abtastwerte der zweidimensionalen Impulsantwort  $h(x, y)$  sind. Die Größe dieses Fensters entspricht demjenigen Gebiet im Ortsbereich, in dem  $h(x, y) \neq 0$  ist. Im Diskreten werden Ableitungsoperatoren approximiert. Ersetzt man bei einem Bild von M *x* N Bildpunkten die kontinuierlichen Ortskoordinaten *x* und y durch die diskreten Ortskoordinaten *m* und *n* bzw. *i* und *j*, mit

$$
-I \le i \le I, -J \le j \le J
$$
  
\n
$$
I < m < M - I, J < n < N - J
$$
\n
$$
(3.8)
$$

und für quadratische LxL Operatorfen ster

$$
I = J = K = \frac{L-1}{2}
$$
 (*L* ungerade), (3.9)

so erhält man die diskrete Form der Gl. (3.7) und schließlich der Gl. (3.5), die ein diskretes Bildsignal  $g(m,n)$  als Ergebnis eines linearen Operators in Abwesenheit von Rauschen ergibt:

$$
g(m,n) = \sum_{i=-1}^{I} \sum_{j=-J}^{J} f(i,j) \cdot h(m-i,n-j). \tag{3.10}
$$

In der Bildverarbeitung werden lineare Operatoren durch Angabe der Koeffizienten *h(i,* j) der Impulsantwort, dargestellt. Zur Durchführung des Operators sind dann die Grauwerte *j(m-i,n-j)* eines um den aktuellen Bildpunkt *(m,n)* zentrierten Operatorfensters mit den entsprechenden Koeffizienten *h(i,* j) zu multiplizieren und aufzusummieren.

Die Verarbeitung von zweidimensionalen diskreten Bildsignalen ist auch im Ortsfrequenzbereich möglich, obwohl für Filterungszwecke die Faltung meistens weniger aufwendig ist. Ideale Ableitungsoperatoren bedeuten im Ortsfrequenzraum eine Multiplikation des Bildspektrums. Faltung im Ortsraum und Multiplikation im Fourierraum sind nur verschiedene Darstellungen desselben Operators (Jähne, 1989).

Die in diesem Kapitel beschriebenen nichtlinearen Operatoren haben das Ziel, ein Kantenbild des Eingabebildes zu erzeugen. Nichtlineare Operatoren, in denen Funktionen wie "Maximum", "Minimum" oder "Betrag" auftreten können, zeichnen sich durch ihre vielfältige Anwendbarkeit und durch einen mit linearen Operatoren vergleichbaren Rechenaufwand aus.

Ein Kantenbild soll möglichst alle und nur die Konturlinien der Objekte beinhalten. Die Erzeugung eines Kantenbildes mit Hilfe der hier beschtiebenen Operatoren ist der erste Schritt zur Gewinnung eines Konturbildes. Vor das Kantenhervorhebungsmodul kann ein Filter zur Glättung des Bildes geschaltet werden (Kapitel 3.2.2 (1)), um das Rauschen des Bildes zu unterdrücken.

Die implementierten Kantenextraktionsfunktionen ermöglichen die genauere Bestimmung der x/y Schnittpunktkoordinaten. Diese stehen nun für die weitere Berechnung zur Verfügung. Die Kantenhervorhebungsmodule liefern das Gradientenbild, das zunächst mit einer größeren Wortbreite vorliegt, und dann auf den Wertebereich von 8 Bit normiert wird. Nachfolgend werden Masken vorgestellt die in das System implementiert sind, und mittels Ableitung Kantenextraktion unterstützen.

#### **Laplace Operator**

Bei diesem Kantenhervorhebungsoperator wird eine Faltung mit einer 3x3 Maske

$$
\begin{bmatrix} 0 & 1 & 0 \\ 1 & -4 & 1 \\ 0 & 1 & 0 \end{bmatrix}
$$
 (3.11)

durchgeführt (ELTEC, 89).

Der Laplace Operator ist im Vergleich zum Sobel und zum Kirsch Operator rauschempfindlicher, da hier eine Glättung fehlt.

#### **Roberts Gradient**

Mit dem Roberts Gradienten wird eine Faltung mit zwei 3x3 Masken

$$
GradY = \begin{bmatrix} 0 & 1 & 0 \\ 0 & 0 & 0 \\ 0 & -1 & 0 \end{bmatrix} \quad GradX = \begin{bmatrix} 0 & 0 & 0 \\ 1 & 0 & -1 \\ 0 & 0 & 0 \end{bmatrix}
$$
 (3.12)

berechnet und aufsummiert. Im Vergleich zum Sobel und zum Kirsch Operator fällt der Roberts Gradient als der störanfälligste auf.

#### **Sobel Operator**

Das Ergebnis der Anwendung des Sobel Operators ist die Summe der Beträge der Faltungsprodukte mit zwei 3x3 Masken

$$
GradX = \begin{bmatrix} 1 & 0 & -1 \\ 2 & 0 & -2 \\ 1 & 0 & -1 \end{bmatrix} \quad GradY = \begin{bmatrix} 1 & 2 & 1 \\ 0 & 0 & 0 \\ -1 & -2 & -1 \end{bmatrix},
$$
 (3.13)

eine für die horizontalen und eine für die vertikalen Kanten. Jede Maske entspricht einer Differentiation in der zur Kante senkrechten Richtung und zugleich einer gewichteten Glättung in Kantenrichtung zum Zweck der Rauschunterdrückung. Die Rau schunterdrückung wird hier durch Mittelung quer zur Richtung des Gradienten bewirkt.

#### **Kirsch Operator**

Die Faltung wird mit zwei Typen von Faltungskernen durchgeführt:

$$
SO = \begin{bmatrix} 1 & 1 & 1 \\ 0 & 0 & 0 \\ 0 & 0 & 0 \end{bmatrix} S1 = \begin{bmatrix} 0 & 1 & 1 \\ 0 & 0 & 1 \\ 0 & 0 & 0 \end{bmatrix} S2 = \begin{bmatrix} 0 & 0 & 1 \\ 0 & 0 & 1 \\ 0 & 0 & 1 \end{bmatrix} ... S7 = \begin{bmatrix} 1 & 1 & 0 \\ 1 & 0 & 0 \\ 0 & 0 & 0 \end{bmatrix}
$$
  
\n
$$
TO = \begin{bmatrix} 0 & 0 & 0 \\ 1 & 0 & 1 \\ 1 & 1 & 1 \end{bmatrix} T1 = \begin{bmatrix} 1 & 0 & 0 \\ 1 & 0 & 0 \\ 1 & 1 & 1 \end{bmatrix} T2 = \begin{bmatrix} 1 & 1 & 0 \\ 1 & 0 & 0 \\ 1 & 1 & 0 \end{bmatrix} ... T7 = \begin{bmatrix} 0 & 0 & 1 \\ 0 & 0 & 1 \\ 1 & 1 & 1 \end{bmatrix} .
$$
 (3.14)

Aus diesen sechzehn Faltungen werden acht Gradienten berechnet:

$$
Gn = Sn / 3 - Tn / 5 \qquad n = 0..7. \tag{3.15}
$$

Das Ergebnis ist das Maximum der Gradienten:

$$
Dest = Max(Abs(Gn)) \qquad n = 0..7. \tag{3.16}
$$

Dieser Wert wird für jedes Pixel des Ergebnisbildes berechnet.

Jeder Faltungskern kann als signalangepaßte Maske betrachtet werden, die das Modell einer idealen Kante in einer der acht Grundrichtungen darstellt. Auch das Kantenmodell des Kirsch Operators beinhaltet eine Glättung in Richtung der Kante.

Bei stark verrauschten Bildern liefert der Laplace Operator wesentlich schlechtere Ergebnisse. Die Bewertung der Filterverfahren zeigt, daß Näherungsverfahren zur Bestimmung des Gradienten (Absolutversion und Maximumversion) sehr schlechte Ergebnisse liefern *(Schneider, 1990).* 

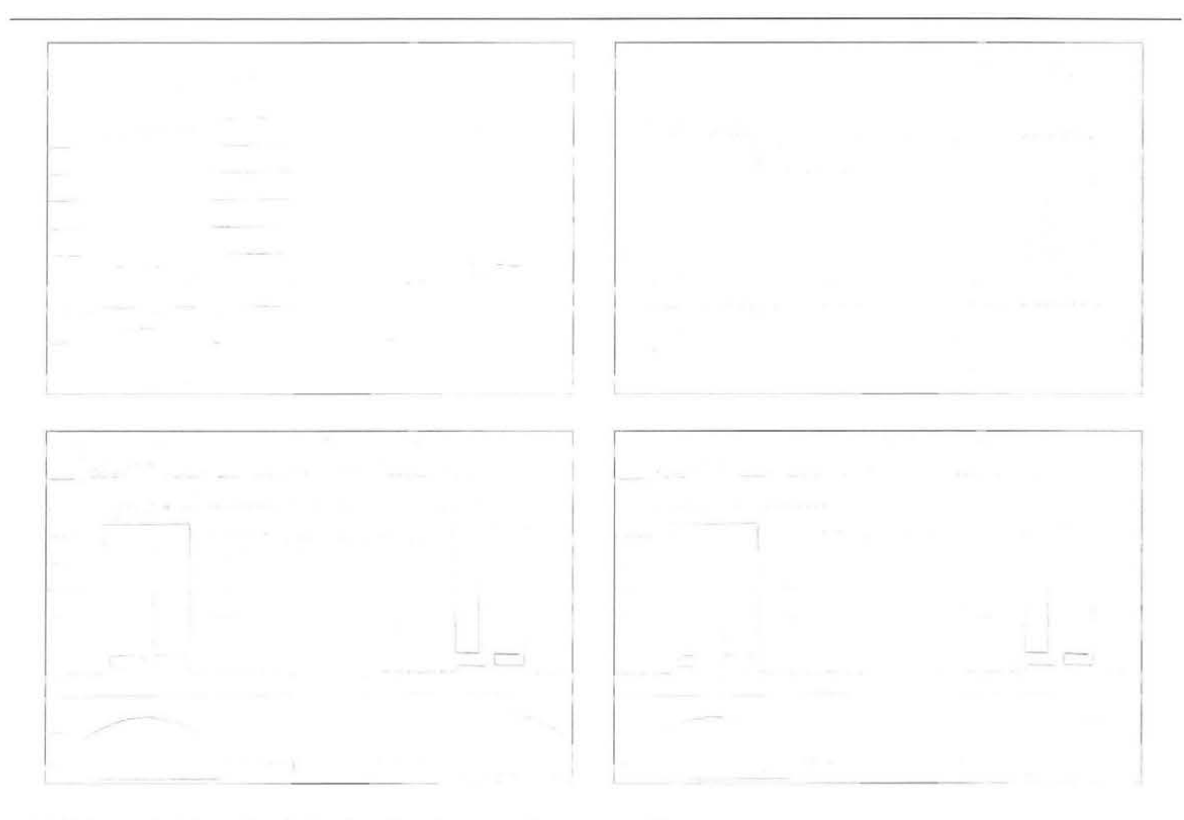

Abbildung 3.11 Beispiele für die Anwendung von Kantenoperatoren Oben: links Laplace Operator, rechts Sobel-Operator Unten: links Roberts-Gradient, rechts Kirsch-Operator

Die hier dargestelten Operatoren sind, im Rahmen dieser Arbeit, für reale Szenen untersucht worden. Die Ergebnisse, die bei Richtungsmessungen mit Hilfe des Sobel Operators, Roberts Gradient und Kirsch Operators ermittelt wurden, zeigen keine signifikante Unterschiede untereinander. Die Rauschempfindlichkeit des Laplace Operators führt dazu, daß Meßergebnisse vergleichsweise bis zur Hälfte schlechter sind. Daher wurde dieser Operator nicht in nachfolgende Betrachtungen einbezogen. Eine ausführliche Analyse ist im *(Merites u. Roic, 1993)* gegeben.

#### **3.2.3 Symbolische Bildverarbeitung**

Ein Ziel bei Meßaufgaben ist, aus der realen Szene, die die Kamera erfaßt, Schlüsse zu ziehen. Ein entscheidender Schritt der Bildanalyse besteht im Übergang von der ikonischen zur symbolischen Repräsentation des Bildinhalts. Es müssen Zusammenhänge hinter der ikonischen Bildrepräsentation gefunden werden. Aus dem ikonischen Bild wird in mehreren Schritten eine symbolische Beschreibung erzeugt. Bei der Analyse müssen zunächst die primitiven Elemente (Grundelemente) der untersuchten Objekte bestimmt werden. Generell läßt sich sagen, daß in vielen Problemkreisen nicht ohne weiteres anzugeben ist, was die Grundelemente sind. Die bildlichen Grundelemente *("prünitives")* einer Strichzeichnung, die oft das Endprodukt einer Meßaufgabe sind, sind im wesentlichen punkt-, linien- und flächenartige Elemente, die durch einige Attribute, etwa Helligkeit, Länge oder Fläche näher gekennzeichnet werden. Die Grundelemente bilden folglich bei der meßtechnischen 2Doder 3D-Erfassung der Objekte die symbolische Repräsentation des Bildes.

Für Vermessungszwecke werden hauptsächlich folgende markante Punkte lokalisiert:

- Schnitte von Kantenelementen, Ecken
- Gewogene Schwerpunkte.

Kriterien für die Auswahl markanter Punkte sind *(Förstner, 1991):* 

- **Deutlichkeit.** Die Punkte sollten sich deutlich von ihrer Umgebung unterscheiden.
- **Invarianz.** Die Auswahl wie auch die Position des zu selektierenden Punktes sollte invariant gegen die zu erwartenden geometrischen und radiometrischen Verzerrungen des Bildes sein.
- **Stabilität.** Die Auswahl sollte unempfindlich gegen Störungen sein. Dies soll bei der Bildzuordnung u. a. sicherstellen, daß die ausgewählten Punkte mit großer Wahrscheinlichkeit auch im anderen Bild gefunden werden.
- **Seltenheit.** Unterscheidbarkeit der selektierten Punkte innerhalb des Bildes. Dies ist besonders wichtig, wenn Bilder periodische Muster enthalten und die selektierten Punkte für die Zuordnung verwendet werden sollen.
- Interpretierbarkeit. Das Auswahlprinzip sollte auf Punkte führen, die eine Bedeutung im Sinne der Interpretation des Bildes haben. Für die Objektidentifizierung ist dies eine wesentliche Forderung.

Die Erfahrung seitens des Benutzers ist sehr wesentlich beim Analysieren der Bildszene, wobei zur Unterstützung die richtigen Operatoren auszuwählen sind. Eine automatische Bildverarbeitung ohne Einfluß des Benutzers ist meist nur in sehr speziellen Fällen möglich.
# **4 GRUNDFUNKTIONEN FÜR DAS ANZIELEN NICHT SIGNALISIERTER UND SIGNALISIERTER PUNKTE**

Eine wichtige Aufgabe bei der Entwicklung des Systems war die Implementierung einer leistungsfähigen Bedienerunterstützung, um dem Operateur die Bedienung eines derart komplexen Sensorsystems so einfach wie möglich zu machen.

Während bei alphanumerischen Dialogen die Dateneingaben und Datenausgaben nur aus Zahlen und Texten bestehen, werden bei graphischen Dialogen Bilddarstellungen als zusätzliche Hilfsmittel angewendet. Die graphische Datenverarbeitung ist ein wesentlicher Bestandteil der Mensch-Maschine-Kommunikation. Auch im Rahmen des hier zu entwickelnden Meßkonzeptes soll von den alphanumerischen und graphischen Dialogen Gebrauch gemacht werden.

Auf die Veränderung der Bildinhalte als vorbereitende Maßnahme für Meßvorgänge wurde bereits in Kapitel 3 eingegangen. Es zeigte sich, daß durch Maßnahmen wie Bildvorbereitung sowie ikonische und symbolische Bildverarbeitung Objekte für die meßtechnische 2D- oder 3D-Erfassung vorbereitet werden können. Auf eine künstliche Signalisierung kann dann häufig verzichtet werden. Es bleibt jedoch nach wie vor dem Operateur vorbehalten, zu entscheiden, wo das Anbringen künstlicher Meßmarken sinnvoll erscheint.

Zum Anzielen nicht signalisierter Punkte benötigt das Meßsystem für die Bedienerunterstützung weitere Grundfunktionen. Es wurden zusätzlich folgende Graphikund Steuerfunktionen entwickelt:

- Autobildvorbereitung
- Anzielungshilfe
- Zeigefunktion
- Autofokus
- Zielsuche.

Der Operateur kann Graphik- und Steuerfunktionen während der Messung aktivieren. Je nach Aufgabenstellung können die Meßprozesse mit unterschiedlichem Automatisierungsgrad gestaltet werden. Meßabläufe für wahlweise ein bis vier Videotheodolite können erzeugt werden.

### **4.1 Autobildvorbereitung**

Nicht jedes Bild kann direkt analysiert werden. Um eine optimale Darstellung für den Operateur zu eneichen, muß ein Bild vorbereitet werden (Kapitel 3.2.1). Die Bildvorbereitung wird über:

- Offset und Verstärkungsregulierung
- LUT Anpassung

durchgeführt.

Zur optimalen Einstellung der Bildhelligkeit werden die Grauwerte aller Pixel um den gleichen Betrag erhöht bzw. verringert (Offset). Bei der Einstellung des Bildkontrasts werden die Grauwerte mit einem Faktor multipliziert (Verstärkung). Sind Offset und Verstärkung nicht optimal, kann der Operateur die Werte modifizieren. Eine automatische Echtzeit Offset- und Verstärkungsanpassung mit gleichzeitiger Kontrolle wurde entwickelt.

Ebenso ist eine manuelle oder automatische Input-LUT-Anpassung programmiert worden , die eine Egalisierung des Grauwerthistogramms erzeugt. Der Operateur kann diese Funktionen während der Meßkampagne nach Wunsch ein- oder ausschalten.

Durch eine Egalisierung des Grauwerthistogramms werden die Grauwerte des Bildes so verändert, daß nach der Transformation die Grauwerte des gesamten Bildes etwa gleich verteilt sind. Die Transformation der Originalwerte  $g=f(x,y)$  in Ergebnisgrauwerte  $\omega=h(x,y)$ erfolgt mit Hilfe einer zu bestimmenden Transformationskennlinie  $\omega=t(g)$ . Die Funktion  $t(g)$ wird auf der Basis der Bilddaten ermittelt.

Durch Eingabe eines Parameters ist es außerdem möglich , die Intensität der Egalisierung abzustufen.

Zur Durchführung der Grauwertegalisierung sind zwei Bilddurchläufe erforderlich . Im ersten wird das Histogramm  $p(g)$  der Grauwerte g bestimmt. Damit wird gemäß Gleichung

$$
\omega = \frac{G - 1}{Q} \sum_{v=0}^{g} [p(v)]^{r} \quad \text{mit} \quad Q = \sum_{v=0}^{G-1} [p(v)]^{r}
$$
\n(4.1)

eine Look-Up-Tabelle aufgestellt, die die Korrespondenz zwischen den Originalgrauwerten g und transformierten Grauwerten  $\omega$  ( $0 \le g$ ,  $\omega \le G-1$ ) beinhaltet. Im zweiten Durchlauf wird die Look-Up-Tabelle benutzt, um die Grauwerttransformation durchzuführen.

Durch Einstellung des Exponenten *r* kann eine Über bzw. Unteregalisierung erzielt werden. Mit *r=I* entspricht das Zielhistogramm einer Gleichverteilung. Mit *r>I* werden die Grauwerte des transformierten Bildes noch stärker über den gesamten Grauwertebereich 0...G-1 verteilt, wie das Beispiel mit zugehörigen Histogrammen in Abbildung 4.1 zeigt. Mit  $r=0$  würde sich die identische Transformation ergeben, während man mit  $r<1$  eine schwächere Egalisierung als mit *r=l* erhält.

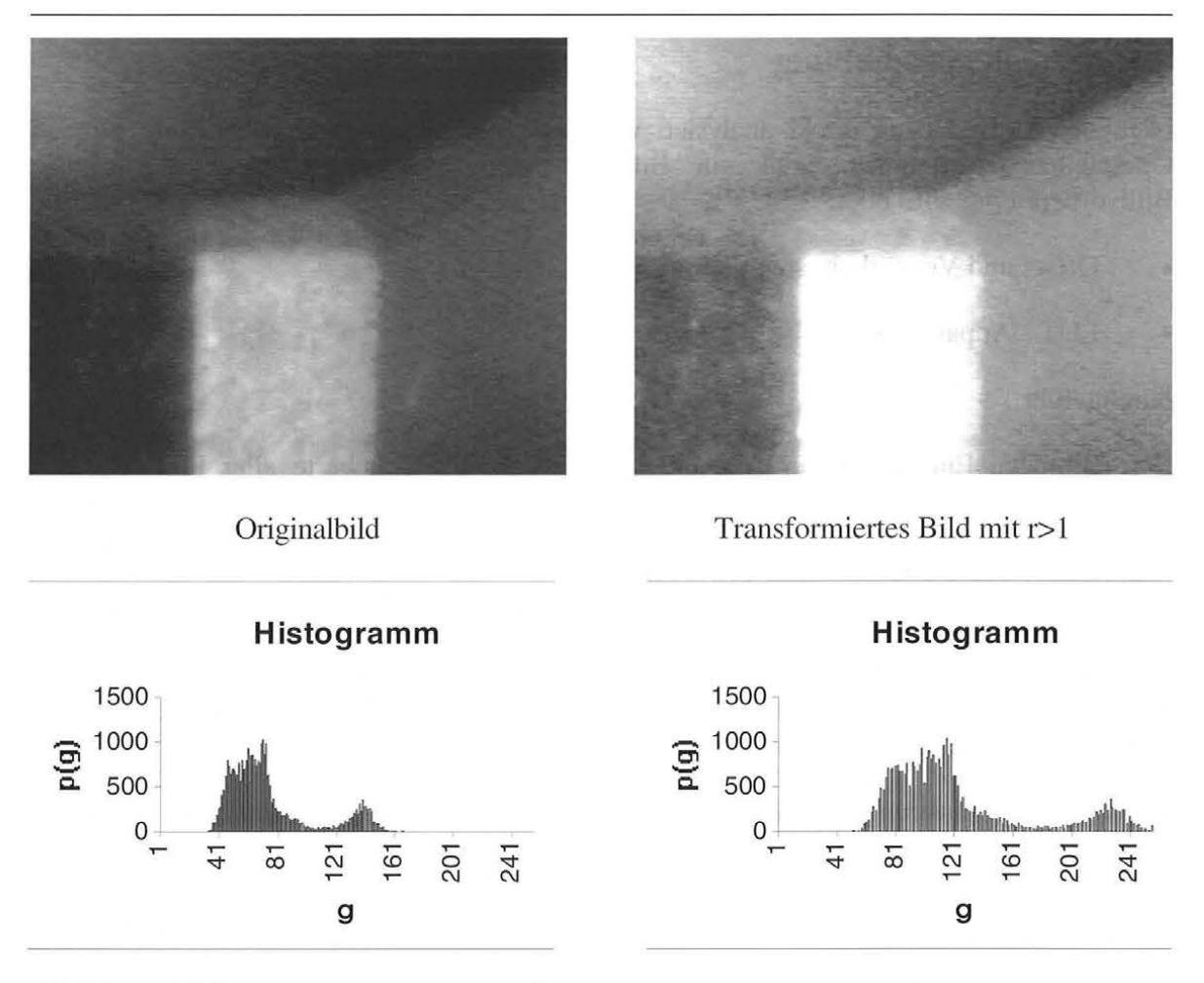

Abbildung 4.1 Kontraststeigerung über Histogrammentzerrung *(Autolut)* 

Aufgrund der stark unterschiedlichen Öffnungswinkel müssen die Helligkeit und der Kontrast bei der Nutzung des Meßfernrohrsehfelds anders eingestellt werden als bei der des Weitwinkelsehfelds. Diejenige Transformationskennlinie, die im allgemeinen eine gute Bildschümdarstellung für das eine Sehfeld erzeugt, kann nicht auf das andere Sehfeld angewendet werden. Wird das Sehfeld des Videotheodolits gewechselt, wird die Transformationskennlinie dem dargestellten Sehfeld automatisch angepaßt.

## **4.2 Anzielungshilf**e

Mit dem Videotheodolit TM3000V können, so wie er geliefert wird, Objekte nicht visuell angezielt werden, da kein Strichkreuz in der Fokusebene vorhanden ist. Zu den Funktionen der System-Bedienerunterstützung zählen daher, im Rahmen dieser Arbeit entwickelte, Überlagerungsgraphiken, die vorübergehend direkt in das Videobild der Theodolitkamera eingeblendet werden können. Der Einsatz digitaler Bildverarbeitungstechniken wird durch die überlagerte Graphik nicht beeinträchtigt.

So kann sich der Operateur während der Messung eine Parallaxenskala für das Weitwinkelsehfeld sowie ein Strichkreuz für das Meßfernrohrsehfeld einblenden lassen und damit den gewünschten Punkt visuell anzielen. Dies ist immer dann erforderlich, wenn die rechnergesteuerte automatische Voreinstellung des Theodoliten nicht ausreicht, um den Zielpunkt im Meßfernrohrsehfeld zu erfassen, oder wenn allgemein mit dem Auge angezielt werden soll.

Die Weitwinkeloptik ist so ausgerichtet, daß sich ihre optische Achse und die des Fernrohrs schneiden. Richtet der Operateur den Theodolit anhand des Weitwinkelbildes grob auf einen Zielpunkt aus, so muß er den abstandsabhängigen parallaktischen Versatz des "Strichkreuzes" mit berücksichtigen, damit der Zielpunkt auch nach dem Umschalten von der Meßfernrohroptik erfaßt wird.

Auf der Parallaxen skala sind die Versatzwerte für drei ausgewählte Zielpunktentfernungen eingetragen (Abbildung 4.2). Für spezielle Aufgaben ist es möglich diese Versatzwerte zu ändern oder zu verdichten. An der Skala ist deutlich zu erkennen, daß der Einfluß der Parallaxe mit wachsender Entfernung geringer wird.

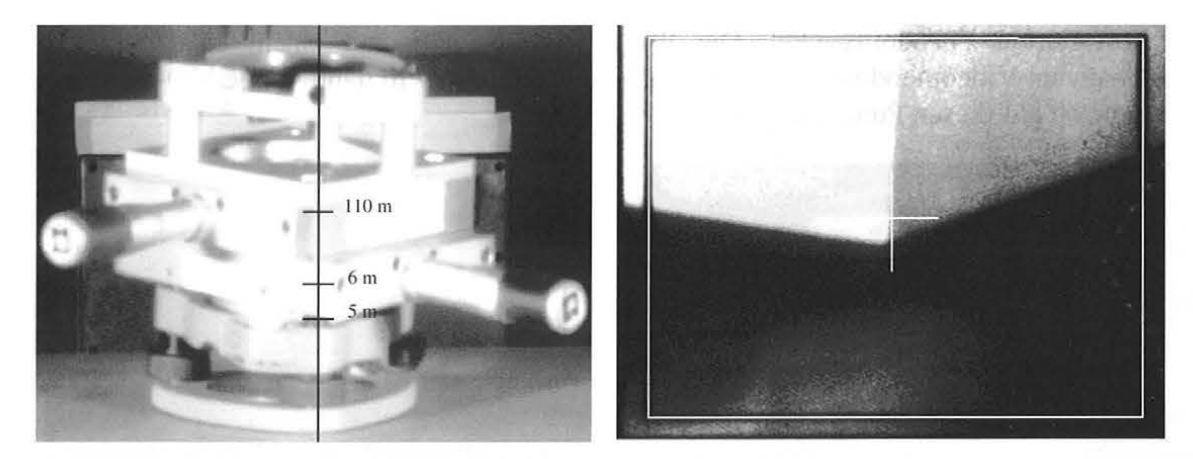

Abbildung 4.2 Parallaxenskala Abbildung 4.3 Überlagerungsstrichkreuz

Da das Fernrohr keine Strichplatte enthält, wird über den im Fernrohrkörper eingebauten Referenzrahmen (Abbildung 2.7) ein Überlagerungsstrichkreuz berechnet und eingeblendet. Das eingeblendete graphische Strichkreuz ist aus zwei orthogonalen Linien aufgebaut. Die Linien schneiden sich dort, wo die optische Achse des Fernrohres das CCD-Array durchstößt (Abbildung 4.3). Die Erzeugung des Überlagerungsstrichkreuzes beruht auf dem Modell (2.1); der Schnittpunkt des Strichkreuzes liegt bei  $x_s = 0$ .

Für die richtige Plazierung des Strichkreuzes in der Fokusebene muß der Videotheodolit justiert werden. Da sich die Transformationsparameter für die Kamerajustierung während der Meßkampagne ändern, wird die Justierung nach jeder Aktion (Änderung der Zielweite, Änderung der Fokussierung und Sehfeld-Umschaltung) durchgeführt (vgl. Kapitel 2.2.1). Der gesamte Justiervorgang läuft vollautomatisch ab, und es sind keine Vorkenntnisse für den Operateur notwendig. Die schnelle Durchführung der Justierung (< 1s) ermöglicht, daß die Meßkampagne dadurch nicht gestört wird. Die berechneten Tran sformationsparameter werden für die weiteren Aufgaben der Meßkampagne genutzt.

# **4.3 Zeigefunktion**

Um eine schnelle Zielfindung bei der interaktiven Steuerung des Systems zu erreichen, wurde eine Funktion "Zeige" implementiert (Abbildung 4.4). Die Funktion soll dem Operateur die Anzielung eines Punktes ohne Bewegung des Theodolits d.h. nur durch Betätigung der Tastatur einer Maus und Beobachtung des Bildschirms ermöglichen. Für Zielvorgänge mit dem Überlagerungsstrichkreuz (in der Abbildung 4.4 schwarzes Kreuz) muß dieses eigentlich mit dem Zielpunkt zur Deckung gebracht werden. Dies ist jedoch zeitaufwendig, da dann der Operateur maßgeblich an dem Regelvorgang beteiligt ist. Die

Funktion "Feinzielung" wurde daher so konzipiert, daß sie nur noch mit Hilfe der Bildverarbeitung und zwar rechnerisch, gestützt auf die Transformationsgleichungen (2.1) und (2.2), und automatisch erfolgt.

Soll der Videotheodolit mausgesteuert auf einen Zielpunkt ausgerichtet werden, wird der Zeiger eingeblendet, und vom Operateur mit der Maus auf dem Zielpunkt plaziert. Durch das Drücken der linken Maustaste bestätigt der Operateur, daß die Strichkreuzposition mit dem anzuzielenden Punkt identisch ist.

Die gezeigte Stelle auf dem Bildschirm wird in Form von Bildkoordinaten dem Programmsystem GEOIPP übergeben. Aus den Bildkoordinaten errechnet das Programm die korrigierten Theodolitwinkel. Die Winkelwerte werden mit einem entsprechenden Befehl an den Videotheodolit gesendet. Der Videotheodolit wird dann vom CMD-Prozessor automatisch auf diesen Punkt ausgerichtet.

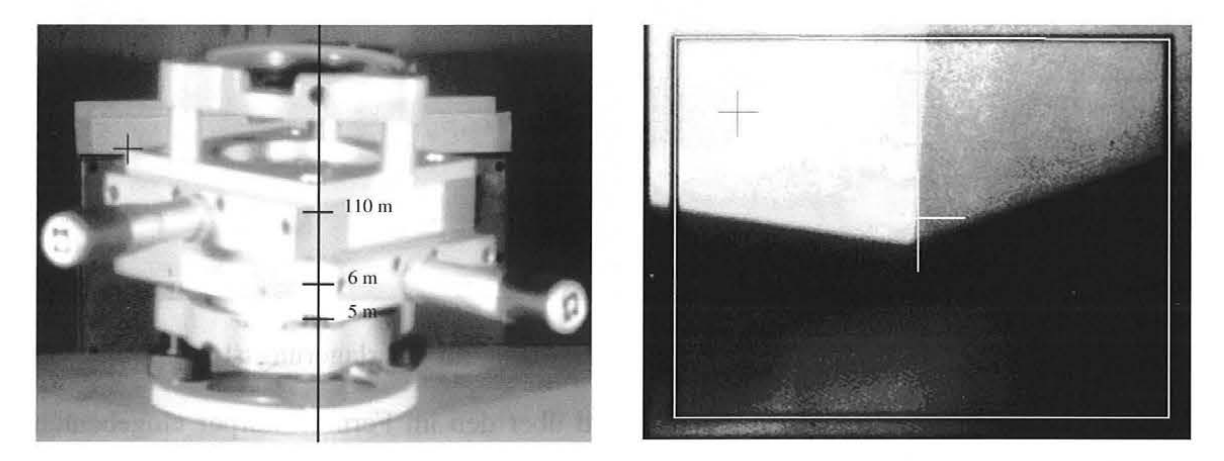

Abbildung 4.4 Weitwinkelsehfeld und Meßfernrohrsehfeld mit "Zeiger" (schwarzes Strichkreuz)

Die Feineinstellung muß jedoch nicht mechanisch vorgenommen werden; in vielen Fällen ist die rechnerische Korrektur nach Gl. (2.2) ausreichend.

### **4.4 Autofokus**

Die Scharfabbildung eines Objektes auf dem CCD-Array wird durch die Steuerung der Fokuslinsenstellung gewährleistet. Wenn die Distanz zu einem Zielpunkt bekannt ist, wird die Entfernung in eine Anzahl von Motorschritten umgerechnet, welche die Fokussierlinse in die gewünschte Position auf dem Linearglasmaßstab steuert (Abbildung 2.4). Für Entfernungen, welche nicht bekannt sind, ist es notwendig, die Scharfabbildung auf eine andere Art und Weise zu gewährleisten. Eine Möglichkeit besteht darin, daß der Operateur die Fokuslinse interaktiv steuert, bis das Objekt auf dem Videobildschirm scharf abgebildet wird. Diese beiden Lösungsansätze sind in dem am Markt angebotenen System enthalten *(Katowski, 1987).* 

Um eine scharfe Abbildung automatisch zu erreichen ist im Rahmen dieser Arbeit eine Autofokus-Funktion entwickelt und implementiert worden. Dazu werden die Momente zweiter Ordnung aus der Statistik verwendet. Das bedeutet, daß die einzelnen Grauwerte und ihre Verteilung betrachtet werden. Die Momente n-ter Ordnung lauten (Zamperoni, *1991 ):* 

$$
m_n = \sum_{i=1}^{N} i^n \cdot p(i) \tag{4.2}
$$

und die zentralen Momente n-ter Ordnung:

$$
c_n = \sum_{i=1}^{N} (i - m_1)^n \cdot p(i).
$$
 (4.3)

Besonders wichtig sind der Mittelwert  $m<sub>1</sub>$  (Moment erster Ordnung) und die Varianz  $c_2 = s_2^2$  (zentarles Moment zweiter Ordnung)

$$
s_2^2 = \sum_{i=1}^N (i - m_1)^2 \cdot p(i). \tag{4.4}
$$

wobei  $s_2$  als Standardabweichung bezeichnet wird.

Dem hier entwickelten Autofokus liegt folgende Abfrage zugrunde: Ist die Objektabbildung "scharf", so ist die Standardabweichung der Grauwerte am größten, bei "unscharfer" Abbildung ist die Standardabweichung der Grauwerte kleiner. Um Ände-rungen der Lichtverhältnisse und radiometrische Fehler während der Autofokussierung zu berücksichtigen, wird die Standardabweichung mit dem Mittelwert normiert:

$$
a = \frac{s_2}{m_1}.\tag{4.5}
$$

Abbildung 4.5 zeigt an einem Beispiel die Auswerteergebnisse eines durchgeführten Autofokusprozesses. Aus dem Maximum der normierten Standardabweichung ergibt sich die Position auf dem Linearglasmaßstab.

## **4.5 Automatische Zielsuche bei markierten Punkten**

Mit dieser Funktion wird die automatische Erfassung markierter Punkte gewährleistet. Die automatische Erfassung läßt sich im wesentlichen durch hohe Wirtschaftlichkeit rechtfertigen. Die Meßresultate sind nicht der Subjektivität eines Beobachters unterworfen und somit homogener als manuell ausgeführte Messungen. Im Vergleich zu interaktiven Verfahren wird durch den Einsatz der Bildanalyse eine höhere Genauigkeit und ein erheblicher Zeitgewinn erzielt.

Es wird eine On-Line-Bestimmung der Bildkoordinaten und, im Anschluß daran, die Bestimmung der Abweichung der optischen Achse zu der Objektrichtung (Richtungsabweichung) durchgeführt (Abbildung 2.9). Als Ergebnis stehen dem Operateur die Richtungen der gefundenen Ziele zur Verfügung.

Die automatische Zielfindung wurde bereits von *(Fabiankowitsch, 1990)* im Rahmen einer Dissertation entwickelt. Bei diesem Systemansatz wird vorausgesetzt, daß nur eine einzige Region innerhalb der gesamten Meßfernrohrbildszene vorhanden ist. Durch das schmale Meßsehfeld kann gewährleistet werden, daß nur ein Zielpunkt innerhalb der gesamten Bildszene abgebildet wird.

Der automatische Zielvorgang bezieht sich auf das geometrische Zentrum (den Schwerpunkt) des Bildes der Zielmarke. Der Suchvorgang wird in der Mitte des Bildes gestartet und spiralförmig fortgesetzt, um die gesuchter Region schneller zu finden. Der Grobsuchvorgang wird nach Auffinden eines signifikanten Pixels, das zu einer Region gehört, abgeschlossen. Die Auffindung eines isolierten Pixels bricht den Suchvorgang nicht ab, da die isolierten Pixel übersprungen werden.

Danach werden Regionengrenzen bestimmt und in Überlagerung mit der gefundenen Region dargestellt. So ist es möglich, Fehler sofort zu erkennen und auszuschließen. Anschließend wird die Schwerpunktbestimmung nach folgender Formel gestartet:

$$
X_s = \frac{\iint x m(x, y) dx dy}{\iint m(x, y) dx dy}; \qquad Y_s = \frac{\iint y m(x, y) dx dy}{\iint m(x, y) dx dy}.
$$
\n(4.6)

Integrationsbereich ist der Bereich des gesamtes Bildes, wobei die betreffenden Pixel als Massenpunkte  $m(x, y)$  betrachtet werden. Im digitalen Bild wird die Integration durch eine Summation über den entsprechenden Bereich ersetzt.

Kreisförmige Zielmarken werden häufig verwendet, da diese bildverarbeitungstechnisch am einfachsten zu detektieren sind. Aufgrund der perspektivischen Abbildung bilden sich jedoch Kreise als Ellipsen ab und das Bild des Zielmarkenmittelpunktes fällt nicht mit dem Mittelpunkt des Bildes der Zielmarke zusammen, wenn die Ebene des Sensors und der Zielmarke nicht parallel sind. Abbildung 4.7 zeigt die Beobachtung einer Zielmarke mit dem Radius r, wobei die Zielrichtung um den Winkel  $\beta$  von der Fernrohrachse abweicht.

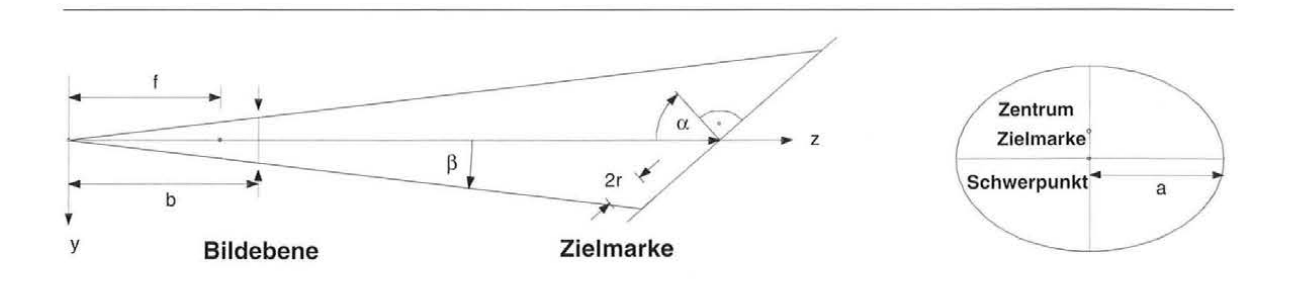

Abbildung 4.7 Perspektivische Abbildung von Zielmarken (Kahmen, 1992)

Der Effekt ist klein, wenn die Zielmarke möglichst klein gewählt wird, und verschwindet, wenn die Zielachse auf die Zielmarke zentriert wird (Kahmen, 1992). Eine weitere Lösung der Aufgabe, den Kreismittelpunkt in der Bildebene zu finden, ist in (Kager, 1981) gegeben.

Nicht nur kreisähnliche Zielmarkierungen können detektiert werden, sondern alle Arten von symmetrischen Zielen, bei denen der anzuzielende Punkt im Schwerpunkt liegt.

In der Phase der Bildverarbeitung hat die Größe der abgebildeten Zielmarke einen entscheidenden Einfluß auf die Rechenzeit. Die Rechenzeiten betragen für die größt möglichen Zielmarkierungen zwei Sekunden, was bei der praktischen Messung, im Vergleich zu den für andere Aktivitäten (Meßkopfbewegung, Fokussierung) benötigten Zeiten, kaum ins Gewicht fällt.

Eine Testmessung unter Laborbedingungen zu verschiedenen Zielmarken (Abbildung 4.8) bei einer Entfernung von 50 m zeigt Tabelle 4-2. Die detektierten Regionen sind in Abbildung 4.9 dargestellt.

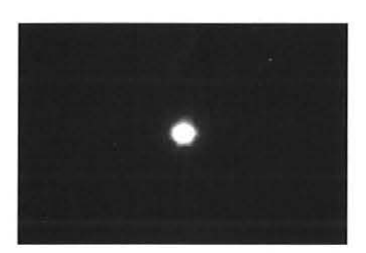

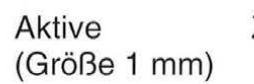

Zielmarke

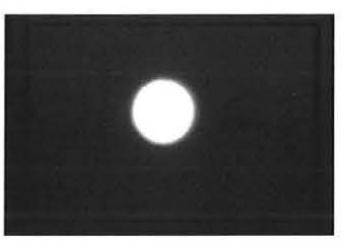

Passive Zielmarke (Größe 5 mm)

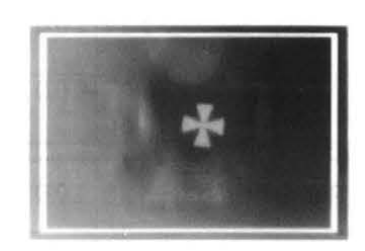

Passive Zielmarke (Größe 5 mm)

Abbildung 4.8 Zielmarkierungen beim automatischen Anzielen

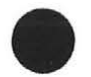

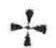

Aktive Zielmarke

Passive Zielmarke

Passive Zielmarke

Abbildung 4.9 Detektierte Regionen

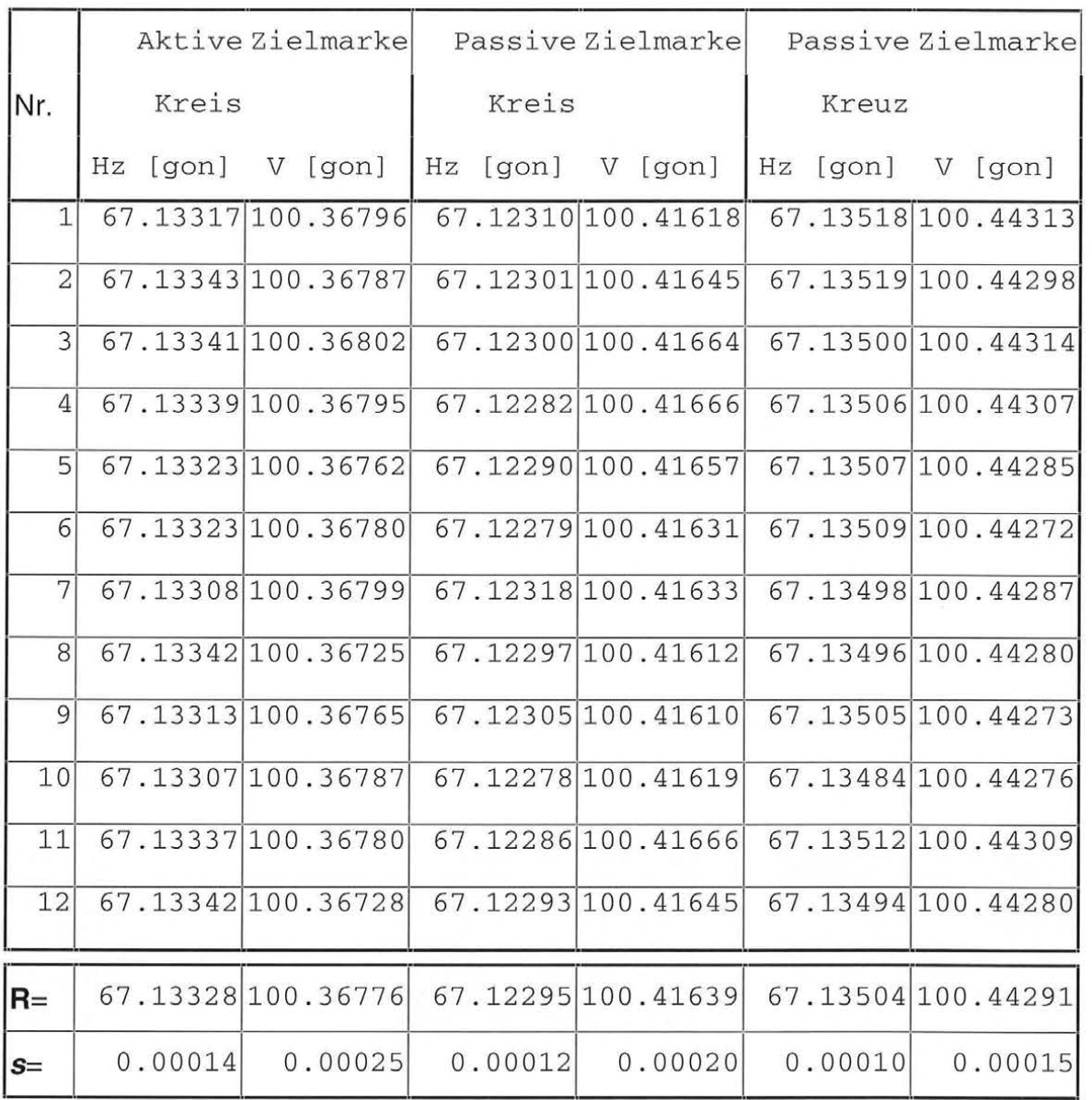

Tabelle 4-2 Richtungen und Standardabweichung

Für alle drei Zielmarkierungen sind die Standardabweichungen ähnlich groß, die Richtungen wurden mit einer Genauigkeit von etwa 0.15 mgon (horizontal) und 0.25 mgon (vertikal) bestimmt. Der daraus resultierende Fehler liegt unter ±0.05 mm.

# **5 DAS MEßKONZEPT**

Hier soll zunächst anhand eines Blockdiagramms ein Überblick über das gesamte Verfahren sowie das Zusammenwirken der einzelne Module und den Datenfluß durch das System erläutert werden. Dabei erübrigt sich ein näheres Eingehen auf die Algorithmen, da diese Gegenstand der Betrachtung der anderen Kapitel der Arbeit sind.

Beim Entwurf des Systems und der Untersuchung der Algorithmen zur Lösung des Problems lag die Überlegung zugrunde, daß die Vermessung mit automatischen Theodolitsystemen flexibler gestaltet und durch Ausnutzung geeigneter Methoden digitaler Bildverarbeitung in der Genauigkeit gesteigert werden kann.

In Abbildung 5 .1 sind die einzelnen Stufen der in dieser Arbeit hergeleiteten Verfahren in einem Blockdiagramm zusammengefaßt.

Der Ablauf der Meßwertverarbeitung erfolgt so, daß der Informationsinhalt eines Bildes in die Daten einer rechnerintemen Darstellung gewandelt wird. Unter rechnerinterner Darstellung eines Objektes soll die Speicherung der beschreibenden Daten in einer definierten Struktur nach festgelegten Algorithmen verstanden werden. Diese auf einem Speichermedium abgelegte rechnerinterne Darstellung kann von verschiedenen Modulen (z.B. CAD) übernommen und weiterverarbeitet werden.

Je nachdem, ob man mit Zielmarken gekennzeichnete Objekte oder ganz einfach markante Punkte an den Objekten erfassen möchte, gestaltet sich die Aufgabe unterschiedlich schwierig . Die mit Zielmarken gekenzeichneten Objekte verlangen oft keine Bildvorbereitung, da sich Zielmarken gut auf dem CCD-Sensor abbilden. Bei der Vermessung der nichtsignalisierten Objekte werden zusätzliche Schritte notwendig, um eine Klassifikation der zuvermessenden Punkte zu ermöglichen.

Im ersten Block (Abbildung 5.1) wird die Bildvorbereitung nach den in Kapitel 3 und 4 beschriebenen Verfahren und ikonische Bildbearbeitung durchgeführt, mit dem Ziel, die für die Vermessung wesentlichen Bildmerkmale zu extrahieren. Die Ergebnisse liegen dann noch immer im Bildformat vor. Die Daten bestehen noch aus Pixeln, jedoch nunmehr solchen, aus denen die gewünschten Erkenntnisse leichter zu gewinnen sind.

Um Informationsverluste bei der Aufnahme der Szene zu vermindern, ist es wichtig, durch geeignete Beleuchtung günstige Randbedingungen für die Aufnahme zu schaffen und geeignete Aufnahmeparameter wie Kontrast und Helligkeit zu finden. Diese geeignete Aufnahmeparameter wie Kontrast und Aufnahmeparameter werden durch Regelkreise eingestellt.

Probleme bei der Abbildung räumlicher Objekte wie

- schwierige Unterscheidung zwischen Objekt und Hintergrund
- Verdeckung oder Verfälschung durch unterschiedlichen Lichteinfall

werden, wenn möglich, durch die optische Bildvorbereitung beseitigt.

Der erste Block umschließt auch die ikonische Bildbearbeitung.

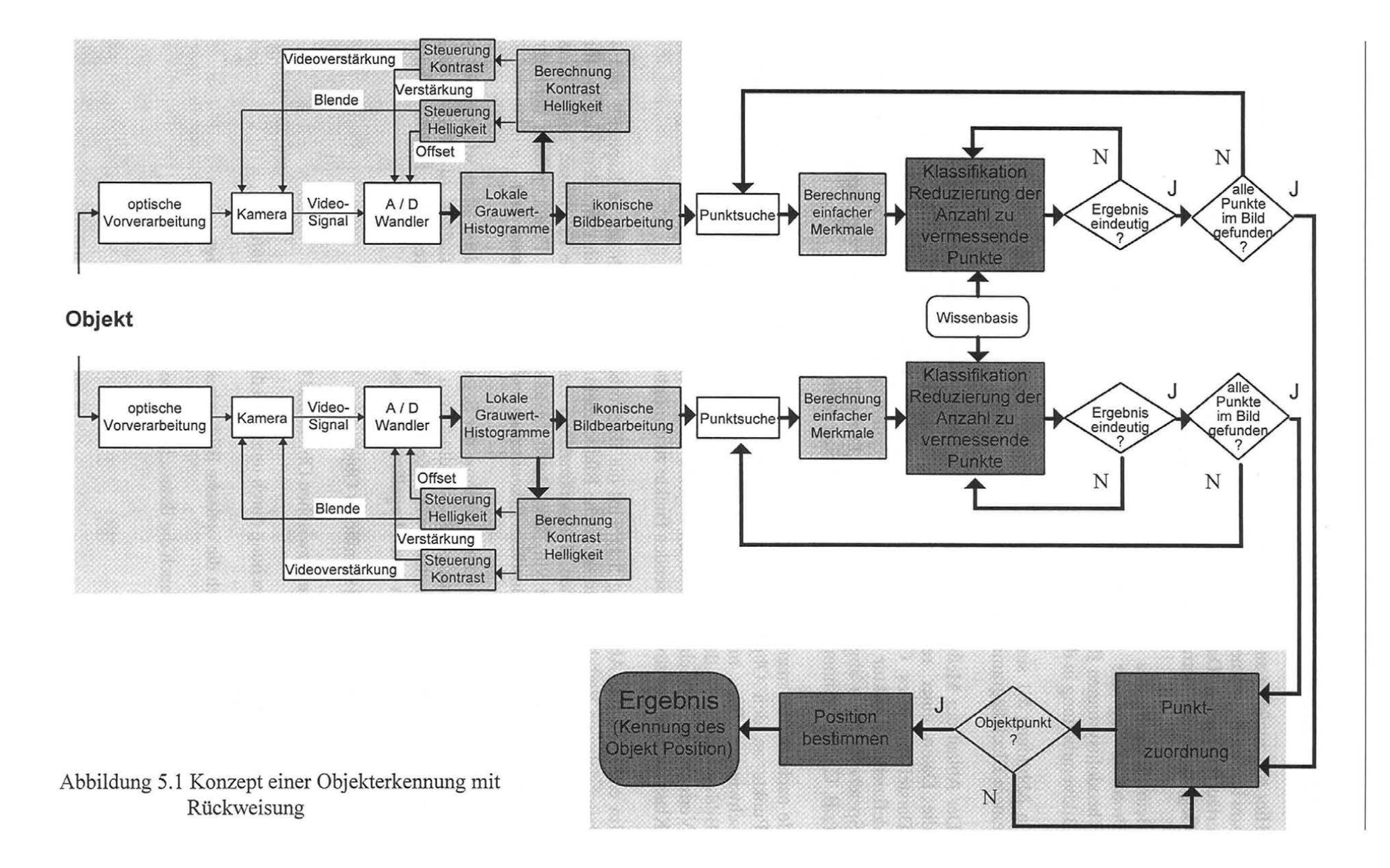

 $rac{4}{4}$ 

Aus der Veränderung der Grauwertfunktion können bestimmte Bildbereiche als Objekte identifiziert werden. Die Ermittlung der Bildkoordinaten beginnt mit Kantenextraktion mittels der in Kapitel 3 beschriebenen Filtern. Als Ergebnis erhält man die dominierenden Kanten in allen Bildern.

Die gewonnene, ikonische Darstellung des Objektbildes in Form eines zweidimensionalen Feldes erweist sich für die symbolische Weiterverarbeitung der Szene als denkbar ungeeignet und zudem recht speicherintensiv.

Die dominierenden Kanten, d.h. die Kanten mit dem stärksten Kontrast, treten in aller Regel bei Außenkonturen von Objekten, also als Konturen zwischen Objekt und Hintergrund, oder zwischen Objekten mit unterschiedlichem Reflektionsverhalten auf. Dazu kommen noch innere Kanten, die bedingt durch unterschiedliche Neigungswinkel der angrenzenden Flächen bezüglich der Lichtquellen einen hohen Gradientenwert haben.

Konturen werden in dieser Arbeit als eine Folge von Kantenpunkten im Bild aufgefaßt. Ihre Extraktion aus dem Graubild geht in der Regel zweiphasig vor sich: zuerst wird ein Operator auf jeden Punkt des Bildes angewendet, der die Wahrscheinlichkeit der Zugehörigkeit zu einer Kante bestimmt (Kapitel 3). Dann werden Punkte mit hoher Wahrscheinlichkeit auf Ecken eines Polygons aufgenommen und als Kontur abgespeichert.

Im zweiten Block erfolgt die symbolische Bildverarbeitung. Eine Analyse realer Bildszenen den Videotheodolitkamera erfordert eine Klassifikation von Punkten in Bildern verschiedener Instrumentenstandpunkte. Die auf Objektpunkte basierende Klassifikation und Reduzierung der Anzahl der zuvermessenden Punkte erfolgt mit Hilfe der Wissenbasis des Operateurs. Weiter wird geprüft, ob es sich bei den Punkten um homologe handelt und ob sie eindeutig anzielbar sind.

Die Bildkoordinatenbestimmung von natürlichen Punkten erfolgt interaktiv, das heißt, der Operateur kennzeichnet den Punkt, der vermessen wird, in allen Bildern auf dem Display (Kapitel 4). Durch das Zeigen relevanter Punkte vermittelt er dem System interaktiv zusätzliches Wissen. Der wesentliche Vorteil ist, daß sich der Operateur auf Konzepte, Schlußfolgerungen und ähnliches konzentrieren kann und nicht auf die Syntax und Kontrollstrukturen einer Programmiersprache Rücksicht nehmen muß.

Als interaktiv wird ein Wissenserwerb bezeichnet, bei dem der Operateur weitgehend ohne Kenntnisse des vom System genutzten Repräsentationsformalismus auskommt, aber die erforderliche Strukturierung des Wissens, die Generalisierung von Beobachtungen und die Auswahl des zu repräsentierenden Wissens durch einen Fachmann erfolgt (Nieman u. Bunke, 1987).

Das Markieren von relevanten Punkten und Objekten ist von Bedeutung, weil damit die Kombination der Datenverarbeitungskapazität eines Rechners mit dem Wissen und dem Überblick eines menschlichen Experten erreicht wird. Er kann für die Objektunterscheidung wichtige Bestandteile, wie Linien, Flächen, kreisförmige Konturen, in Bildern meist "auf einen Blick" ermitteln und in ihrer Bedeutung beurteilen. Der Rechner kann die gewählten Punkte präzise und immer nach den gleichen Kriterien mit vorher bereitgestellten Algorithmen extrahieren, vermessen und in einer internen Wissensstruktur speichern. Damit werden alle dominierenden Punkte und Kanten der Bilder in eine Datenstruktur für die symbolische Verarbeitung überführt. Es ist somit möglich, alle dominierenden Kanten der Szene für eine Interpretation der Szene zur Verfügung zu stellen.

Die beschriebene Schleife ist für jeden Punkt zu durchlaufen. Dabei können sämtliche Schritte (von der Aufnahme bis zum Zuordnungsproblem) parallel und unabhängig voneinander ausgeführt werden. Erst die Stereozuordnung und Punktkoordinatenberechnung haben für alle Aufnahmekanäle gleichzeitig zu erfolgen. Diese Parallelisierung bietet die Möglichkeit durch mehrere Prozessoren die arbeitsaufwendigen Operationen simultan durchzuführen.

In vielen Fällen ist es zweckmäßig, die einzelnen Stufen nicht unabhängig voneinander streng hierarhish, sondern heterarhisch zu verketten und, abhängig vom Modellwissen sowie vom jeweils aus der Verarbeitung erworbenen Wissen, die weitere Verarbeitung zu planen.

Zu Dokumentationszwecken können dargestellte Bilder auch als TIFF-Dateien abgespeichert werden. Diese TIFF-Dateien können von zahlreichen Programmen direkt verarbeitet werden. Zur Unterstützung des Operateurs können abgespeicherte Bilder wieder eingelesen und dargestellt werden.

Beim Korrigieren fehlerhafter Systemreaktionen ist es zweckmäßig, daß die Änderung mit Unterstützung des Systems - z. B. durch Aufzeigen des für die fehlerhafte Reaktion verwendeten Wissens - durchgeführt werden kann, was durch die graphische Bedieneroberfläche und den modularen Aufbau gewährleistet ist.

# **5.1 Anwendung auf markierte und markante Punkte**

a. )Markante Punkte spielen innerhalb einer Szene eine wichtige Rolle. Sie sind eme Diskontinuität zweiten Grades und eignen sich wegen des Zusammentreffens von Diskontinuitäten ersten Grades (Kanten) besonders als Stützpunkte dreidimensionaler Informationen.

Markante Objektpunkte sind Punkte auf der Oberfläche beobachteter Objekte, die sich auch bei veränderter Objektansicht, etwa aus der Sicht eines weiteren Videotheodolits, wiederfinden lassen. Ecken, isolierte Punkte und Linienendpunkte sind gut geeignete Kandidaten, da sie auch im Bild als Ecken oder Punkte erscheinen. Markante Bildpunkte zeichnen sich durch auffällige Grauwertänderungen im Bild aus. Mit der Kantenhervorhebung werden markante Bildpunkte ermittelt und als Kandidaten für markante Objektpunkte durch den Operateur analysiert.

b. )Bei fehlender Struktur kann das Objekt mit Lichtpunkten *(Katowski, 1989; Schlemmer, 1992) ,* einer Lichtebene *(Maas, 1991)* oder einem anderen Muster bestrahlt werden, wodurch markierte Punkte entstehen. Auf diese Weise kann die fehlende Struktur simuliert werden, die zur 3D Vermessung unbedingt notwendig ist. Bei der automatischen Deformationsüberwachung können einzelne Punkte ausgewählt und verfolgt werden. Begrenzung ist allerdings die Dynamik, die die Auswertezeit nicht übersteigen dürfte. Der Öffnungswinkel des Fernrohrs gibt die maximal zulässige Richtungsabweichung an. Da die Größe der auftretenden Richtungsabweichung während der Nachführung von der Objektdynamik abhängt, begrenzt der Öffnungswinkel die Punktbeschleunigungen. Beim Videotheodolit besteht im Vergleich zu fest montierten Kameras der Vorteil, daß durch die Motorsteuerung der Arbeitsbereich erweitert werden kann.

## **5.2 Visuali sierung**

Bildverarbeitung und Graphik befassen sich beide mit Bildern: einerseits mü der Analyse von mit Kameras erfaßten Szenen, andererseits mit der synthetischen Erzeugung von Bildern.

Als Ergebnis der Vermessung ergibt sich ein 3D-Punkthaufen im Objektraum. Die Weiterverarbeitung der Daten kann in Form von verschiedenen Visualisierungen erfolgen (z.B. Ableitung von Isolinien, Vektor-Darstellung).

Aus den gespeicherten Koordinaten, die bei der Vermessung gewonnen worden sind, erfolgt die Erstellung einer 3D-Oberfläche. Durch eine Visualisierung der aufgenommenen Daten wird das Ergebnis der Messung anschaulich vermittelt.

Zur Weiterverarbeitung der Vermessungsergebnisse ist es sinnvoll, daß die gemessenen Koordinatenwerte auch an das CAD-System übergeben werden. Eine Weiterverarbeitung dieser Daten ist mit verfügbaren Routinen eines CAD-Systems möglich.

So können z.B. geometrische Veränderungen relativ einfach und anschaulich in einer graphischen Überlagerung der Vermessungsergebnise mit dem CAD-Modell erkannt werden. Zur Bestimmung der Ist-Geometrie müssen die realen Objekte vermessen werden. Anhand dieser Ergebnisse können dann die CAD-Modelle korrigiert werden.

## **5.3 Datenaustausch mit CAD-Systemen**

Die Vermessungsergebnisse werden über eine Schnittstelle dem MicroStation CAD-System übergeben und dort weiterverarbeitet. Die Meßergebnisse werden direkt in die CAD-Zeichnung eingespielt. Mit den gemessenen Punktkoordinaten kann dann ein CAD-Modell erstellt, oder ein eventuell schon vorhandenes CAD-Modell überprüft werden.

Die gemessenen Punkte und ihre zugehörigen Beschriftungen können auf vorgegebenen CAD-Zeichnungsebenen abgelegt werden. So kann der Operateur am CAD-System gewünschte Elemente wahlweise ein- bzw. ausblenden. Durch geeignete Farbauswahl kann das Modell veranschaulicht werden. Eine Koppelung mit anderen CAD-Systemen ist möglich.

Weltweit werden derzeit über 250 verschiedene CAD-Systeme angeboten, deren rechnerinterne Modelldarstellungen sich zumeist erheblich unterscheiden. Um CAD-Modelle auf ein anderes Computersystem zu übertragen, muß das Modell durch entsprechende Kon vertierungsprogramme bedeutungserhaltend auf die rechnerinterne Darstellung des empfangenden Systems abgebildet werden. Für diesen digitalen Austausch gibt es prinzipiell zwei unterschiedliche Möglichkeiten:

- Direkte Koppelung
- Koppelung über eine systemneutrale Schnittstelle.

In der Praxis werden fast ausschließlich systemneutrale Schnittstellen für den CAD-Modellaustausch eingesetzt.

Es wurden bereits mehrere systemneutrale Schnittstellen konzipiert und zum Teil auch national genormt. In der Praxis werden heute am häufigsten *IGES* (Initial Graphics Exchange Specification), *VDAFS* (Verband der Automobilindustrie - Flächenschnittstelle) und *SET* (Standard d'Echange et de Transfer) als neutrale Datenformate eingesetzt *(Köhler, 1992).* 

*IGES* wird am häufigsten verwendet, und *IGES* Konvertierungsprogramme werden für fast alle CAD-Systeme angeboten. *VDAFS* wird hauptsächlich in der deutschen Automobilindustrie eingesetzt und die SET-Schnittstelle wird in der europäischen Flugzeugindustrie beim Bau des AIRBUS eingesetzt.

# **6 ERPROBUNG DES MEßSYSTEMS**

In diesem Kapitel werden die Genauigkeitswerte empirisch ermittelt, und die Zuverlässigkeit des Systems in Testmessungen geprüft.

Im ersten Test konnten die Meßergebnisse des Systems mit Ergebnissen eines Referenzsystems auf ihre Brauchbarkeit *hin* verglichen werden (Kapitel 6.1.1). Die weiteren Messungen (Kapitel 6.2.1 und 6.2.2) dienten der Überprüfung der Genauigkeit des Systems bei der Erfassung einer natürlichen Szene. Es wurden nur markante Punkte erfaßt.

# **6.1 Genauigkeit der Richtungen zu markierten Punkten**

Die Genauigkeitsanalyse *mit* Hilfe markierter Punkte war geeignet, die obere Genauigkeitsgrenze des Systems festzulegen und gleichzeitig die interaktive und die automatische Erfassung zu vergleichen. Es wurden auch Bewegungen des Objektes simuliert.

## **6.1.1 Erfassung markierter Punkte**

Um einen Objektpunkt zu generieren, der sowohl mit hoher Genauigkeit bekannt ist, als auch entlang einer Kurve bewegt werden kann, wurde ein Kreuzschlitten verwendet. Mit dem Kreuzschlitten kann man bewegte Punkte entlang vordefinierter Geraden erzeugen. Dabei ist die Positioniergenauigkeit des Kreuzschlittens sehr hoch (± 0.02 mm).

Eine aktive Lichtquelle wird dabei als Zielpunkt verwendet (Abbildung 6.1) . Die Vorteile dieses Systems sind die hohe Wiederholgenauigkeit der Punktpositionierung, die Steuerung

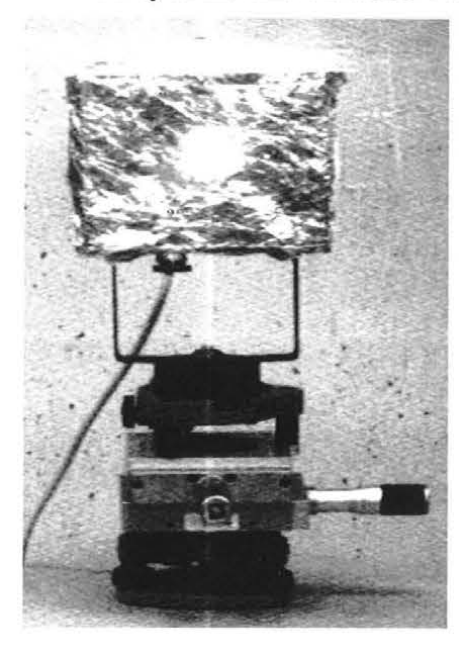

der Zielmarke entlang vordefinierter Kurven und die Möglichkeit, bewegte Punkte zur Objektverfolgung erzeugen zu können.

Zur Ermittlung der Genauigkeit der Erfassung des bewegten Punktes wurden verschiedene Positionen mit dem Kreuzschlitten angefahren und wurde jeweils die Zielpunktlage erfaßt. Da momentan wegen des Vorhandenseins nur eines Videotheodolits *nicht* die Möglichkeit besteht, von mehreren Standpunkten aus zu vermessen, wurde der Punkt immer nur in einer Ebene, die senkrecht zum Zielstrahl liegt, um genau 1 mm bewegt.

Die Entfernung betrug 48 m, wobei jede Punktposition fünfmal beobachtet wurde. Die Bildkoordinaten wurden sowohl interaktiv, als auch mittels den im Kapitel 4.5 beschriebenen Verfahren bestimmt.

Abbildung 6.1 Aktive Zielmarke

In Abbildung 6.2 sind die bei der Messung erzielten Richtungsgenauigkeiten angegeben.

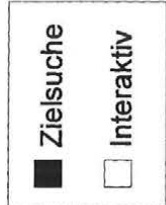

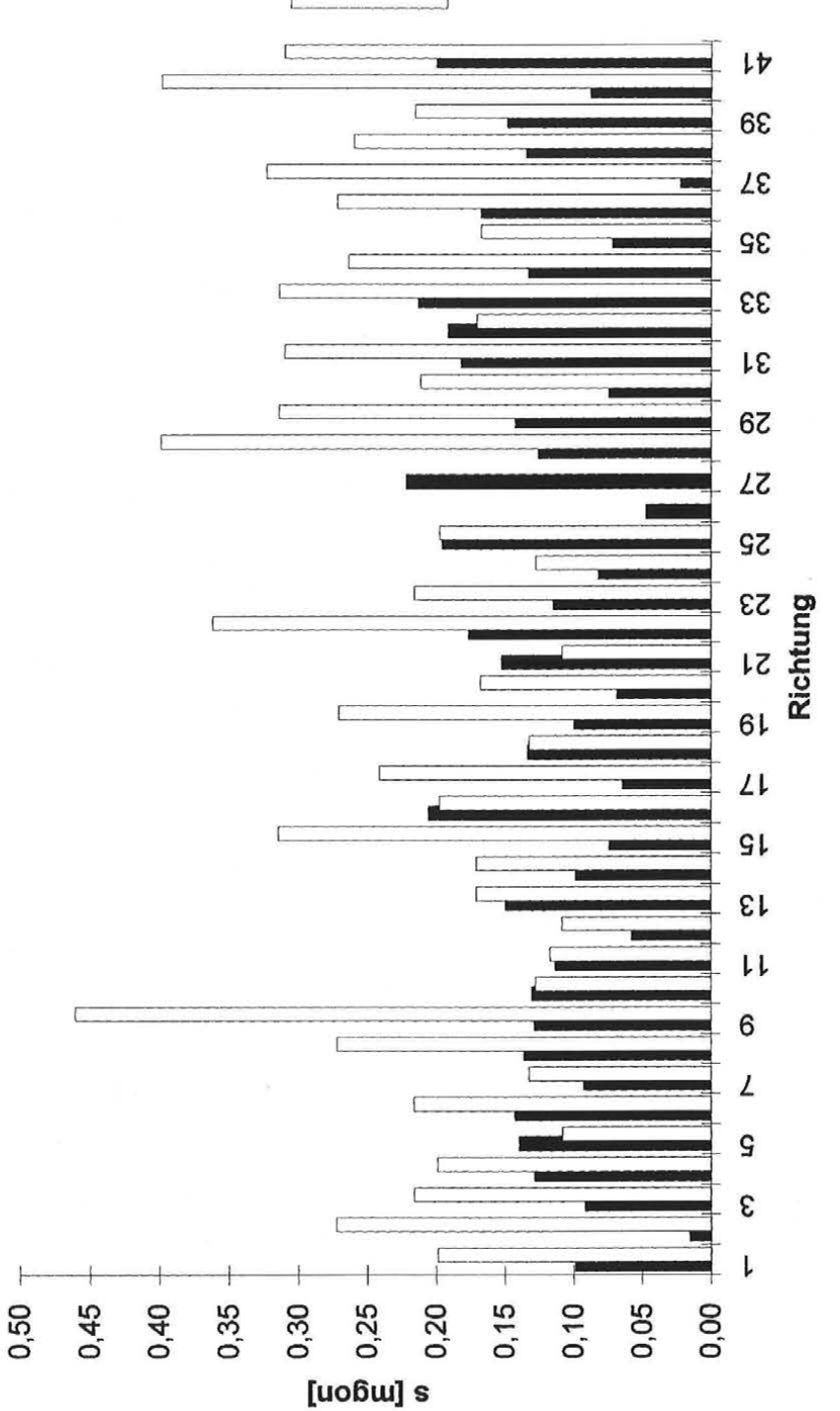

Abbildung 6.2 Standardabweichung der gemessenen Richtungen

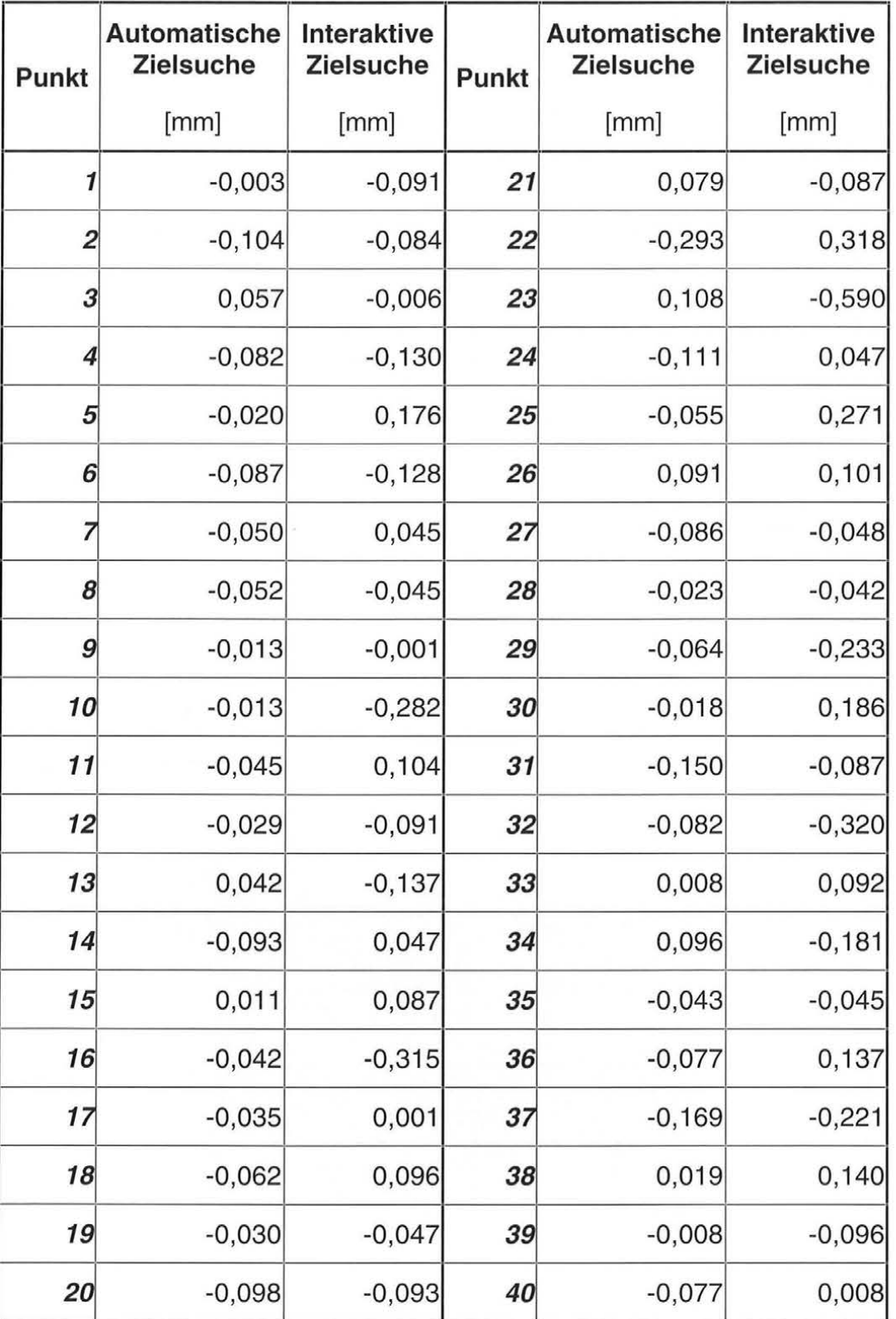

Die Tabelle 6-1 enthält die Ergebnisse aus dem Vergleich mit den bekannten Meßtischkoordinaten.

Tabelle 6-1 Abweichung zu bekannten Kreuzschlittenkoordinaten

Wie erwartet, ist die Genauigkeit beim automatischen Verfahren höher. Die Abweichungen von den Kreuzschlittenkoordinaten liegen bei max . ± 0.1 mm. Bei den Punkten 9, 17 und 40 konnte auch bei der interaktiven Vermessung eine höhere Genauigkeit erreicht werden, allgemein sind die Ergebnisse der interaktiver Messung von der Genauigkeit her aber sehr unterschiedlich. Im Gegensatz dazu zeigen die Ergebnisse des automatischen Verfahrens ziemlich konstante Standardabweichungen. Es hat sich gezeigt, daß das Flächenverfahren sehr gute Ergebnisse liefert, allerdings kann es nur in einer kontrollierten Umgebung mit gut definierten Zielpunkten eingesetzt werden.

# **6.2 Genauigkeit der Richtungsmessung zu nichtsignalisierten markanten Punkten**

Da es nicht ümner möglich ist, am Meßobjekt Marken anzubringen, wurde ein Verfahren entwickelt, das die Beobachtung natürlicher markanter Punkte erleichtert, wobei die Meßgenauigkeit durch den Einsatz von Methoden der digitalen Bildverarbeitung gesteigert werden kann. Im folgenden seien einige Resultate aus Testmessungen angegeben, welche das Potential des Systems aufzeigen.

## **6.2.1 Richtungsfindung unter Laborbedingungen**

Bei der folgenden Messung wurden sieben Punkte (Abbildung 6.3) eines gut definierten Objektes vom Operateur ausgewählt. Die Erfassung der Punkte erfolgte interaktiv. Im ersten Durchgang wurden alle Punkte zwölfmal ohne besondere Vorkehrungen beobachtet, danach wurden die gleichen Punkte, ebenso zwölfmal, nach Durchführung der Kantenhervorhebung beobachtet.

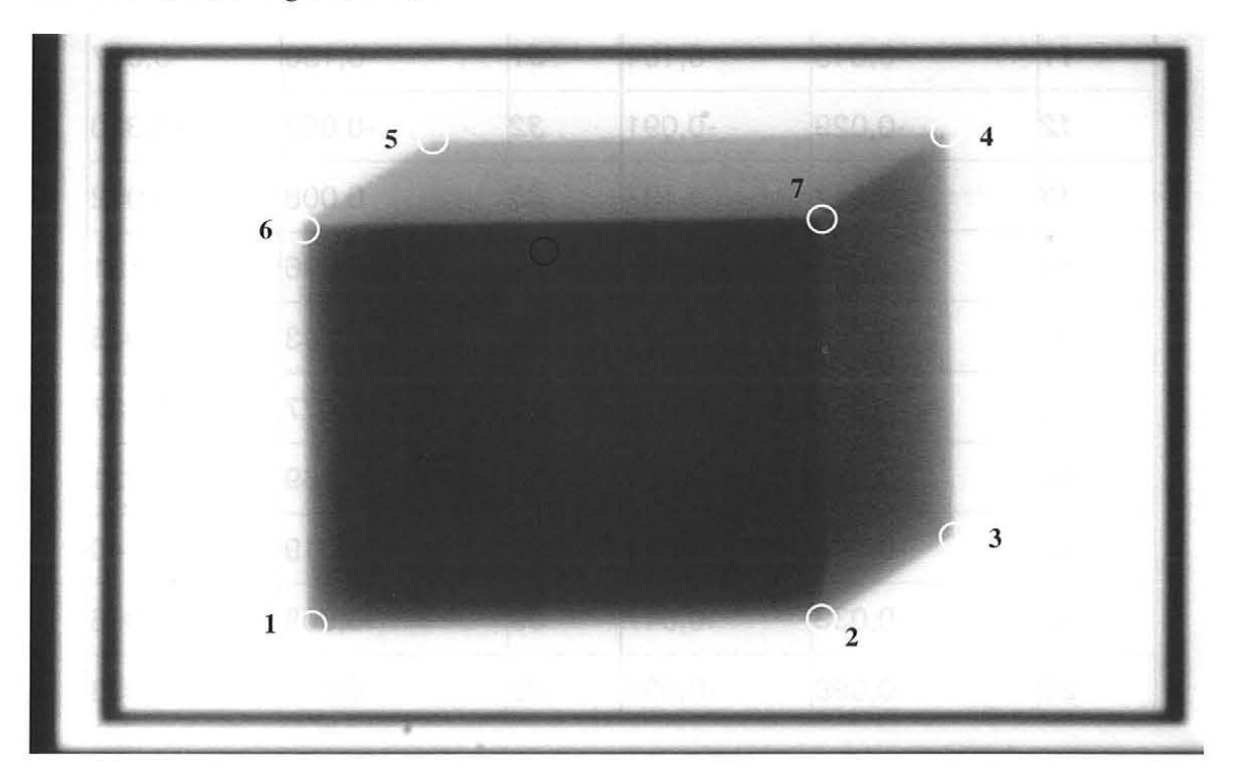

Abbildung 6.3 Originalbild des Testobjekts

Die Meßfernrohrbilder sind wegen der hohen Vergrößerung stark verrauscht. Zum Zweck der Rauschunterdrückung wird auf das Originalbild ein 3x3 Medianfilter angewendet (Abbildung 6.4). Eine Faltung mit größeren Kernen hat sich als nicht zielführend erwiesen. Es entstehen dann Regionen, die nach der Kantenhervorhebung falsche Kanten im Kantenbild erzeugen.

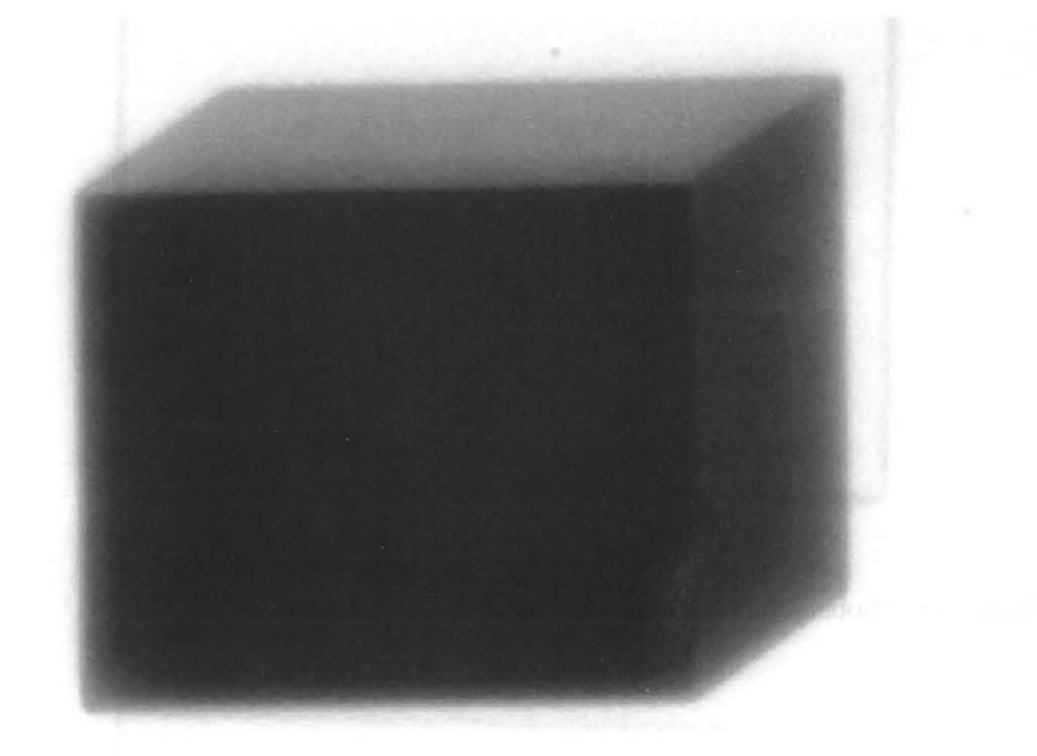

Abbildung 6.4 Anwendung des Median Filters auf das Originalbild

Die Durchführung der Beobachtungen wird in folgenden Etappen vollzogen:

- Medianfilterung,
- Kantenhervorhebung mit Sobeloperator,
- Grauwertskalaoptimierung.

Das Ziel ist, möglichst schnell relevante Information zu extrahieren. Das Verfahren ist für jeden zu vermessenden Punkt durchzuführen. Wenn sich mehrere Punkte im Meßsehfeld befinden, ist das Verfahren nur einmal durchzuführen.

Die Grauwertskalaoptimierung wird durchgeführt, um einen besseren optischen Eindruck für den Operateur zu gewinnen.

In den Abbildung 6.5, Abbildung 6.6 und Abbildung 6.7 sind die Ergebnisse der Faltung des Originalbildes mit verschiedenen Kantenhervorhebungsoperatoren gegenübergestellt. Die Ergebnisbilder sind auf den Wertebereich 0 ... 255 skaliert und invertiert. Man sieht, daß die angewendeten Operatoren rein visuell keine wesentlichen Unterschiede erkennen lassen.

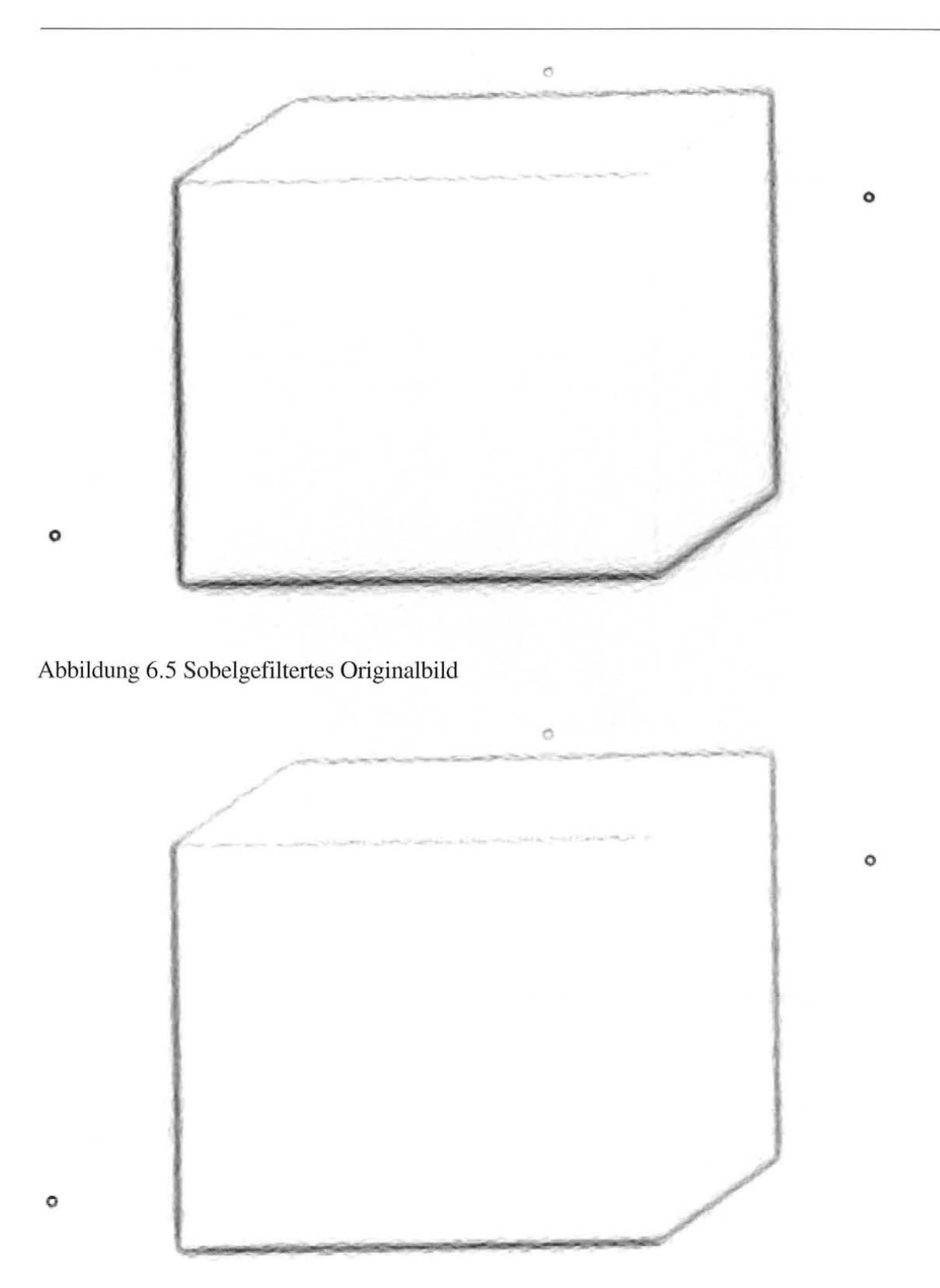

Abbildung 6.6 Kirschgefiltertes Originalbild

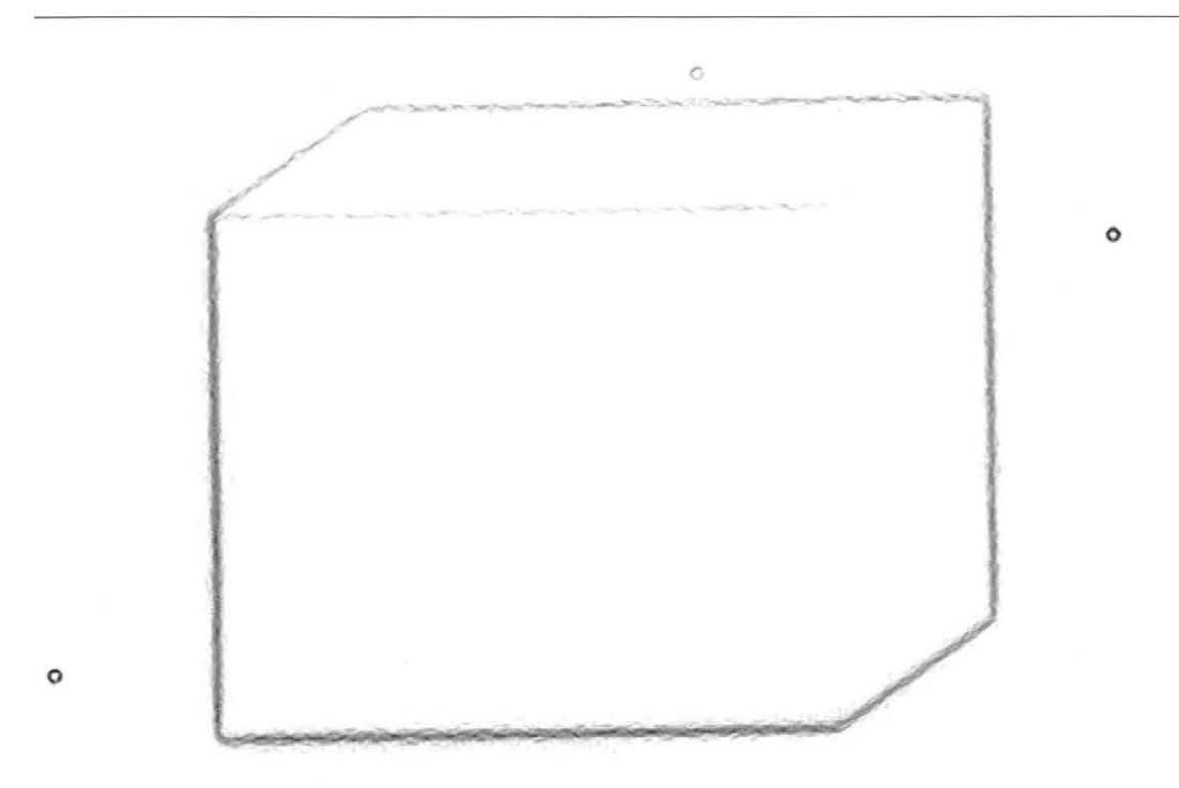

Abbildung 6.7 Robertsgefiltertes Originalbild

Mit diesem Verfahren zur Hervorhebung aller Kanten einer Szene und zur Gewinnung der relevantesten Bildinhalte, nämlich der Merkmale, können die Hypothesen über den Szeneninhalt gewonnen werden. Ein Merkmalsbild ist überwiegend dazu bestimmt, von einem Fachmann, der die Merkmale nach anwendungsspezifischen Kriterien festlegt, interpretiert zu werden.

Mit der hier aufgezeigten Möglichkeit, gewünschte Merkmale extrahieren zu können, wird die Anzielgenauigkeit erhöht. Die digitale Bildverarbeitung verlängert allerdings auch die Beobachtungszeit pro Punkt, was nachteilig angemerkt werden muß.

Durch die Automatisierung des Verfahrens wird die Beobachtungszeit um weniger als 2 Sekunden pro Punkt verlängert. Insgesamt wird jedoch die Beobachtungszeit wesentlich verringert, da bei Verwendung des Zeigers keine Feineinstellung (Kapitel 4) mehr notwendig ist.

Die Abbildung 6.8 und Abbildung 6.9 zeigen die schematische Darstellung einer Bildzeile im Originalbild und im sobelgefilterten Bild.

|                  | ohne Sobel Operator |           |         |      | mit Sobel Operator |            |         |      |
|------------------|---------------------|-----------|---------|------|--------------------|------------|---------|------|
| Punkt            | Bildkoordinaten     |           | Stdabw. |      | Bildkoordinaten    |            | Stdabw. |      |
|                  | [Pixel]             |           | [Pixel] |      | [Pixel]            |            | [Pixel] |      |
|                  | X                   | У         | X       | У    | X                  | y          | X       | У    |
|                  | $-194,67$           | 151,08    | 0,94    | 1,19 | $-194,00$          | 152,00     | 0,41    | 0,82 |
| $\overline{2}$   | 103,33              | 146,25    | 2,09    | 0,92 | 104,42             | 146,42     | 0,49    | 0,86 |
| $\boldsymbol{3}$ | 178,50              | 92,75     | 0,87    | 1,36 | 178,00             | 91,83      | 0,41    | 1,14 |
| 4                | 174,75              | $-159,58$ | 0,83    | 1,11 | 174,75             | $-157,50$  | 0,43    | 0,50 |
| $\sqrt{5}$       | $-123,17$           | $-155,33$ | 1,40    | 0,75 | $-122,00$          | $-153,00$  | 1,08    | 0,58 |
| 6                | $-197,58$           | $-100,92$ | 0,95    | 0,95 | $-197,17$          | $-99,50$   | 0,69    | 0,65 |
| 7                | 95,08               | $-106,08$ | 2,40    | 1,32 | 101,08             | $-104, 17$ | 0,28    | 0,55 |

Tabelle 6-2 Bildkoordinaten und Standardabweichungen markanter Punkte

Tabelle 6-2 zeigt, daß die Kantenhervorhebung mittels Sobeloperator in der Bildkoordinatenbestimmung eine Verbesserung um bis zu 50% hinsichtlich der Standardabweichung der Koordinaten bewirkt.

Als Ergebnis der Analyse der Meßdaten kann festgehalten werden, daß die Punkte, die an den Kanten von kontrastreichen Flächen liegen, genauer bestimmt werden können. Die Verbesserung ist am deutlich sten bei Punkt 7 zu erkennen, wo sich drei Flächen mit schwächerem Kontrast treffen.

Wie Tabelle 6-2 zeigt, läßt sich der praktische Einsatz der Kantenhervorhebung für Messungen rechtfertigen. Die Refraktionseinflüsse wurden nicht berücksichtigt, da die Messungen im Meßlabor durchgeführt worden sind.

#### **6.2.2 Richtungsfindung in der freien Natur**

In einer natürlichen Szene (Abbildung 6.12) wurden 16 Punkte in zwölf Halbsätzen angemessen. Die Messungen erfolgten bei günstigen Lichtverhältnissen (sonniger Tag). Sie wurden mit Hilfe der in Kapitel 4 beschriebenen Funktionen durchgeführt. Die Einblendung der Parallaxenskala hat sich als sehr vorteilhaft erwiesen. Nach der groben Anzielung mittels Übersichtsbild der Weitwinkelkamera und der Umschaltung auf das Meßfermohr befand sich der gewünschte Punkt immer im Sehfeld. Es war nur noch notwendig, den zu vermessenden Punkt mit dem Zeiger zu markieren.

Durch die automatische Input-LUT Anpassung (Kapitel 4) wurden unterschiedliche Lichtverhältnisse zu verschiedenen Punkten kompensiert bzw. dem Operateur wurde ein gleichbleibender optischer Eindruck ermöglicht.

Aus den gemessenen Werten wurden die Standardabweichungen einer Einzelbeobachtung in horizontaler und vertikaler Richtung abgeleitet.

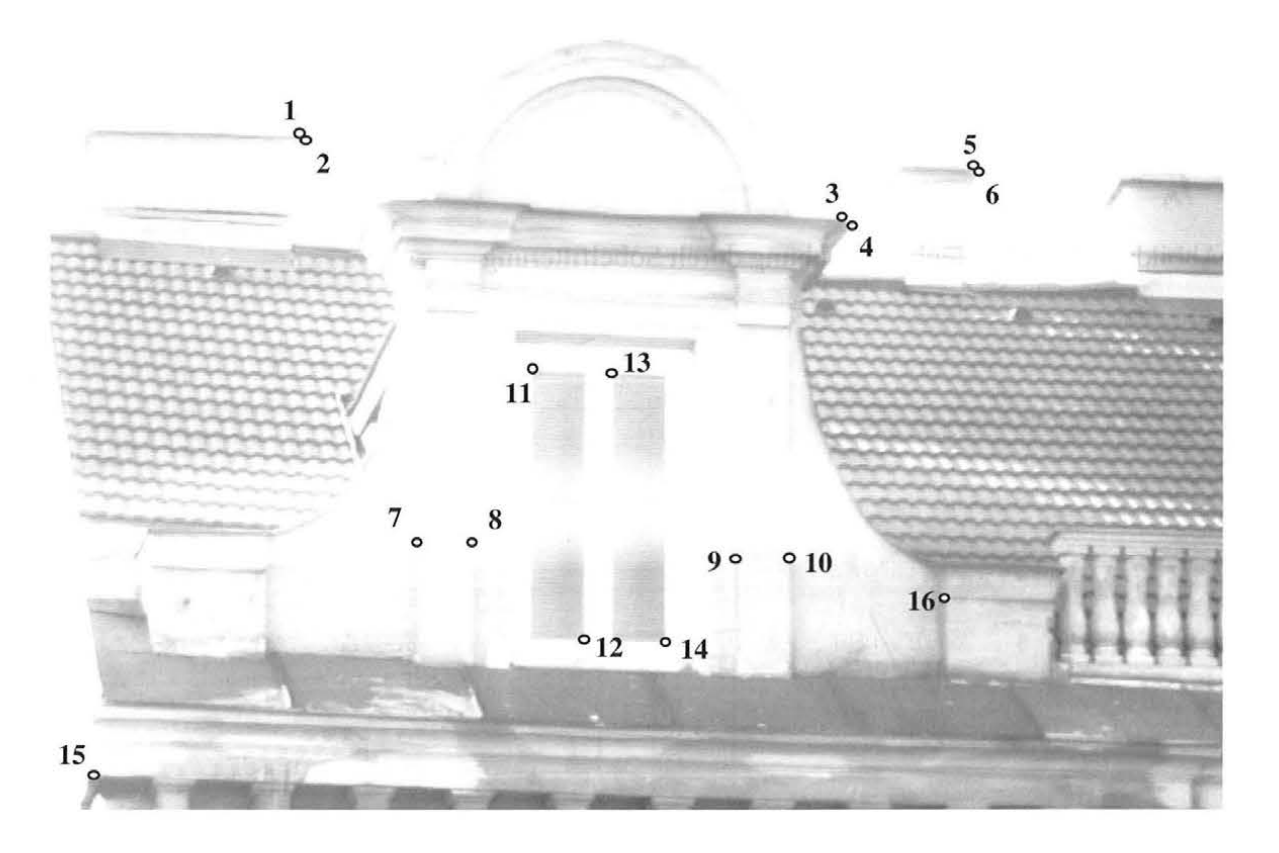

Abbildung 6.12 Natürliche Szene für die Erfassung markanter Punkte

Aus Gründen der Übersichtlichkeit der Messung und zu Dokumentationszwecken ist zunächst ein Übersichtsbild mit dem Weitwinkelsehfeld des Videotheodolits aufgenommen worden (Abbildung 6.12). Auf dieses Bild wurde die Kantenhervorhebung angewendet.

Die Ergebnisse der Faltung mittels implementierter Kantenhervorhebungsoperatoren sind in Abbildung 6.13 , Abbildung 6.14 und Abbildung 6.15 zu sehen.

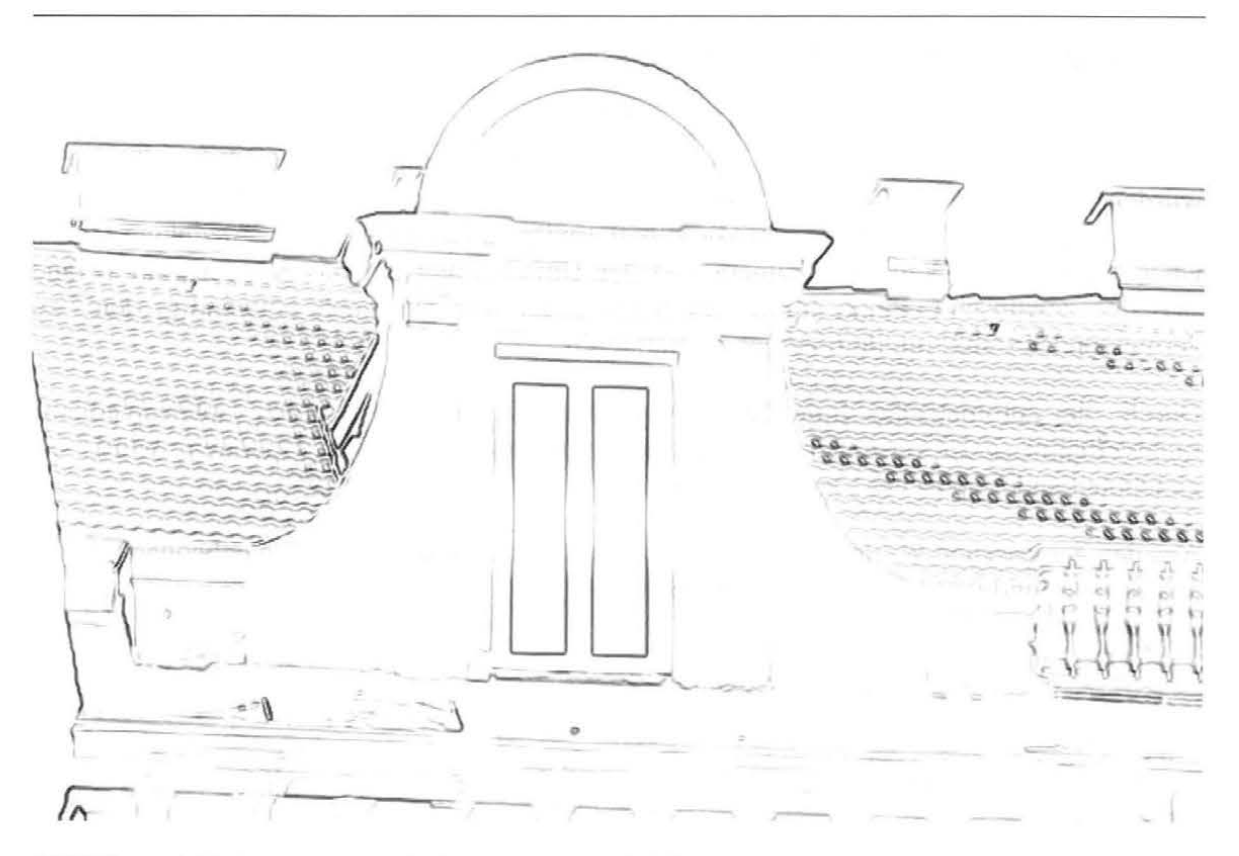

Abbildung 6.13 Kantenhervorhebung durch Sobelfilterung

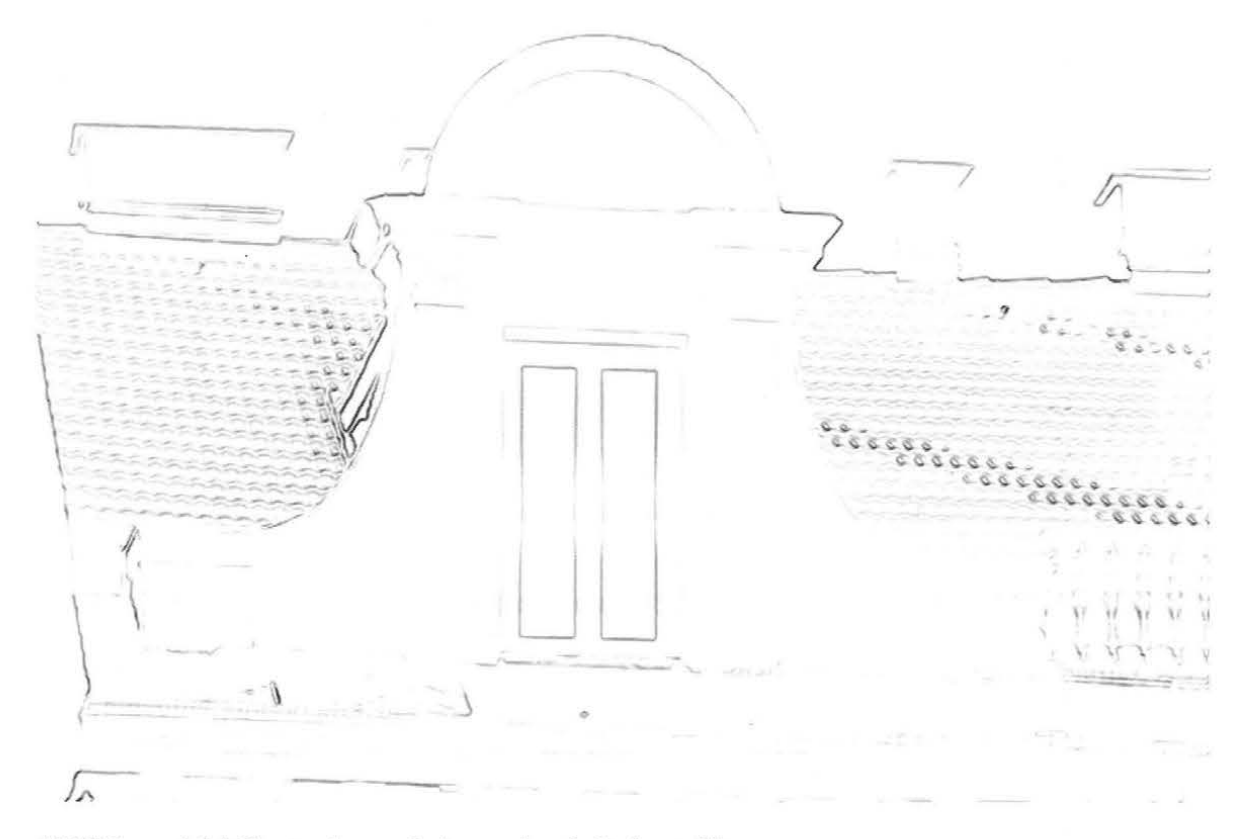

Abbildung 6.14 Kantenhervorhebung durch Robertsfilterung

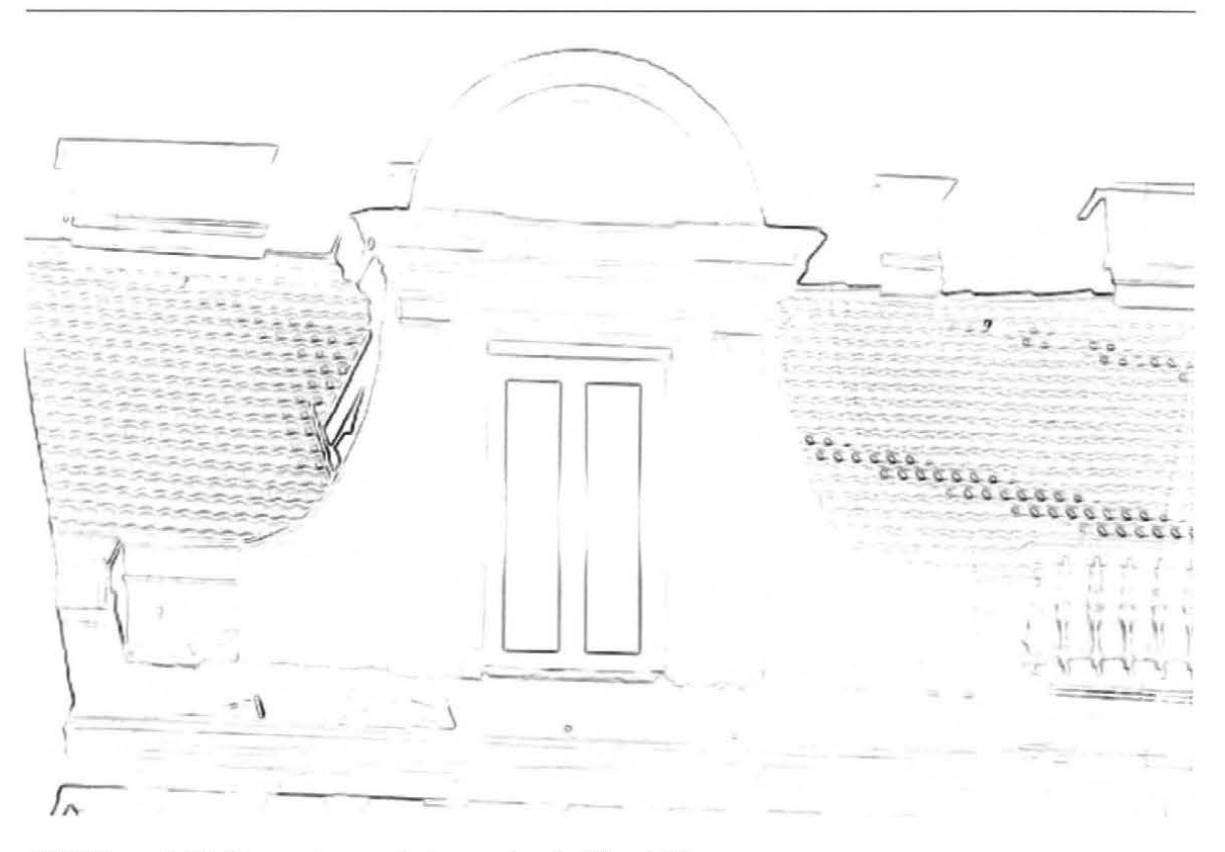

Abbildung 6.15 Kantenhervorhebung durch Kirschfilterung

Da die Ergebnisse der angewendeten Kantenhervorhebungsoperatoren keine wesentlichen Unterschiede aufweisen, wurde das sobelgefilterte Bild für die Weiterverarbeitung benutzt. Aus dem sobelgefilterten Bild wird mittels einer Schwelle ein Kantenbild erzeugt (Abbildung 6.16).

Durch die Binärisierung des Gradientenbildes zur Erzeugung der dominierenden Kanten, wird die in der Szene enthaltene Information drastisch gesenkt und der Informationsinhalt des Bildes wird vom Rauschen befreit.

Nach erfolgreicher Identifizierung eines Punktes stehen zusätzliche Lokalisierungsmöglichkeiten zur Verfügung, mit denen Details der Szene im Rahmen der hohen Genauigkeit des Videotheodolits vermessen werden können.

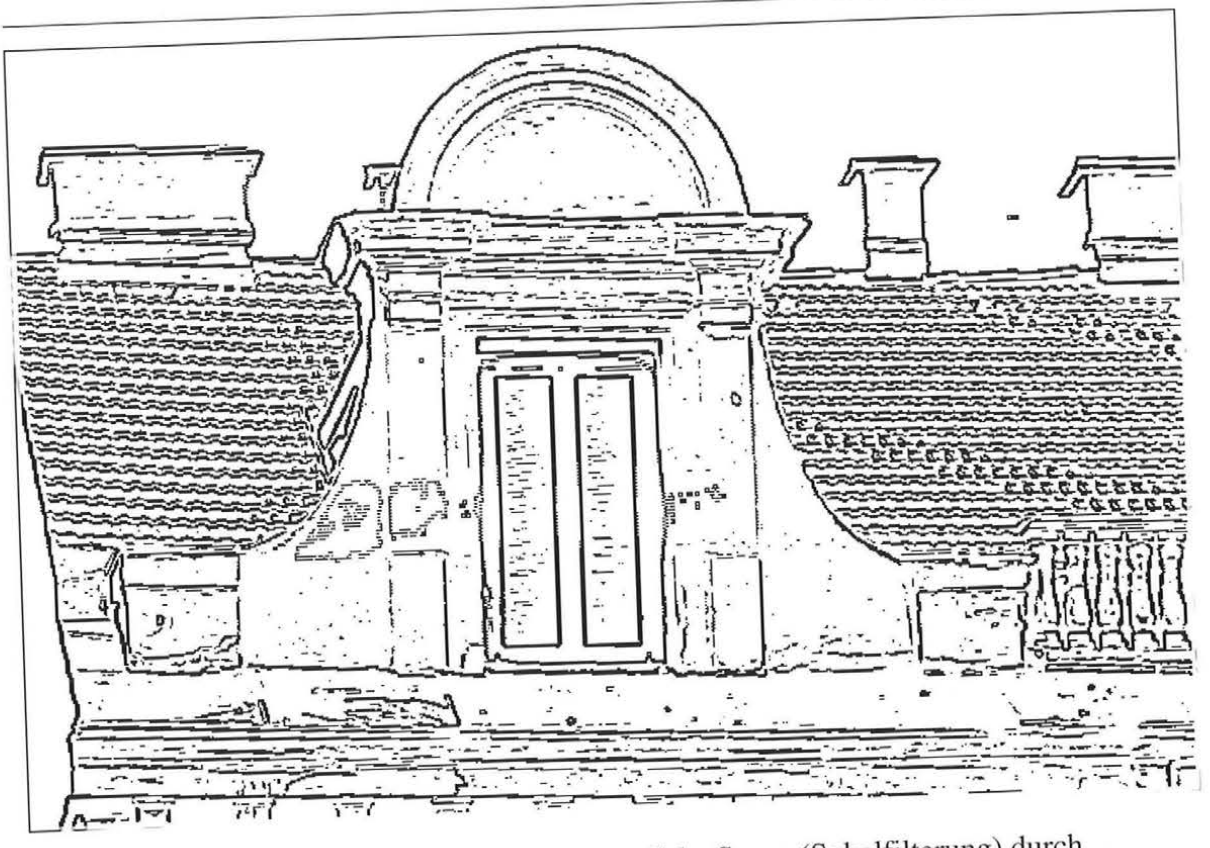

Abbildung 6.16 Extrahierte Kanten aus der natürliche Szene (Sobelfilterung) durch Binearisierung

Im Übersichtsbild ausgewählte Punkte werden dann mittels Meßfernrohrbild angezielt und vermessen. Das in Kapitel 6.2.1 beschriebene Verfahren wurde auch hier bei der Vermessung eingesetzt.

Vergrößerte Abbildungen (Fenster 15x15 Pixel) einiger ausgewählter Punkte sind in Abbildung 6.17 dargestellt.

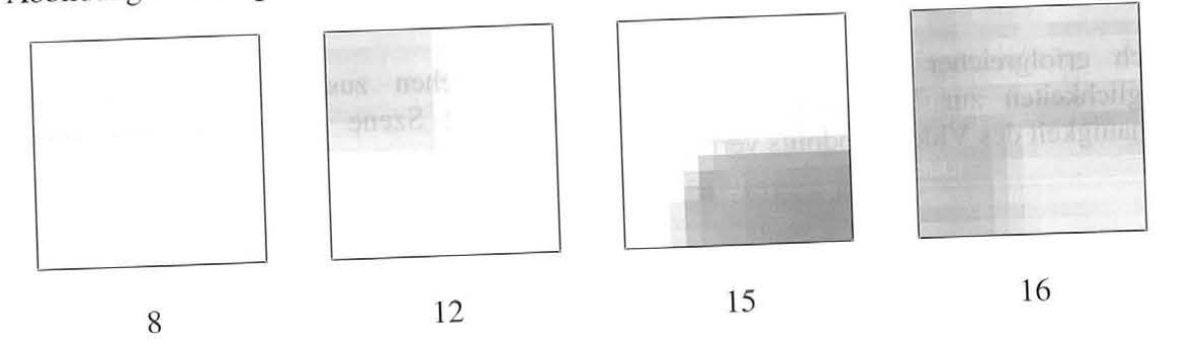

Abbildung 6.17 Vergrößerte Ausschnitte des Bildes im Originalbild

Bei diesem T est werden Standardabweichungen der Richtungen gerechnet. Die Objektentfernung betrug 30 bis 36 m.

Den Abbildung 6.18 und Abbildung 6.19 ist zu entnehmen, daß eine Richtungsgenauigkeit von unter 4 mgon gewährleistet ist, was bei der angegebenen Entfernung einem Punktfehler von höchtens 2 mm entspricht.

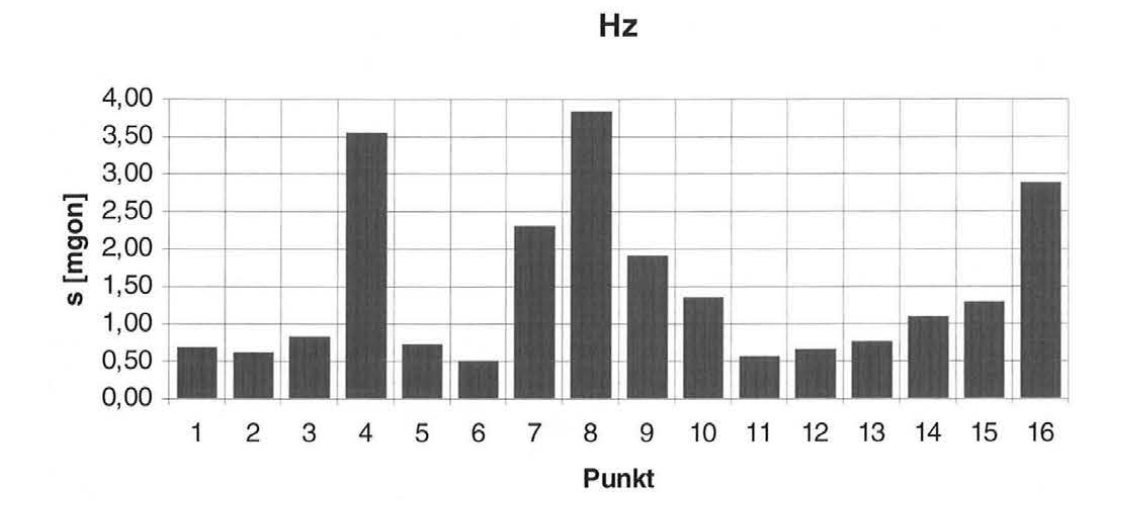

Abbildung 6.18 Standardabweichungen der Horizontalrichtungen

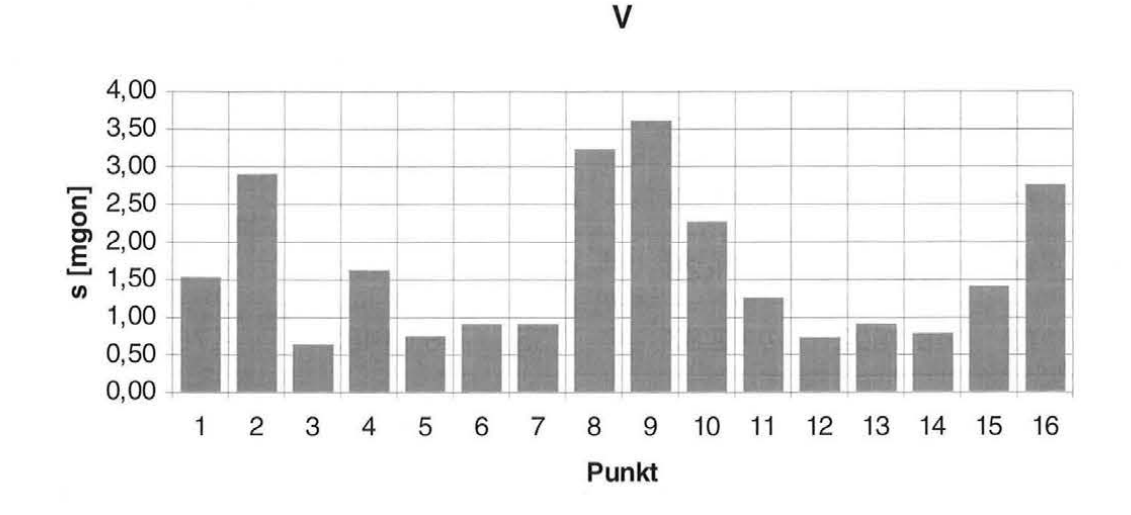

Abbildung 6.19 Standardabweichungen der Zenitdistanzen

In Tabelle 6-3 sind Angaben über die gemessenen Richtungen, Standardabweichungen und deren Auswirkung auf die Punktkoordinaten gegeben.

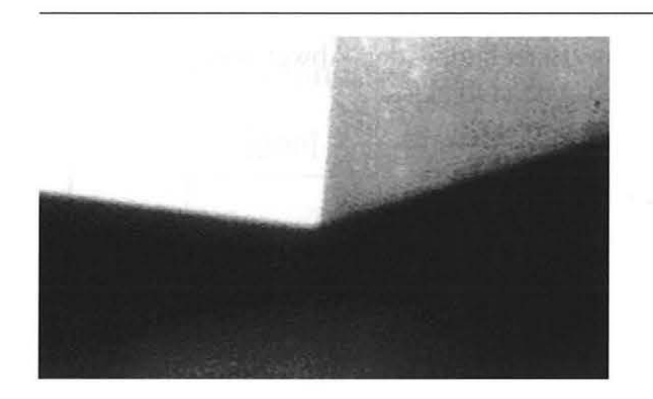

Abbildung 6.22 Meßfernrohrbild eines Abbildung 6.23 Extrahierte Kanten aus

markanten Punktes Abbildung 6.22

Unter einem Projektnamen werden alle für eine Messung relevanten Daten abgespeichert. Dies sind die gemessenen Punkte und die Protokolldaten. Diese Daten werden in einem Auswerteprozess weiterverarbeitet.

#### **6.3.2 Auswertung**

Aus den Beobachtungswinkeln des Videotheodolits werden die aktuellen Ist-Positionen der Objektpunkte berechnet. Die Näherungskoordinaten wurden nach klassischen Verfahren *(Steiger, 1988)* berechnet. Anschließend wurde eine dreidimensionale Netzausgleichung durchgeführt *(Wolf, 1975).* Die Netzausgleichung ergab Standardabweichungen der Koordinaten von:

 $S_x = \pm 1,35$  mm  $S_y = \pm 0,50$  mm  $S_z = \pm 0.30$  mm.

Es wurde eine Meßauflösung erreicht, die bei Vollständigkeitsprüfungen häufig genügt *(Engelhart, 1992).* Für die Beurteilung der erreichten Genauigkeiten wurden auch die bekannten Objektabmessungen mit den Meßergebnissen verglichen. Abbildung 6.24 zeigt Abweichungen bei der Auswertung nach klassischen Verfahren und Netzausgleichung. Die Abweichungen beider Verfahren zum Soll unterscheiden sich kaum und erreichten im Maximum 0.4 mm.

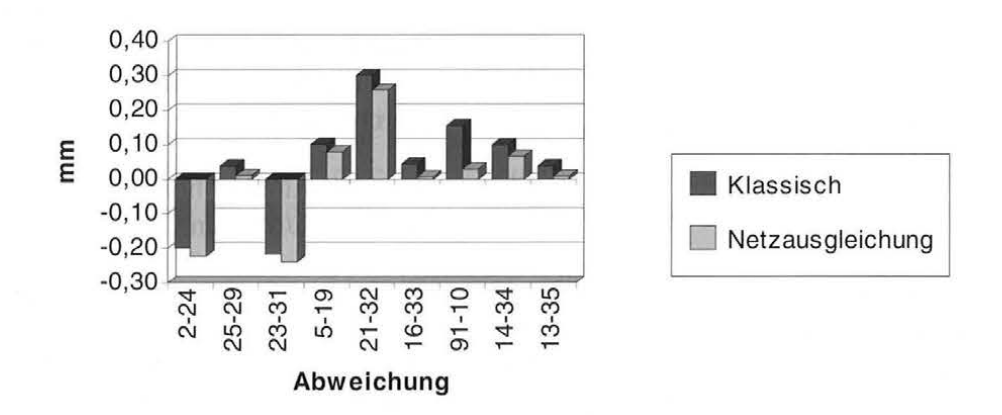

Abbildung 6.24 Soll-Ist Vergleich der Meßergebnisse

Nach der Ausgleichung ergibt sich ein 3D-Punkthaufen im Objektraum, der eme Objektrekonstruktion ermöglicht. Ein Transfer der Punkte in das CAD-System erlaubt anschließend den direkten Soll-Ist Vergleich am Schirm.

### **6.3.3 Visualisierung des vermessenen Objektes**

Die Visualisierung des Objekts in einem CAD-System liefert eine Beurteilungsgrundlage durch direkte Überlagerung der Konstruktionszeichnung und des vermessenen Objektes. Eventuelle Fehler der Vermessung sind leichter zu entdecken und zu korrigieren.

CAD-Modelle sind immer häufiger die Grundlage für die weitere Bearbeitung von Objekten. Anhand der Vermessungsergebnisse können die CAD-Modelle korrigiert und weiterentwickelt werden.

Die technische Realisierung erfolgt durch eine vektorielle Darstellung des Objekts in MicroStation. Durch die Vektordarstellung wird ein geometrisches Abbild des Objektes erzeugt.

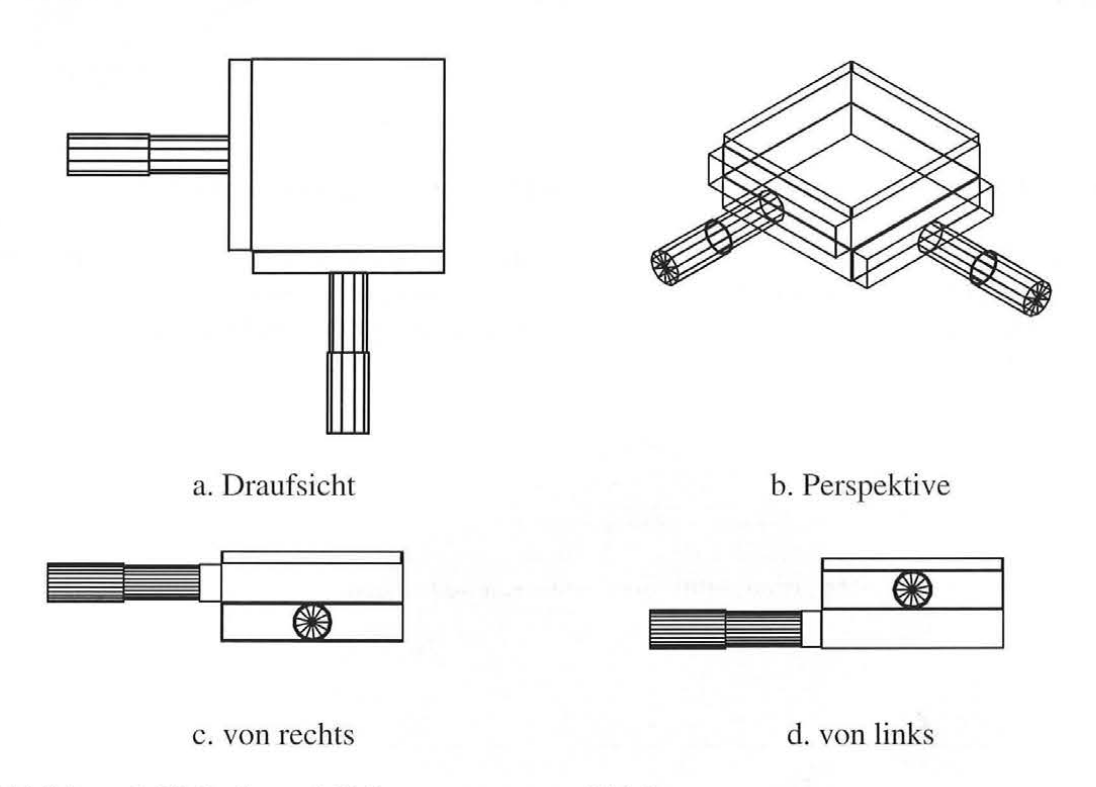

Abbildung 6.25 Drahtmodell des vermessenen Objektes

Aus verschiedenen möglichen Ansichten (Abbildung 6.25 und Abbildung 6.26) lassen sich Erkenntnisse leichter gewinnen und die Ergebnisse können besser quantifiziert werden.

Die bei diesem Verfahren auftretende Verdeckung von Objektbereichen kann durch die Einbeziehung weiterer Videotheodolite vermieden werden. Es ist möglich, bis zu vier Videotheodolite von einem Videobildschirm aus zu steuern.

Die in Kapitel 6 beschriebenen Untersuchungen demonstrieren die erreichbaren Genauigkeiten.

Das Meßverfahren wurde an scharf definierten Objekten im Labor und an weniger scharf definierten Objekten in der Natur erprobt. Es zeigte sich, daß Genauigkeiten wie bei signalisierten Objekten erzielt werden können. Letztlich ist die Genauigkeit der Objekterfassung nur von der Definition der Objektpunkte abhängig. Es konnte nachgewiesen werden, daß mit Hilfe der Bildverarbeitung die klare Erkennbarkeit erheblich verbessert werden konnte .

Die in dieser Arbeit vorgestellten Ansätze können im Bereich der Industrievermessung Anwendung finden, denn mit diesem System können wesentliche Zeiteinsparungen erzielt werden . Außerdem muß das Meßobjekt nicht zum Meßort transportiert werden. Die automatische Erfassung kann durch die interaktive ergänzt werden. Durch die externe Steuerung und die Möglichkeit, nicht signalisierte Strukturen zu erfassen, eignet sich das System besonders bei der Aufnahme schwer oder nicht zugänglicher Objekte und zum Einsatz an gefährlichen Stellen.

Eine weitere Automatisierung der Bildauswertung mit automatischer Bildkoordinatenbestimmung in Sub-Pixel Auflösung für nicht signalisierte Objekte (z.B . durch Impementierung der Hough-Transformation) kann zusätzlich zur Effizienz und Genauigkeitsteigerung führen.

Die Übersichtskamera besitzt infolge des begrenzten Öffnungswinkels einen festen Arbeitsraum. Für bestimmte Anwendungen bedeutet dies jedoch keine Einschränkung und eine einfache Lösung. Insbesondere bei entfernten Objekten mit Aufnahmeentfernungen über 50 m ist die Übersichtskamera mit fester Vergrößerung jedoch nicht mehr benutzbar. Eine Untersuchung von Zoomkameras *(Wiley u. Wang, 1990)* zeigt, daß eine Zoornkamera als Übersichtskamera dagegen flexibler eingesetzt werden kann.

Weitere Verbesserungen des Systems sind durch die automatische Punktzuordnung mittels Matching Verfahren *(Grün, 1986)* zu erreichen.

Die Erstellung eines Expertensystems, welches die Aufgaben des Operateurs (Experte) übernehmen kann, ist in Zukunft denkbar.

# **Literaturverzeichnis**

#### **Abkürzungen:**

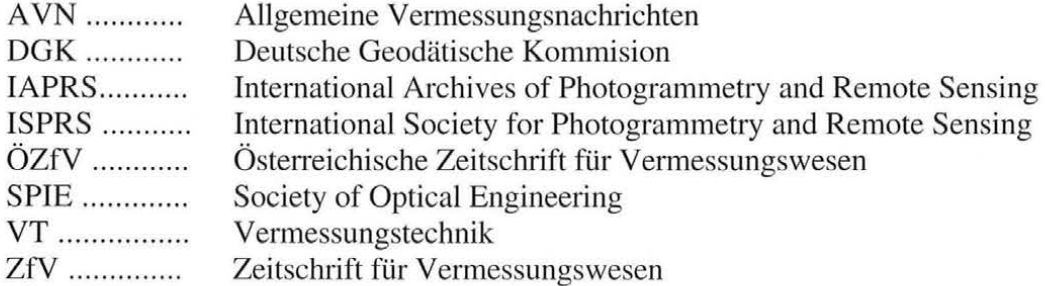

- Aeschlimann, H., 1992. Möglichkeiten von Automatischen Messsystemen Anwendung auf die Extrapolation der Bewegung von Massen. *XI. Internationaler Kurs für Ingenieurvermessung,* September, 1992, Zürich , S. II 4/1- II 4/10.
- Ahlers, R. J., 1987. Industrieroboter messen und prüfen. Vorträge zum Aussprachetag "Industrieroboter messen und prüfen", GMA-Bericht Nr. 14, Stuttgart.
- Allan, A. L., 1987. The Principles of Theodolite Intersection Systems . *Proceedings of the second industrial and eng ineering survey conference,* September, 1987, London, S. 16-31.
- Baltsavias, E. P., 1991. Multiphoto Geometrically Constrained Matching. Dissertation, *Mitteilungen Nr. 49 des Instituts für Geodäsie und Photogrammetrie ,* ETH-Zürich.
- Bayer, G. , Heck, U., Mönicke, H. J., 1989. Einsatz einer CCD-Kamera bei der Objektführung mittels Motortheodolit. *AVN* 11-12/1989, S. 423 -430.
- Beyer, H. A., 1991. Untersuchungen zur geometrischen Qualität der Datenübertragung bei der Bildaufnahme mit CCD-Kameras. *Beitrag zum 13. DAGM-Symposium,* Oktober, 1991, München, S. 1-9.
- Beyer, H. A., 1992. Geometric and Radiometric Analysis of a CCD-Camera Based Photogrammetric Close-Range System. Dissertation, *Mitteilungen Nr. 51 des Instituts für Geodäsie und Photogrammetrie,* ETH-Zürich.
- Bill, R., Staiger, R., 1985. The Surveying of Industry Robots. *AVN* 211985, S. 2-10.
- Bill, R., Fohl, G., Quasnitza, H., Staiger, R., 1985. Fehlerteoretische Untersuchung des elektronischen Meß- und Berechnungssystem ECDS1 von Kern. ZfV 9/1985, S. 399-409.
- Dock, H., 1910. Rückwärtseinschneiden im Raum. *ÖZJV,* Heft Nr. 9, S. 291-305.

Engelhardt, K. , 1992. Methoden und Systeme der optischen Messtechnik. *XI. Internationaler Kurs für Ing enieurvermessung, September,* 1992, Zürich, S. II 111- II 1112.

ELTEC, 1989. IPP Toolpack, *Software Manual, Revision JA ,* Mainz.

- Fabiankowitsch, J., 1990. Automatische Richtungsmessung mit digitalen Differenzbildern. Dissertation, TU Wien.
- Förstner, W., 1991. Statistische Verfahren für die automatische Bildanalyse und ihre Bewertung bei der Objekterkennung und -vermessung. Habilitationsschrift, *DGK,*  Reihe C, Heft Nr. 370.
- Fritsch, D., 1992. Datenverarbeitung und Datenrepräsentation in bilderzeugenden Systemen der indu striellen Meßtechnik. *XI. Internationaler Kurs für Ingenieurvermessung,*  September, 1992, Zürich, S. II 9/1- II 9/8.
- Gottwald, R., 1987. Kern E2-SE- Ein neues Instrument nicht nur für die Industrievermessung ?. *AVN* 411987, S. 147-154.
- Grün, A., Baltsavias, E. P., 1986. Adaptive Least Squares Correlation with geometrical constrains. *SPIE* Vol. 595, S. 72-82.
- Gülch, E., 1991. Automatic Extraction of Geometric Features from Digital Imagery. In: *Digital Photogrammetric Systems,* Ebner/Fritsch/Heipke (Editors), S. 74-85.
- Haberäcker, P., 1985 . Digitale Bildverarbeitung. C. Hanser-Verlag, München, 1985.
- Harmuth, V., 1989. Das universelle Präzisionsmeßsystem UPM400. In: Optical 3-D *Measurement Techniques,* Grün and Kahmen (Editors), Herbert Wichmann Verlag, Karlsruhe, S. 261-267.
- Heister, H., Peipe, J., 1990. Zur Interaktion geodätischer und photogrammetrischer Meßtechnik bei der 3D-Erfassung industrieller Objekte, *AVN* 611990, S. 224-240.
- Hennecke, F., Müller, G., Werner, H., 1992. Handbuch Ingenieurvermessung. Band 6, Maschinen- und Anlagenbau. Herbert Wichmann Verlag, Karlsruhe, 1992.
- Huang, Y. D., 1989. Calibration of Close-range Photogrammetric Stations Using a Free Network Bundle Adjustment. In: *Optical 3-D Measurement Techniques,* Grün and Kahmen (Editors), Herbert Wichmann Verlag, Karlsruhe, S. 49-56.
- Huang, Y. D., 1992. 3-D Measuring systems based on theodolite-CCD cameras. *IAPRS XVII Congress,* Washington, S. 541-544.
- Huang, Y. D., Harley, I., 1990. CCD camera calibration without a control field. *SPIE* Vol. 1395, Close-Range Photogrammetry Meets Machine Vision, S. 1028 -1034.
- Huep, W., 1988 . Konzeption und Einsatzmöglichkeiten eines automatisierten Theodolitsystems. X. *Internationaler Kurs für Ingenieurvermessung*, September, 1988 , München, S. Al3/l-Al3/13.
- Jähne, B., 1989. Digitale Bildverarbeitung. Springer-Verlag, Berlin, 1989.
- Johnson, D. R., 1980. An Approach to Large-Scale Non-Contact Coordinate Measurements *Hewlett-Packard Journal ,* September 1980, S. 16-20.
- Kager, H., 1981. Bündeltriangulation mit indirekt beobachteten Kreiszentren. Dissertation, *Geowissenschaftliche Mitteilungen der TU Wien,* Heft 19,Wien.
- Kahmen, H., 1983. Neue Instrumente u. Methoden in der Ingenieurvermessung. *VDI Berichte Nr. 472* .
- Kahmen, H., Suhre, G., 1983. Ein lernfähiges tachymetrisches Vermessungssystem zur Überwachung kinematischer Vorgänge ohne Beobachter. *ZjV* 108, 1983.
- Kahmen, H., 1984a. Ein intelligentes polares Vermessungssystem für die Beobachtung statischer und kinematischer Vorgänge. ZfV 109, 11/1984.
- Kahmen, H., 1984b. Selbstätig zielende tachymetrische Vermessungssysteme für Aufgaben der Ingenieurgeodäsie. *IX. Int. Kurs für Ingenieu rvennessung,* Graz, 1984.
- Kahmen, H., 1991. Roboter und ihr Einfluß auf Vermessungssysteme. *Vermessungswesen und Raumordnung* 5316+7 , S. 310-321.
- Kahmen, H., 1992. Hochpräzise Zieletfassung durch Robotertheodolite. *XI. Internationaler Kurs für Ingenieurvennessung,* September, 1992, Zürich, S. II 6/1- II 6110.
- Katowski, O., 1987. Automation of electronic angle-measuring instruments. *Proceedings of the second industrial and engineering survey conference, September, 1987, London,* S. 230-240.
- Katowski, O., 1989. Deformationsmessung an Bauwerken mit dem automatischen Theodolitmeßsystem ATMS. In: *Optical 3 -D Measurement Techniques,* Grün and Kahmen (Editors), Herbert Wichmann Verlag, Karlsruhe, S. 393-403.
- Katow ski , 0., 1992. Ein Präzisionspolar-Messsystem (PPMS) im Einsatz bei Überwachungsmessungen und dynamischer Abstecung. *XI. Internationaler Kurs für In*genieurvermessung, September, 1992, Zürich, S. II 5/1- II 1/10.
- Kersting, N., 1987. Optimale Konfiguration beim Vorwärtseinschneiden mit Industriemeß-Systemen. *AVN* 5/1987, S. 169-178.
- Koch, U., 1986. Genauigkeituntersuchungen für dreidimensionale Messungen mit dem System GEOROBOT. Diplomarbeit, Universität Hannover.
- Köhler, B., 1992. Datenaustausch eines Theodolitmeßsystems mit CAD-Systemen. AVN 5/1992, S. 216-223 .
- Köhler, B., 1993. Die Bedienerunterstützende Computergraphik des Videotheodolitsystems *GMS.AVN 2/l993,* S. 62-71.
- Kraus, K. , 1982 . Netzoptimierung am Beispiel des Vorwärtseinschneidens. Festschrift Karl Rinner zum 70.-ten Geburtstag. *Mitteilungen der geodätischen Institute der Technischen Universität Graz,* Folge 40, S. 188 -197 , Graz.
- Krzystek, P., 1990. Theoretische und experimentelle Genauigkeituntersuchungen für ein optisches Positionmeßsystem zur hochgenauen Vermessung von bewegten Objekten. Dissertation, *DGK,* Reihe C, Heft Nr. 363.
- Kyle, S., Loser, R., Rogers, J., 1990. Kern SPACE theodolite calibration. *SPIE* Vol. 1395., Close-Range Photogrammetry Meets Machine Vision, S. 322-329.
- Lehmkühler, H., 1993. Die geodätische Deformationsanalyse als Mustererkennungsaufgabe, Dissertation, Veröffentlichung des Geodätischen Instituts der Rheinisch- West*fälischen Technischen Ho chschule Aachen Nr. 49.*
- Loser, R., Luhmann, T., 1992. The Programmable Optical 3D Measuring System POM Applications and Performance. *IAPRS XVII Congress,* Washington, S. 533-540.
- Luhmann, T., 1992. Neue Wege in der optischen Industriemesstechnik Systeme und Anwendungen. *XI. Internationaler Kurs für Ingenieurvermessung*, September, 1992, Zürich, S. II 2/1 - II 2/4.
- Luhmann, T., 1990. An integrated system for real-time and on-line applications in industrial photogrammetry. *SPIE* Vol. 1395, S. 488-495.
- Maas, H. G., 1992. Digitale Photogrammetrie in der dreidimensionalen Strömungsmesstechnik. Dissertation, Mitteilungen Nr. 50 des Instituts für Geodäsie und Photogrammetrie, ETH-Zürich.
- Maas , H. G. , 1992. Schnelle Oberflächenvermessung mittels optischer Sensoren. *XI. Internationaler Kurs für In ge nieurvennessung,* September, 1992, Zürich, S. II 3/1- II 3/12.
- Mentes, Gy., Roic, M., 1993. Pointing by means of a CCD camera integrated in the telescope of a motorized theodolite. In: *Optical 3-D Measurement Techniques II*, Grün and Kahmen (Editors), Herbert Wichmann Verlag, Karlsruhe, S. 109-113.
- Nieman, H., Bunke, H., 1987. Künstliche Intelligenz in Bild- und Sprachanalyse. B. G. Teubner Verlag, Stuttgart, 1987.
- Novak, K., Baltsavias, E., Grün, A., 1990. Automatische Objektverfolgung in Stereovisionssystemen. *Bericht Nr. 170 des Instituts für Geodäsie und Photogrammetrie,*  ETH-Zürich.
- Pratt, W. K., 1978 . Digital Image Processing. John Wiley Editor, New York, 1978.
- Schlemmer, H., Welsch, W., 1989. Berührungslose geodätische Meßsysteme für die Industrievermessung- ein Überblick. *AVN* 11-12/1989 , S. 397-411.
- Schlemmer, H., 1989. Anforderungen, Stand und Entwicklung von Industrie-Meßsystemen. ZfV7/8 1989, S. 365-372.
- Schlemmer, H., 1992. Praxis und Perspektive der Laseranwendungen in Ingenieur- und Industrievermessung. *XI. Internationaler Kurs für Ingenieurvermessung ,* September, 1992, Zürich, S. II 8/1- II 8/12.
- Schneider, N., 1990. Kantenhervorhebung und Kantenverfolgung in der industriellen Bildverarbeitung. Dissertation, Friedr. Vieweg & Sohn Verlag, Braunschweig, 1990.
- Schütze, B. , Weber, H. , 1988. lngenieurgeodätische Arbeiten im Nahbereich. VT, Heft 2, S. 55-57.
- Schwäble, R., 1983. Systemansätze für die automatische Zielverfolgung mit elektrooptischen Tachymetern im Küsten u. Binnengewässerbereich. Wissensch. Arbeiten d. Fachrichtung Vermessungswesen der Universität Hannover, Nr. 126.
- Staiger, R., 1988. Theoretische Untersuchungen zum Einsatz von Industriemeßsystemen. Dissertation, DGK, Reihe C, Heft Nr. 340.
- Wester-Ebbinghaus, W., 1988. Analytics in Non-Topographic Photogrammetry. ISPRS Congres Kyoto, Commision V, S, V380-V392.
- Weiqian, L., Guangwen, K., Tianing, X., 1990. Determination of the deformation of the bridge model in real time with CCD solid state camera. SPIE Vol. 1395, S. 1181-1188.
- Wiley, A. G., Wong, K. W., 1990. Metrics aspects of zoom vision. SPIE Vol. 1395, S. 112-118.
- Wolf, H., 1975. Ausgleichungsrechnung Formel zur praktischen Anwendung. Ferd. Dümmlers Verlag, Bonn.
- Wunderlich, T., 1994. Persönliche Mitteilung.
- Zamperoni, P., 1991. Methoden der digitalen Bildsignalverarbeitung. Friedr. Vieweg & Sohn Verlag, Braunschweig, 1991.
- Zamperoni, P., 1992. Handbuch der Operatoren für die Bildbearbeitung. Friedr. Vieweg & Sohn Verlag, Braunschweig, 1992.
## **Lebenslauf**

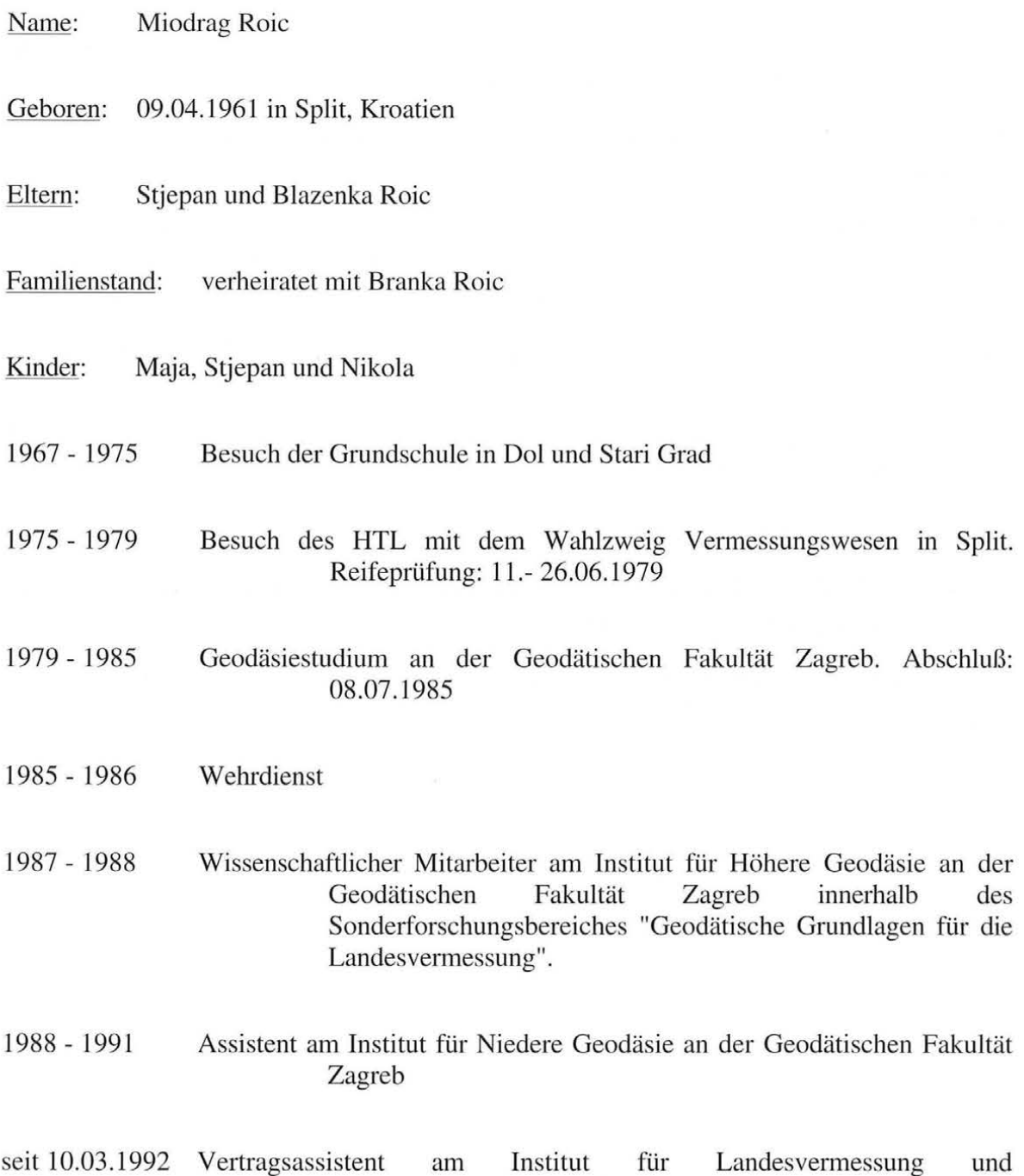

Ingenieurgeodäsie an der Technischen Universität Wien

 $\alpha$ 

## Bisher erschienen:

- Heft 1 Kolloquium der Assistenten der Studienrichtung Vermess ungswesen 1970 1973, Dezember 1973 .
- Heft 2 EGGER-PERDICH-PLACH-WAGENSOMMERER, Taschenrechner HP 45 und HP 65, Programme und Anwendungen im Vermessungswesen, 1. Auflage, März 1974, Special Edition in English, Juli 1974, 2. verbesserte Auflage, November 1974.
- Heft 3 Kolloquium der Assistenten der Studienrichtung Vermessungswesen 1973 1974, September 1974.
- Heft 4 EGGER-PALFINGER-PERDICH-PLACH-WAGENSOMMERER, Tektronix-Tischrechner TEK 31, Programmbibliothek für den Einsatz im Vermessungswesen, November 1974.
- Heft 5 K. LEDERSTEGER, Die horizontale Isostasie und das isostatische Geoid, Februar 1975.
- Heft 6 F. REINHART, Katalog von FK4 Horrebow-Paaren für Breiten von +30 bis +60, Oktober 1975.
- Heft 7 Arbeiten aus dem Institut für Höhere Geodäsie, Wien, Dezember 1975.
- Heft 8 Veröffentlichungen des Instituts für Photogrammetrie zum XIII. Internationalen Kongreß für Photogrammetrie in Helsinki 1976, Wien, Juli 1976.
- Heft 9 W . PILLEWIZER, Felsdarstellung aus Orthophotos, Wien, Juni 1976.
- Heft 10 PERDICH-PLACH-W AGENSOMMERER, Der Einsatz des programmierbaren Taschenrechners Texas Instruments SR-52 mit Drucker PClOO in der ingenieurgeodätischen Rechentechnik, Wien, Mai 1976.
- Heft 11 Kolloquium der Assistenten der Studienrichtung Vermessungswesen 1974 1976, November 1976.
- Heft 12 Kartographische Vorträge der Geodätischen Informationstage 1976, Wien, Mai 1977.
- Heft 13 Veröffentlichung des Instituts für Photogrammetrie anläßlich des 80. Geburtstages von Prof. Dr.h.c. K. Neumaier, Wien, Januar 1978.
- Heft 14 L. MOLNAR, Seif Checking Analytical Relative Orientation and Strip Formation, Wien, Dezember 1978.
- Heft 15 Veröffentlichung des Institus für Landesvermessung anläßlich des 80. Geburtstages von Prof. Dr. Alois Bavir, Wien, Januar 1979.
- Heft 16 Kolloquium der Assistenten der Studienrichtung Vermessungswesen 1976 1979, Wien, November 1979.
- Heft 17 E. VOZIKIS, Die photographische Differentialumbildung gekrümmter Flächen mit Beispielen aus der Architekturbildmessung, Wien, Dezember 1979.
- Heft 18 Veröffentlichung des Instituts für Allgemeine Geodäsie anläßlich des 75. Geburtstages von Prof. Dipl. Ing. Dr. F. Hauer, Die Höhe des Großglockners, Wien, 1981.
- Heft 19 H. KAGER, Bündeltriangulation mit indirekt beobachteten Kreiszentren , Wien, April 1981.
- Heft 20 Kartographische Vorträge der Geodätischen Informationstage 1980, Wien, Mai 1982.
- Heft 21 Veröffentlichung des Instituts für Kartographie anläßlich des 70. Geburtstages von Prof. Dr. Wolfgang Pillewizer: Glaziologie und Kartographie, Wien, Dezember 1982.
- Heft 22 K. TEMPFLI, Genauigkeitsschätzung digitaler Höhenmodelle mittels Spektralanalyse, Wien, Mai 1982.
- Heft 23 E. CSAPLOVICS, Interpretation von Farbinfrarotbildern, Wien, Novemeber 1982.
- Heft 24 J. JANSA, Rektifizierung von Multispektral-Scanneraufnahmen Entwicklung und Erprobung eines EDV-Programms, Wien, Mai 1983.
- Heft 25 Zusammenfassungen der Diplomarbeiten, Dissertationen und Habilitationen an den geodätischen Instituten der TU Wien, Wien, November 1984.
- Heft 26 T. WUNDERLICH, Die voraussetzungsfreie Bestimmung von Refraktionswinkeln, Wien, August 1985.
- Heft 27 G. GERSTBACH (Hrsg.), Geowissenschaftliche/geotechnische Daten in Landinformationssystemen - Bedarf und Möglichkeiten in Österreich, Wien, Juni 1986.
- Heft 28 K. NOVAK, Orientierung von Amateuraufnahmen ohne Paßpunkte, Wien, August 1986.
- Heft 29 Veröffentlichung des Instituts für Landesvermessung und Ingenieurgeodäsie, Abteilung Ingenieurgeodäsie anläßlich des 80. Ggeburtstages von Prof. Dipl. Ing. Dr. F. Hauer, Wien, Oktober 1986.
- Heft 30 K.-H. ROCH, Über die Bedeutung dynamisch ermittelter Parameter für die Bestimmung von Gesteins- und Gebirgseigenschaften, Wien, Februar 1987.
- Heft 31 G. HE, Bildverbesserung mittels digitaler Filterung, Wien, April 1989.
- Heft 32 F. SCHLÖGELHOFER, Qualitäts- und Wirtschaftlichkeitsmodelle für die Ingenieurphotogrammetrie, Wien, April 1989 .
- Heft 33 G. GERSTBACH (Hrsg.), Geowissenschaftliche/geotechnische Daten in Landinformationssystemen - Datenbestände und Datenaustausch in Österreich, Wien, Juni 1989.
- Heft 34 F. HOCHSTÖGER, Ein Beitrag zur Anwendung und Visualisierung digitaler Geländemodelle, Wien, Dezember 1989.
- Heft 35 R. WEBER, Lokale Schwerefeldmodellierung unter Berücksichtigung spektraler Methoden zur Geländereduktion, Wien, April 1990.
- Heft 36 o.Prof. Dr. Hans Schmid zum 70. Geburtstag. Veröffentlichung der Abteilung für Landesvermessung, Wien, Oktober 1990.
- Heft 37 G. GERSTBACH, H.P. HÖLLRIEGL und R. WEBER, Geowissenschaftliche Informationsbörse Eine Nachlese zu GeoLIS II, Wien, Oktober 1990.
- Heft 38 R. ECKER, Rastergraphische Visualisierungen mittels digitaler Geländemodelle, Wien, August 1991.
- Heft 39 Kartographische Forschungen und Anwendungsorientierte Entwicklungen, herausgegeben von W. Stams und F. Kelnhofer zum 80. Geburtstag von Prof. Dr. W. Pillewizer, Wien, Juli 1991.
- Heft 39a W . RIEGER, Hydrologische Anwendungen des digitalen Geländemodelles, Wien, Juli 1992.
- Heft 40 K. STEINNOCHER, Methodische Erweiterungen der Landnutzungsklassifikation und Implementierung auf einem Transputernetzwerk, Wien, Juli 1994.
- Heft 41 G. FORKERT, Die Lösung photogrammetrischer Orientierungs- und Rekonstruktionsaufgaben mittels allgemeiner kurvenförmiger Elemente, Wien, Juli 1994.
- Heft 42 M. u W. SCHÖNER, Photogrammetrische und glaziologische Untersuchungen am Gäsbre (Ergebnisse der Spitzbergenexpedition 1991 ), Wien, Februar 1996.
- Heft 43 M. ROIC, Erfassung von nicht signalisierten 3D-Strukturen mit Videotheodoliten, Wien, April 1996.